# **LABCONTROL**

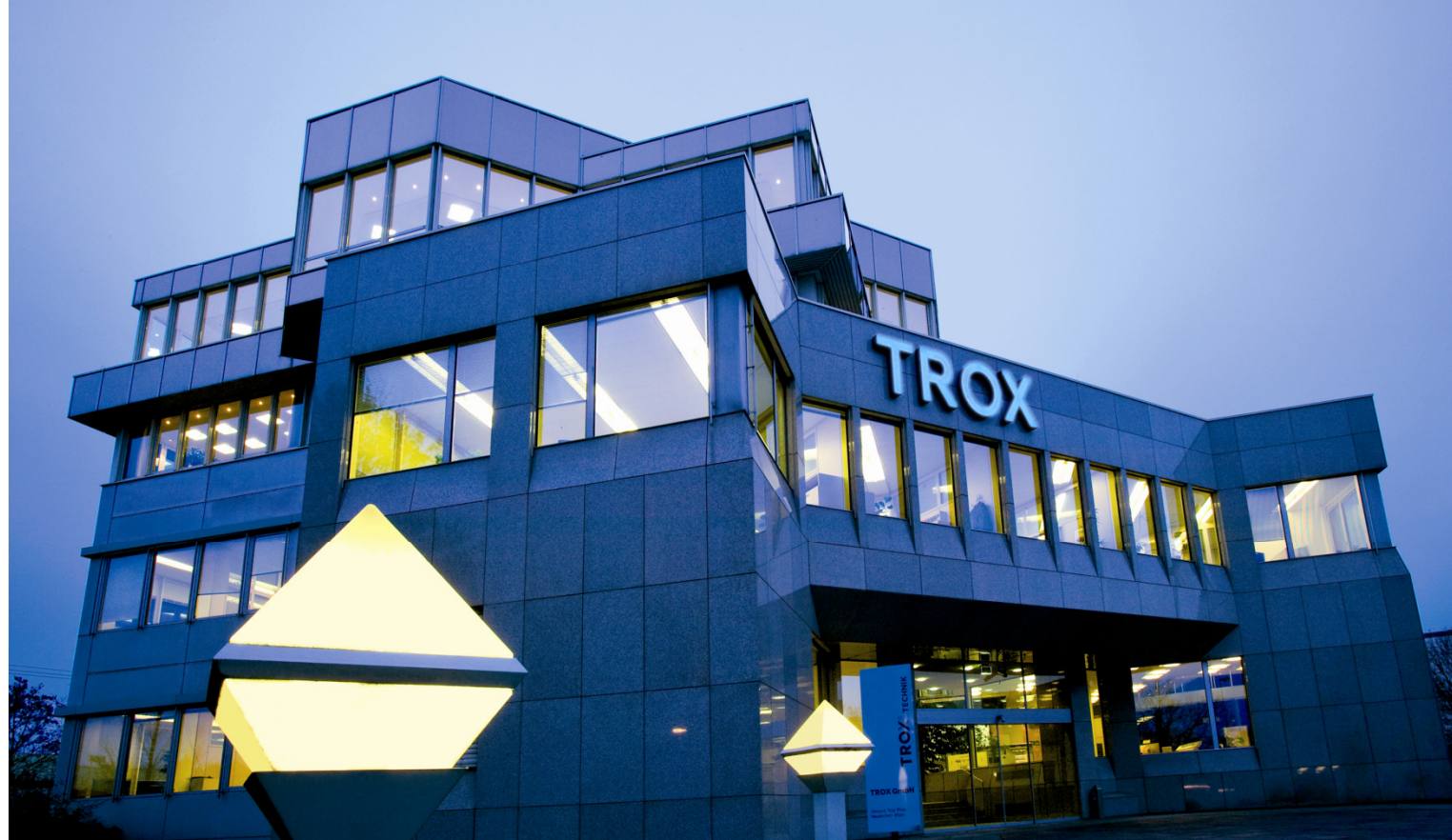

# **EASYLAB THE NEW GENERATIONControling the ventilation in lab environments**

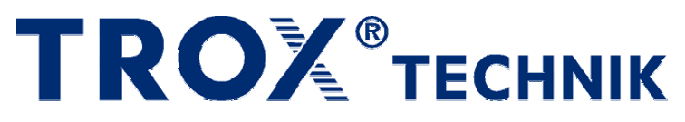

The art of handling air

**Paul Absolon**

**Trox Belgium**

**Labcontrol Product Manager**

#### **Ventilation Parameters**

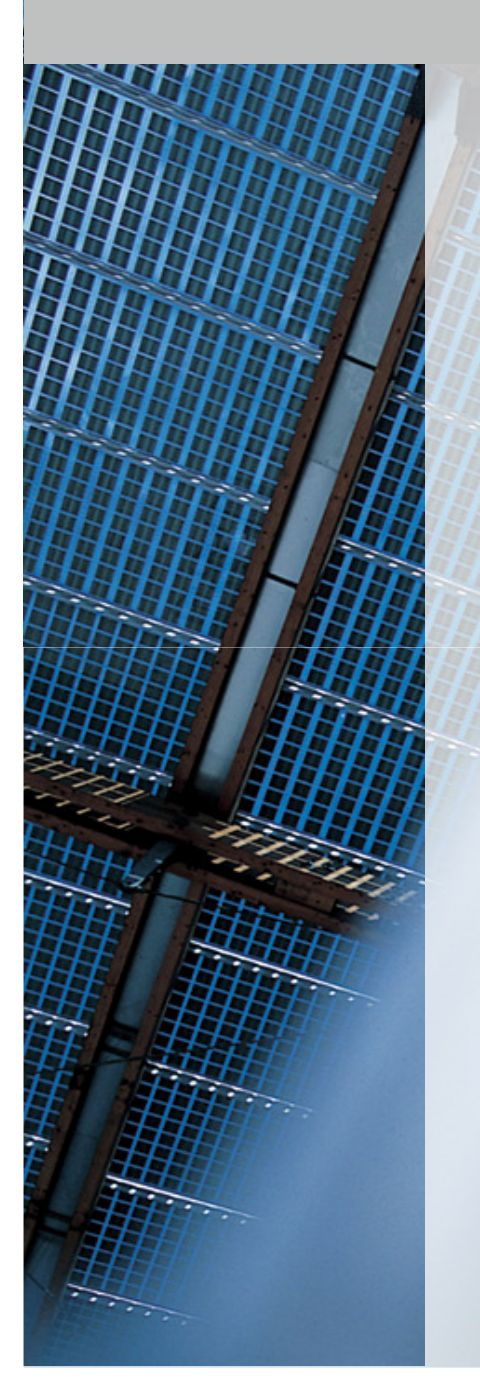

**DIN 1946 Part 7 Lab ventilation** 

# **DIN EN 14175 Fume hoods**

**Different Lab Ventilation Layouts**

**Requirements for Labcontrol Systems**

**TROX**<sup>®</sup>TECHNIK

The art of handling air

#### **Ventilation Parameters**

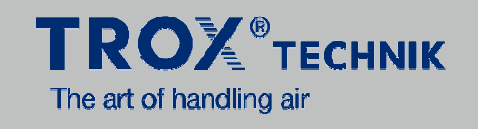

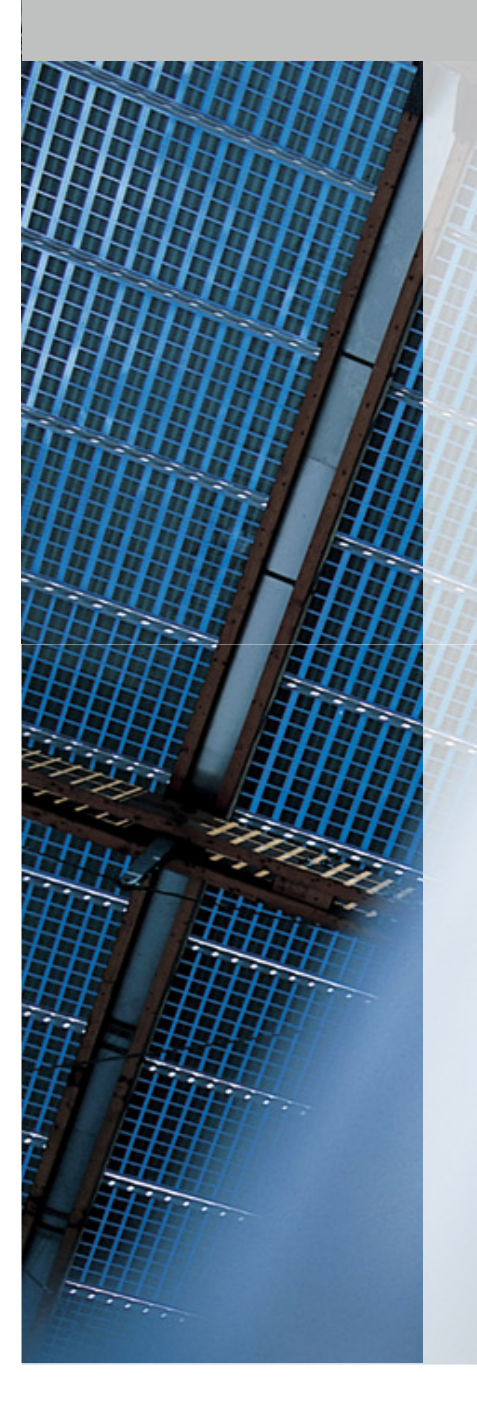

# **DIN 1946 Part 7 Lab ventilation**

### **minimum exhaust according to DIN 1946,P7 (25 m³/h/m²)**

#### **Ventilation Parameters**

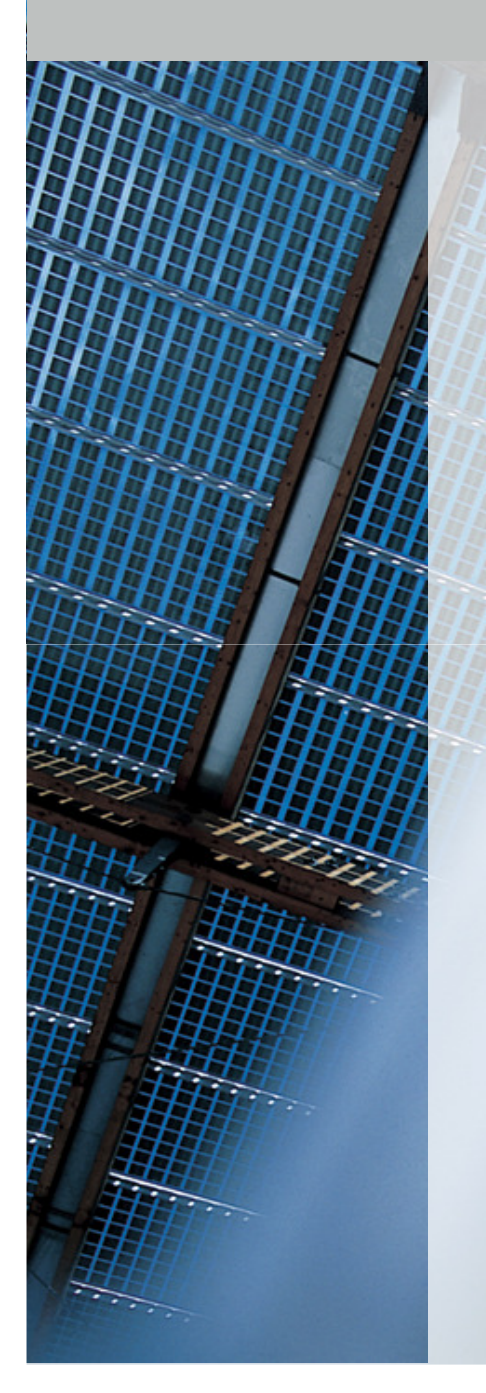

**DIN EN 14175 Fume hoods**

**No Fixed Value is given for :**

**Min Volume FlowMin Face Velocity**

**Manufacturer Guaranteed**

**TROX**<sup>®</sup>TECHNIK

The art of handling air

#### **Ventilation Layouts**

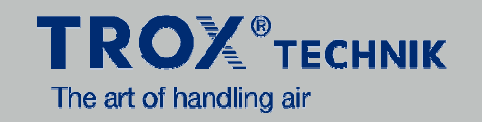

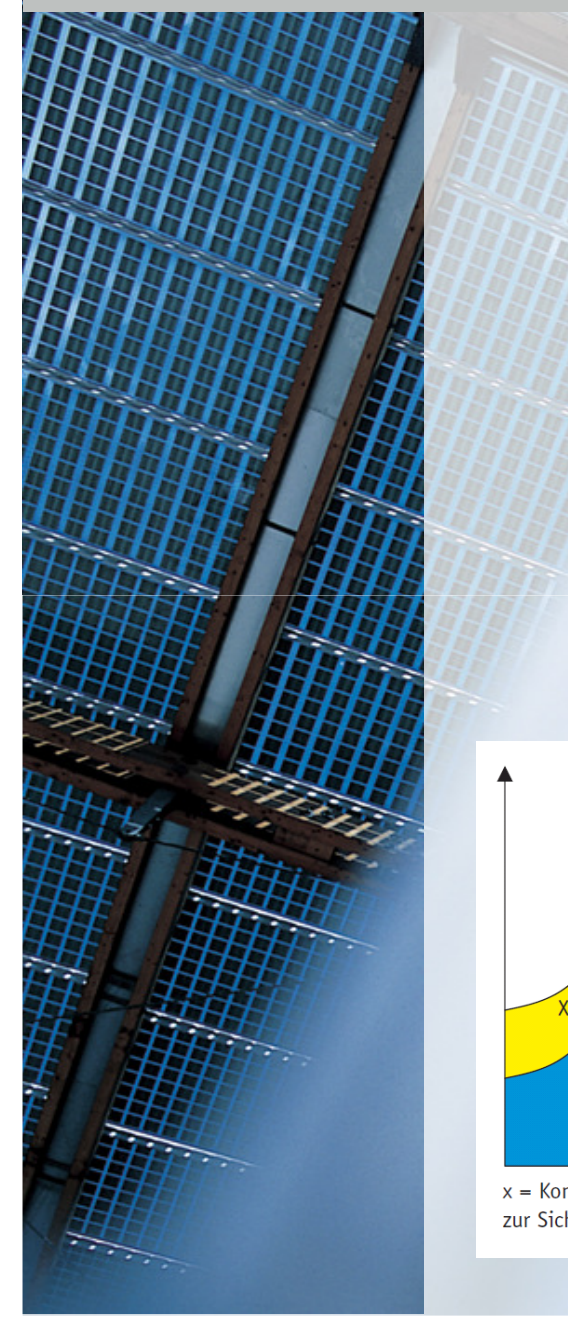

# **Fume Hoods compensated by Supply Air**

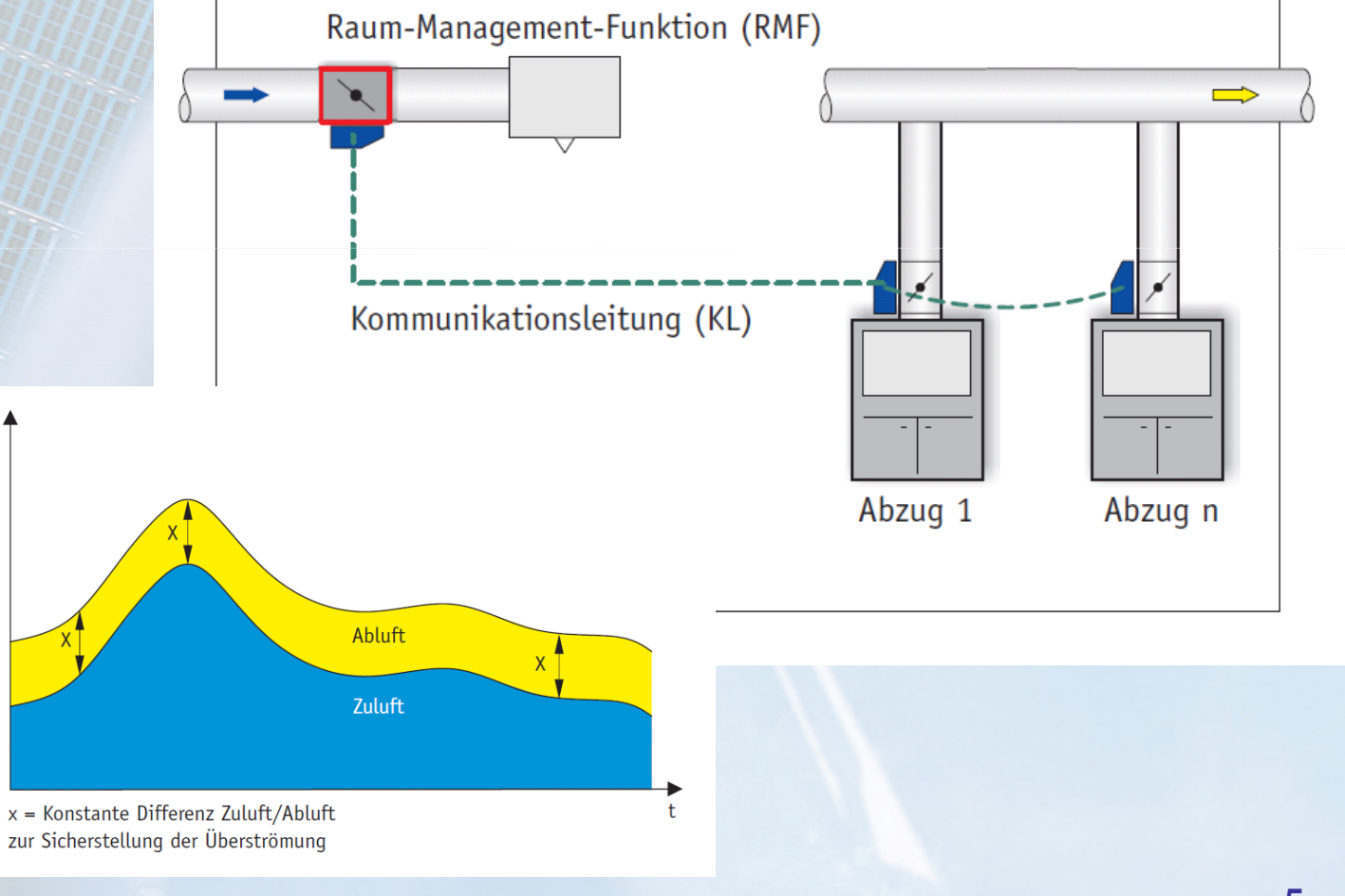

#### **Ventilation Layout**

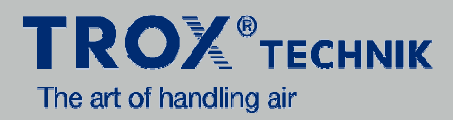

 $\Rightarrow$ 

 $\Rightarrow$ 

 $6\phantom{1}6$ 

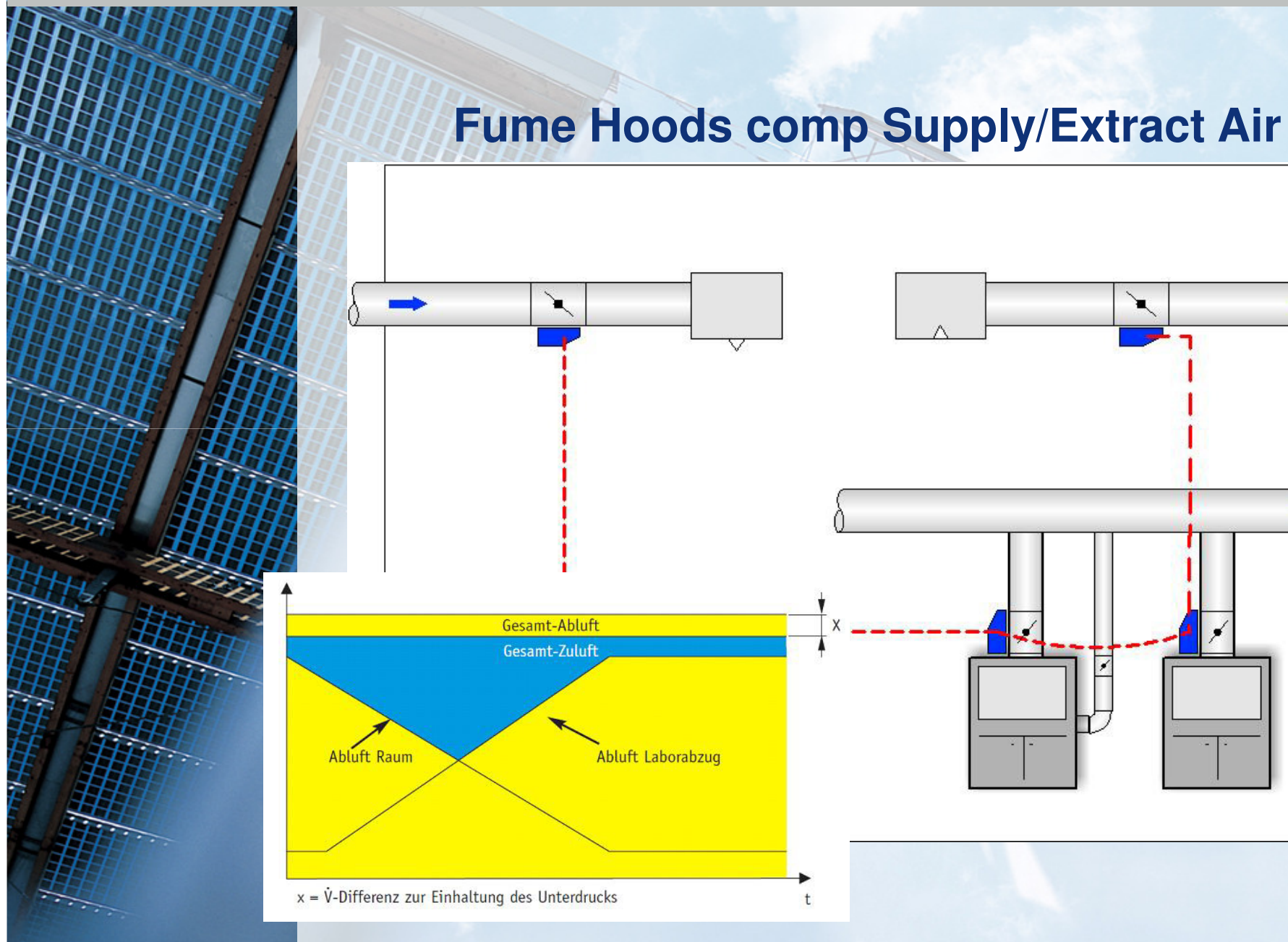

#### **What can be expected?**

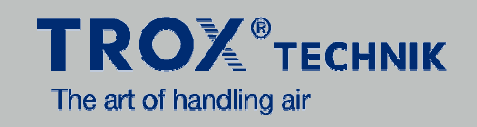

#### **Which requirements can be fullfilled with LABCONTROL Systems?**

# **Volume Flow Control Fast Control Circuits**

- With temperature control concepts
- Room balance concepts with many Master units

# **Room Pressure Control**

- Volume flow pressure cascade with: Duct pressure control / Room pressure control

# **Fume Hood Control**

- variable with distance sensor, 2- or 3-point control, Face velocity sensor
- constant volume flow
- **Monitoring concepts**
- **Easy installation and wiring**
- **Far distance maintenance**

#### **LABCONTROL EASYLAB**

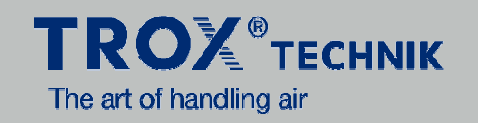

# **Next generation of the Controller hard- and software**

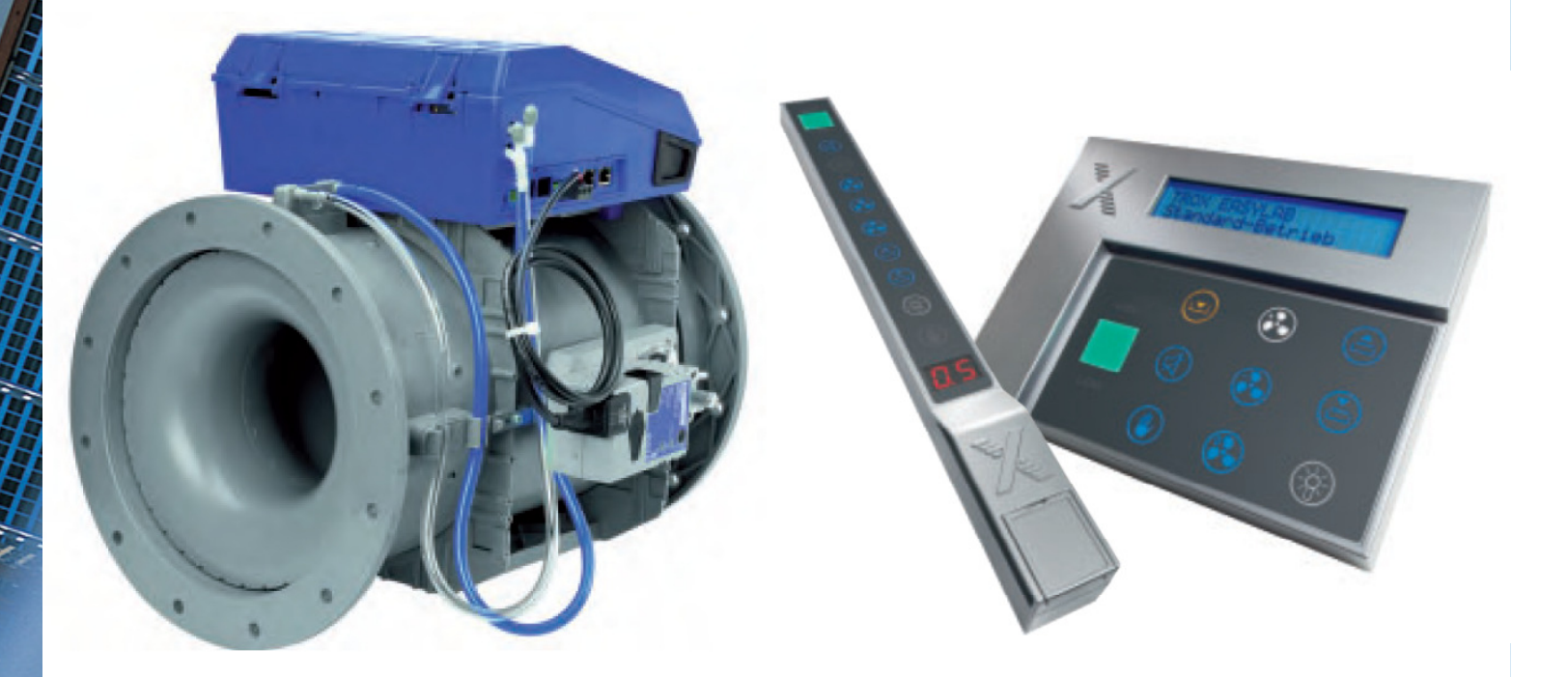

# **EASYLAB - TCU3**

#### **Targets for the development of EASYLAB**

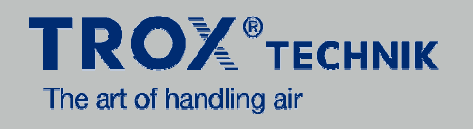

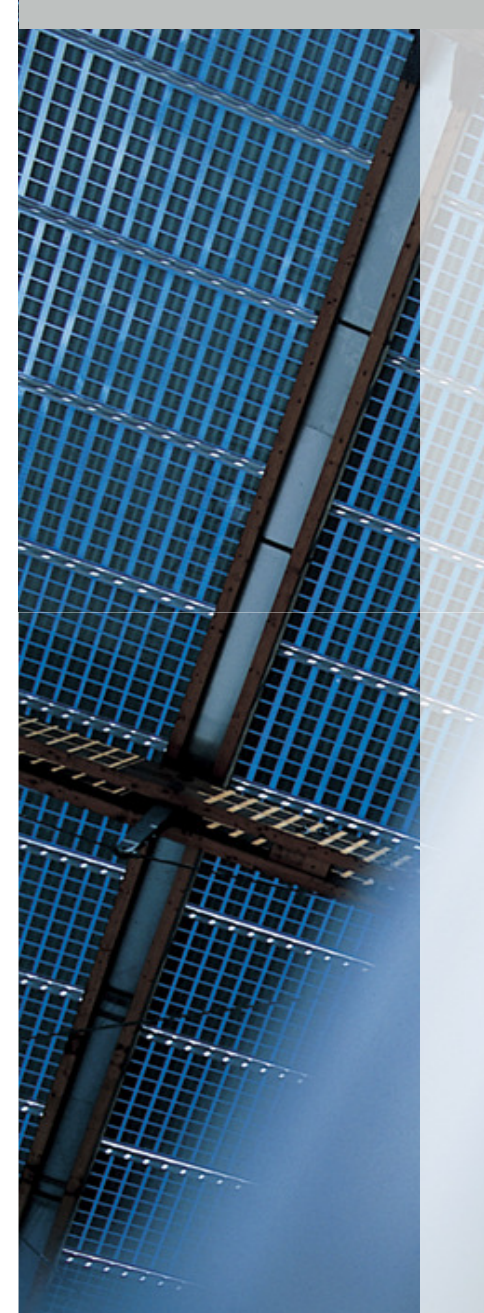

**This wishes should be fullfilled**

**EASY to adapt**

**EASY to install** 

**EASY to design**

**EASY to use**

**EASY to commission**

# **EASY to adapt**

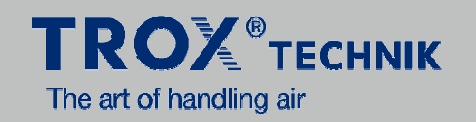

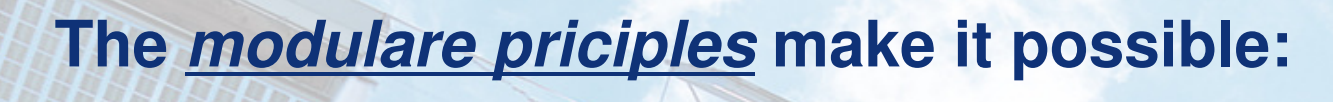

**Flexible Adaptation of the digital communicationAdaptable User terminalsVolume flow controller with buffle measurement or according to the venturi principlePlug and Play connection between the controllers Flexible power supply 24V AC / 230V ACPossible UPS If needed auto zero function possibleController connections easy to reachFailure diagnostics very easy to handle**

**Lets have a closer look at those points …**

### **Minimized wiring**

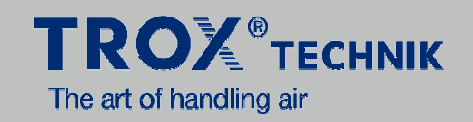

# **C** EASY to install

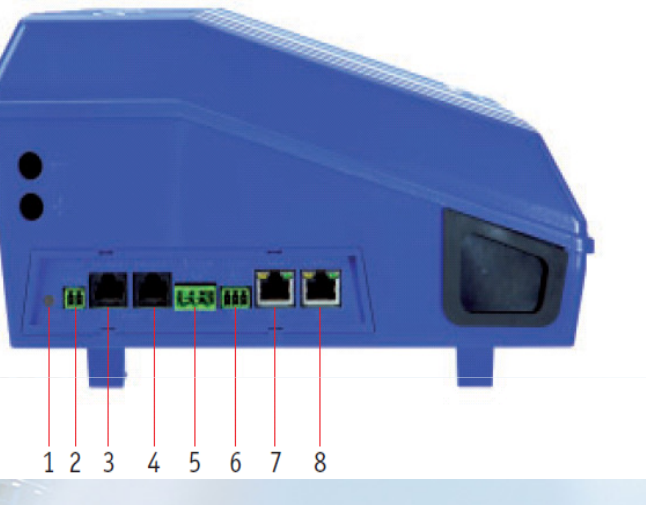

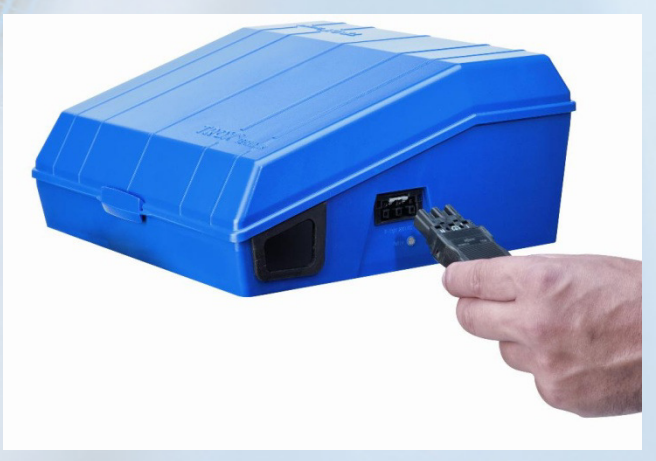

#### **Terminal assignment out side:**

1LED for failure indication2Connection for sash window contact EN 14175 (500mm)3Connection user terminal 14Connection user terminal 15Connection Actuator6Connection face velocity sensor (VS-TRD)7Communication line8Communication line9Cable bushing on both sides10Connection fume hood light (expansions modul EM-LIGHT)

#### **TCU3 - System design**

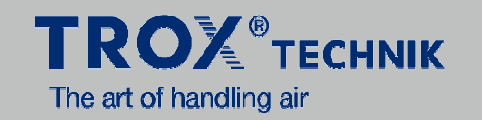

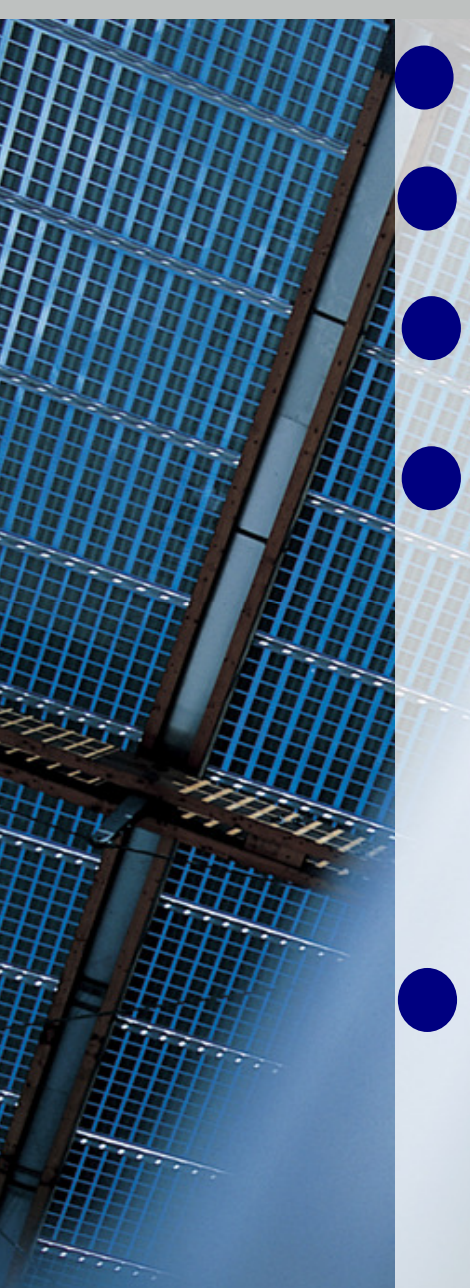

**Max. 24 controllers in a EASYLAB-System**

- **Controller connection over a comunication line KL**
- **Only line network topology max. 300 m**

**Termination on the start / end of line necessary!**

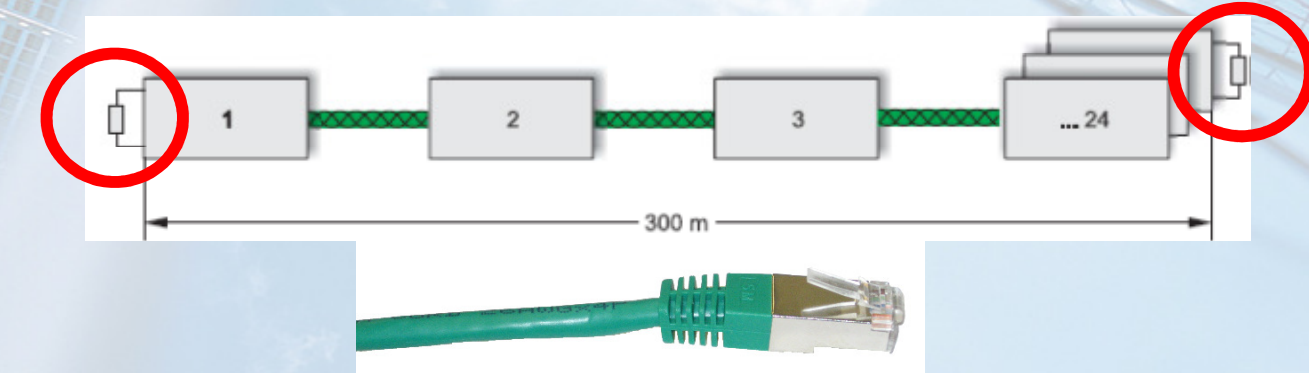

### **Plug-In Standard-Patchkabel (green)Cable typ: S-FTP**

#### **EASYLAB Regler TCU3**

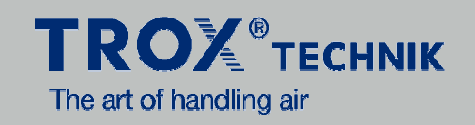

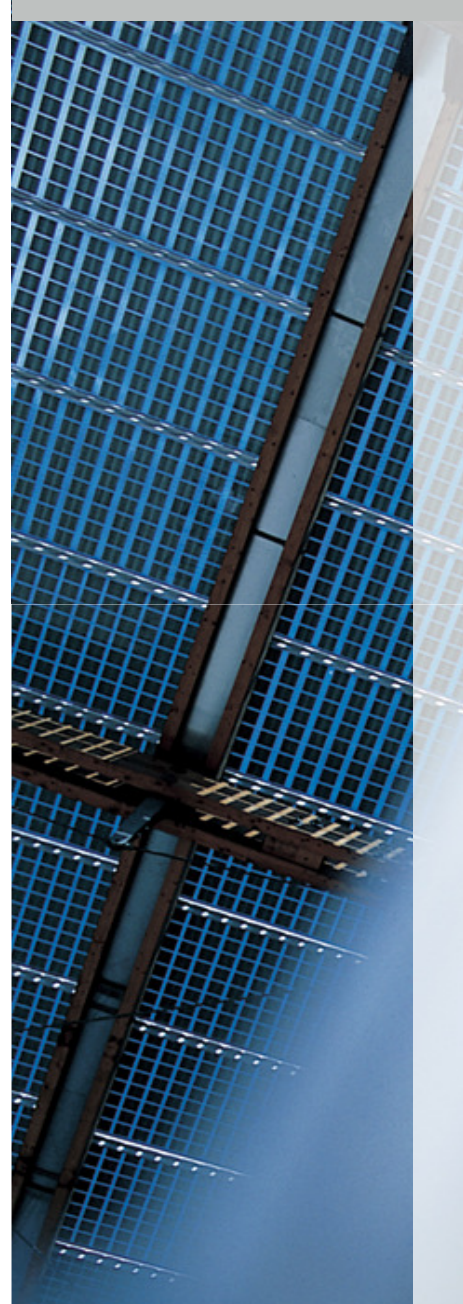

#### **A Fast Runner is needed**

**Precision Motor (Belimo)0-90**° **<= 3 s Accuracy 0,2**°**8 Nm**

**Is use for all elab vav systems**

**Exception :**

**TVJ/TVT big vav systems (15Nm)**

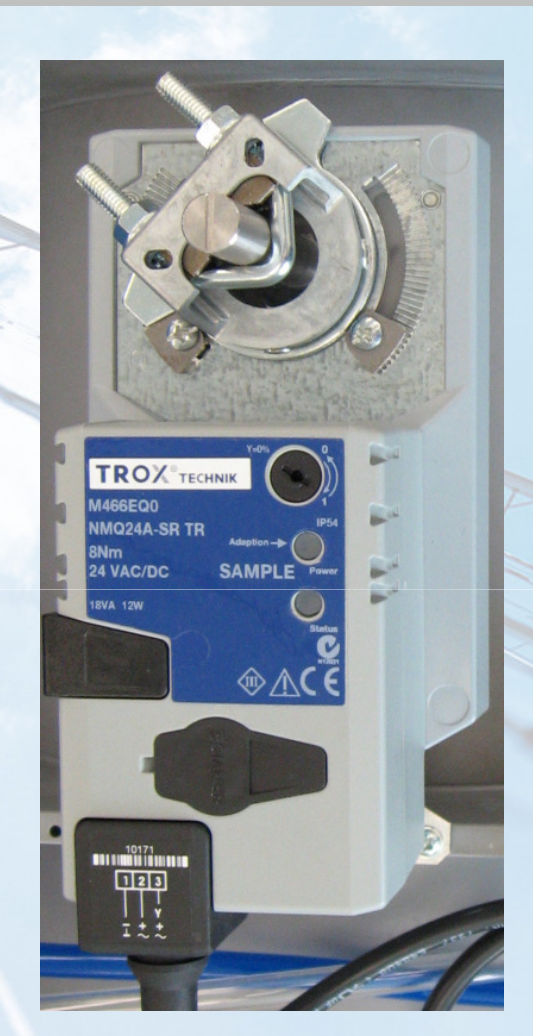

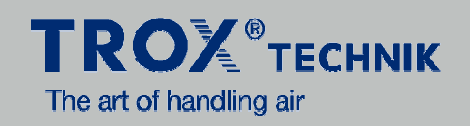

# **Overview**

**EM-TRF / EM-TRF-USV**Power supply 230 V / USV function

**EM-LON**LonWorks®-Gateway

# **EM-AUTOZERO**

automatic zero point adjustment

# **EM-LIGHT**

connection for fume hood light

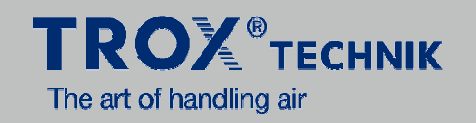

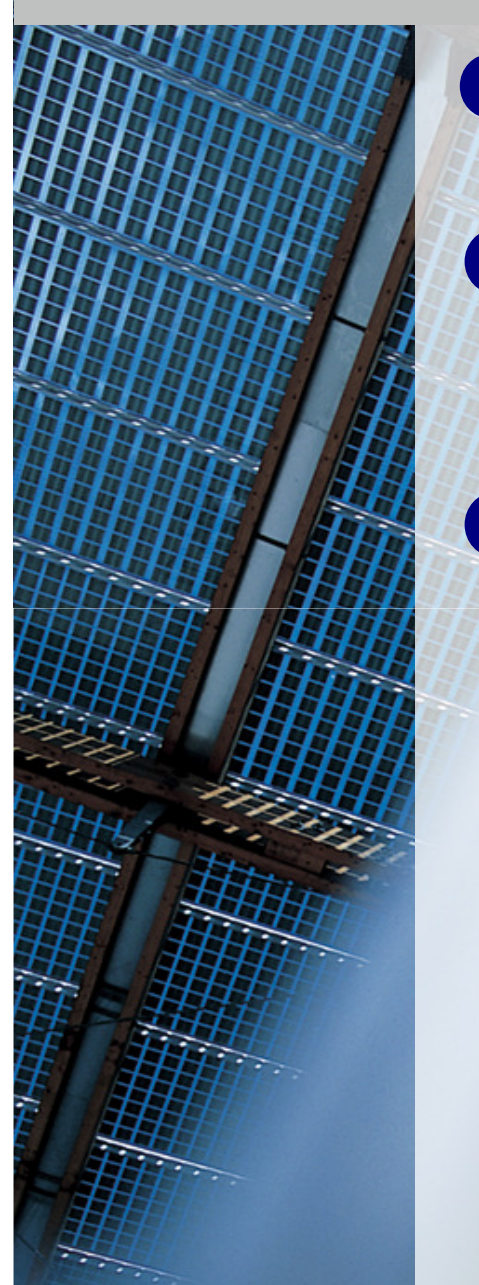

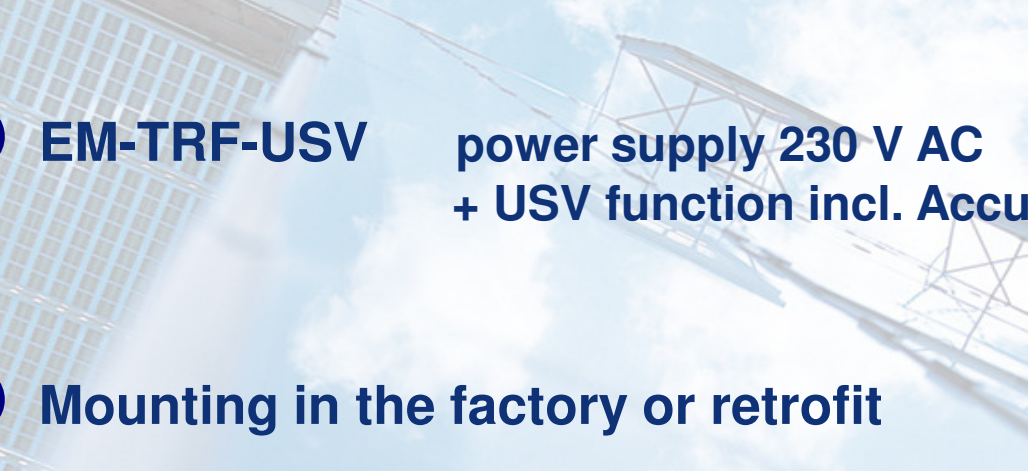

**EM-TRF power supply 230 V AC**

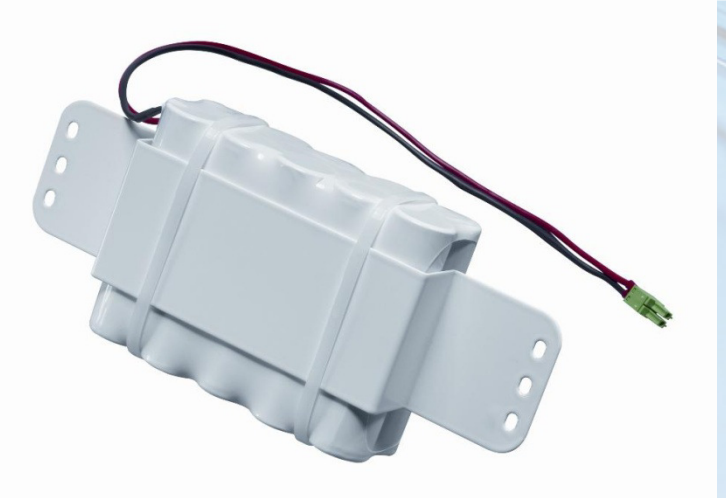

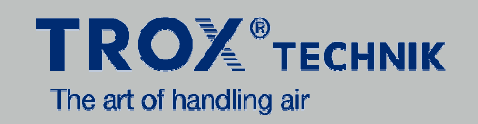

**EM-LON**

**LonWorks®- gateway FT10**Free Topology Network

**Automatic detection of the module**no configuration necessary!

**Mounting in the factory or retrofit**

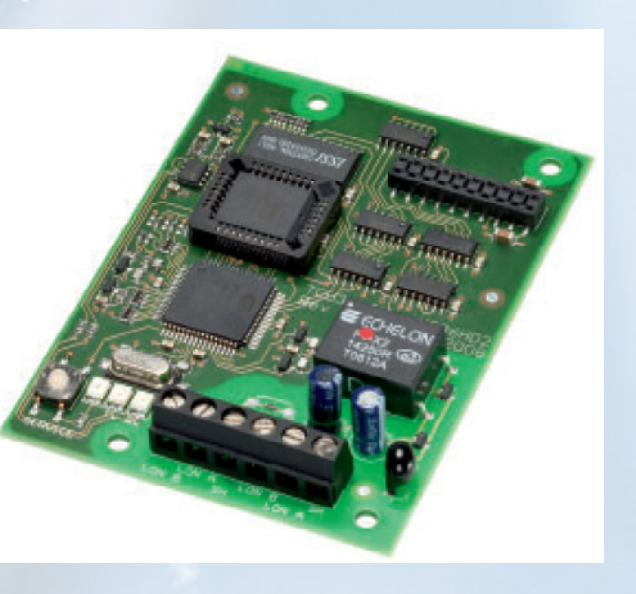

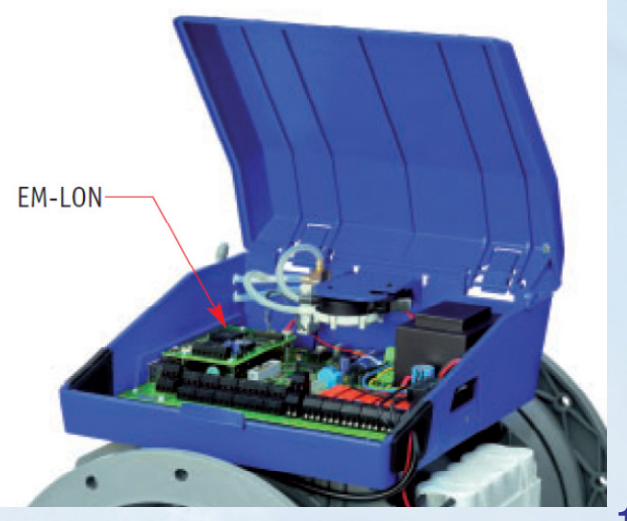

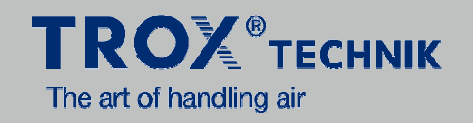

**EM-AUTOZERO** automatic zero point adjustment

- **Mounting in the factory or retrofit**
- **Plug-In electrical connection**
- **Automatic detection of the module**no configuration necessary!

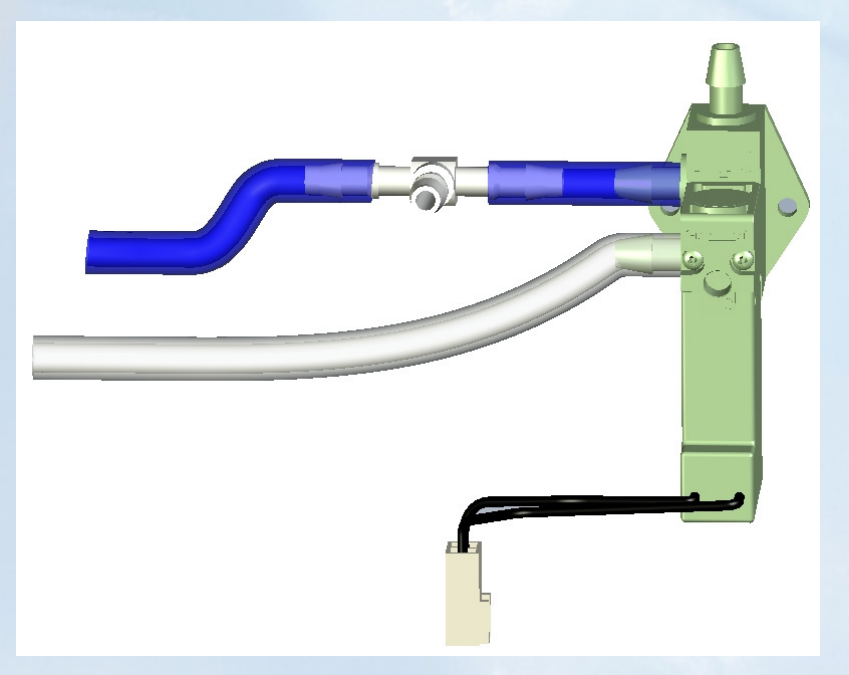

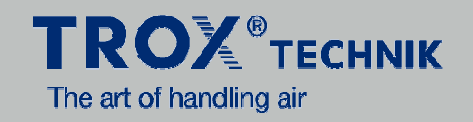

#### **EM-LIGHT** connect for fume hood light

- **For fume hood controller** mounting in the factory or retrofit
- **Matching plug not in scope of delivery**

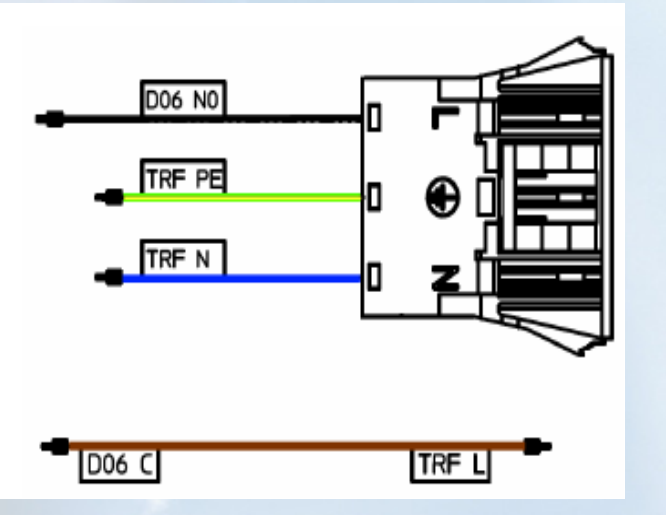

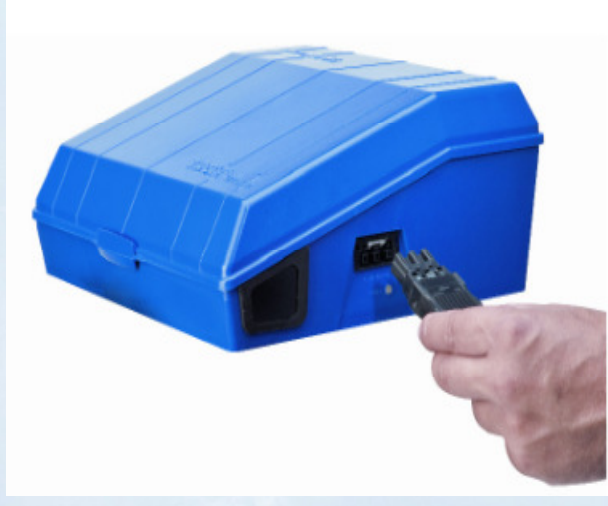

#### **Adapting user terminals for fume hood**

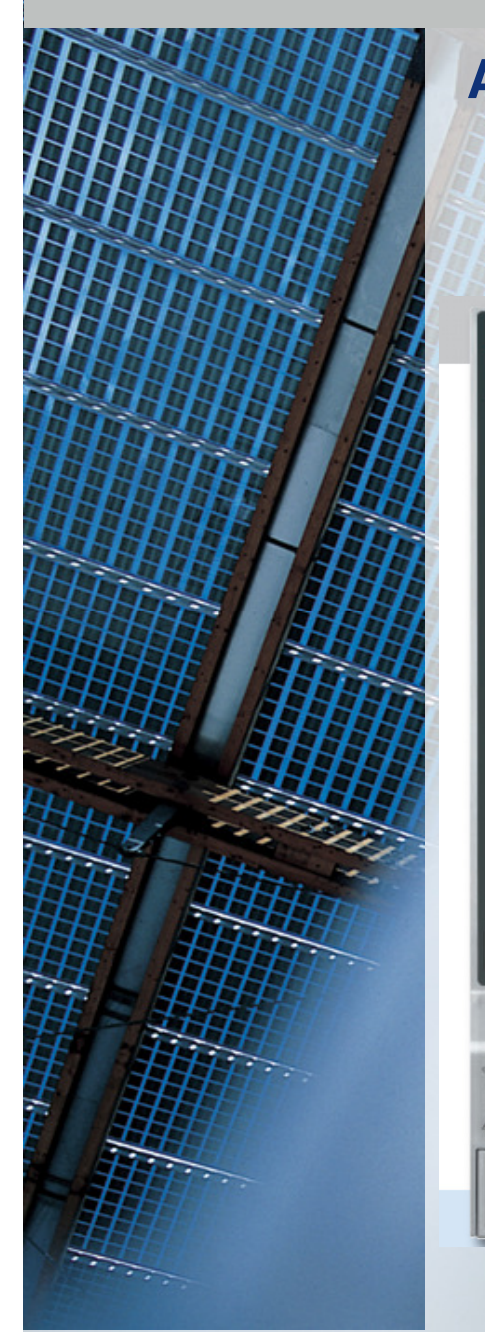

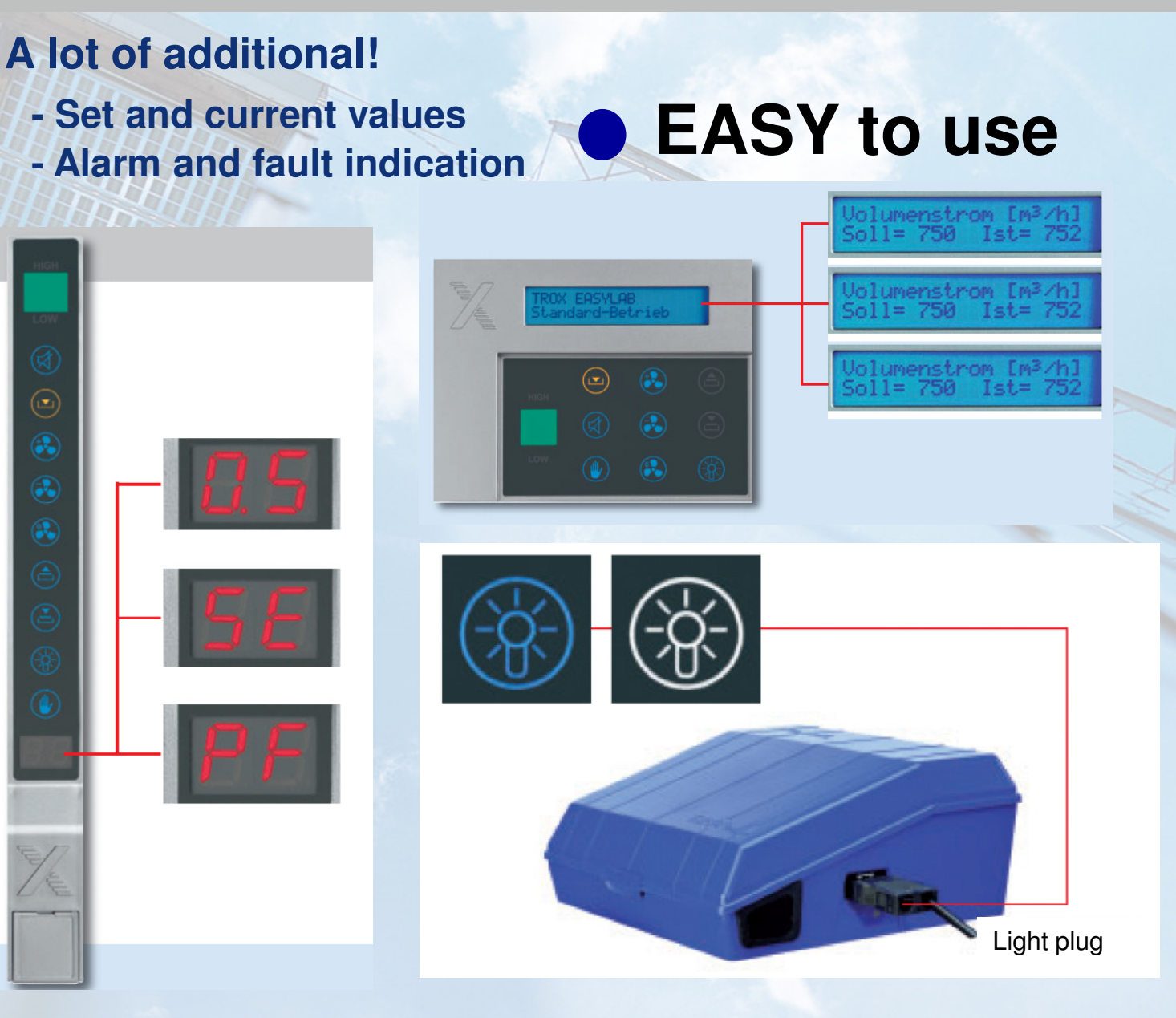

**TROX**<sup>®</sup>TECHNIK

The art of handling air

#### **EASYLAB – User terminal for room**

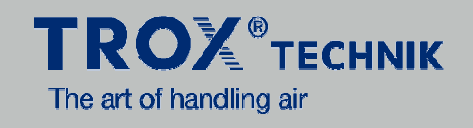

**New terminals – the next generation**

**Complete new room scenes can be done**

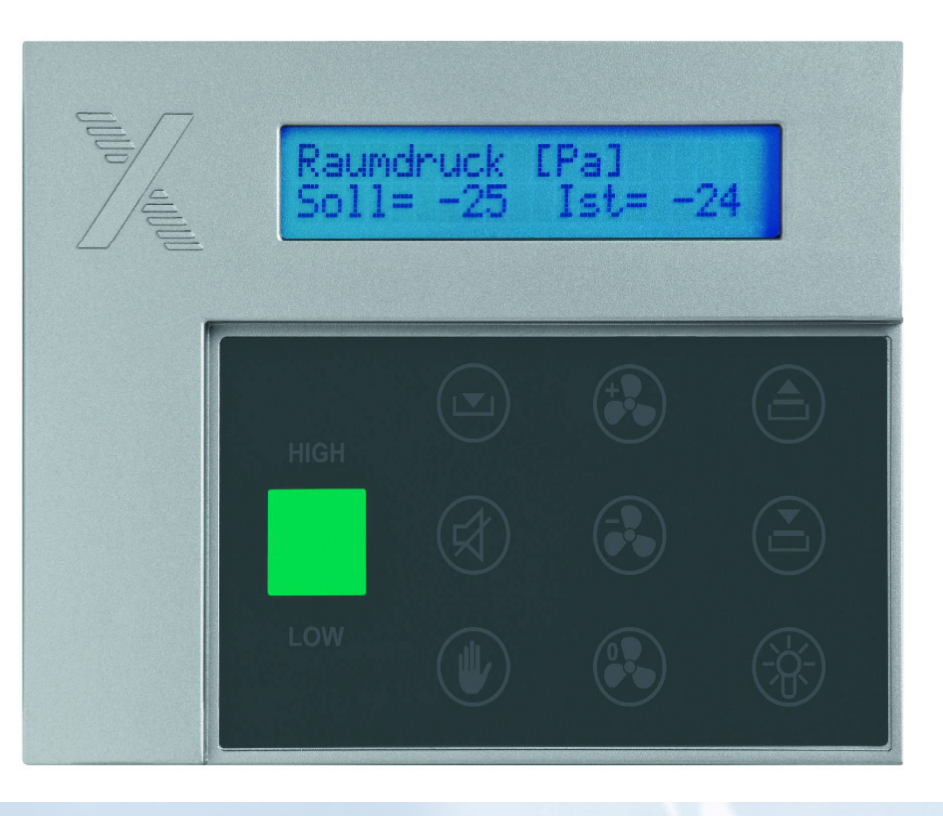

#### **EASYLAB – user terminals**

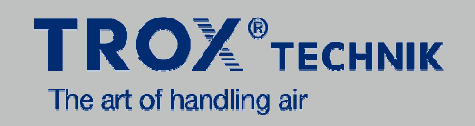

#### **The room terminal:A lot of extra information and modes can be modified!**

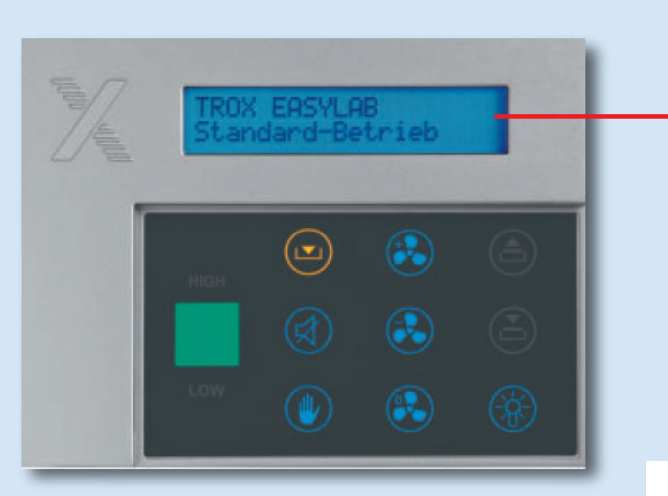

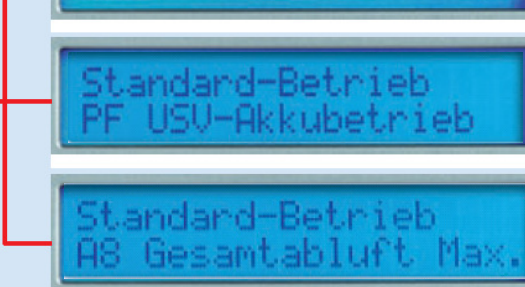

Uolumenstrom [mª/h]<br>Soll= 750 Ist= 752

#### **Can be easy installed:**

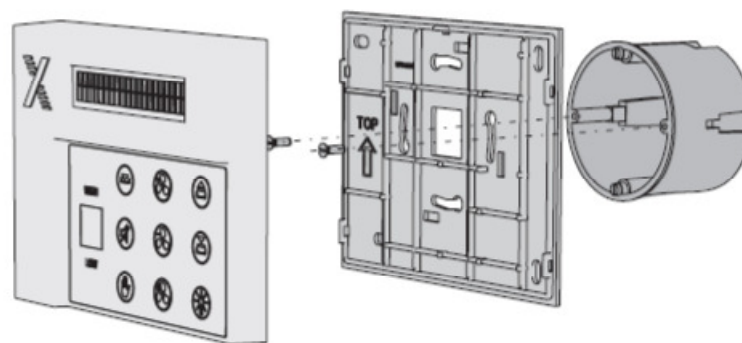

#### **A little buttom with a lot of possibilities: The hand- mode**

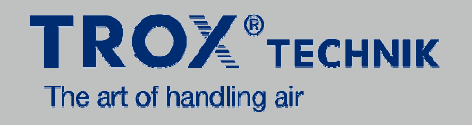

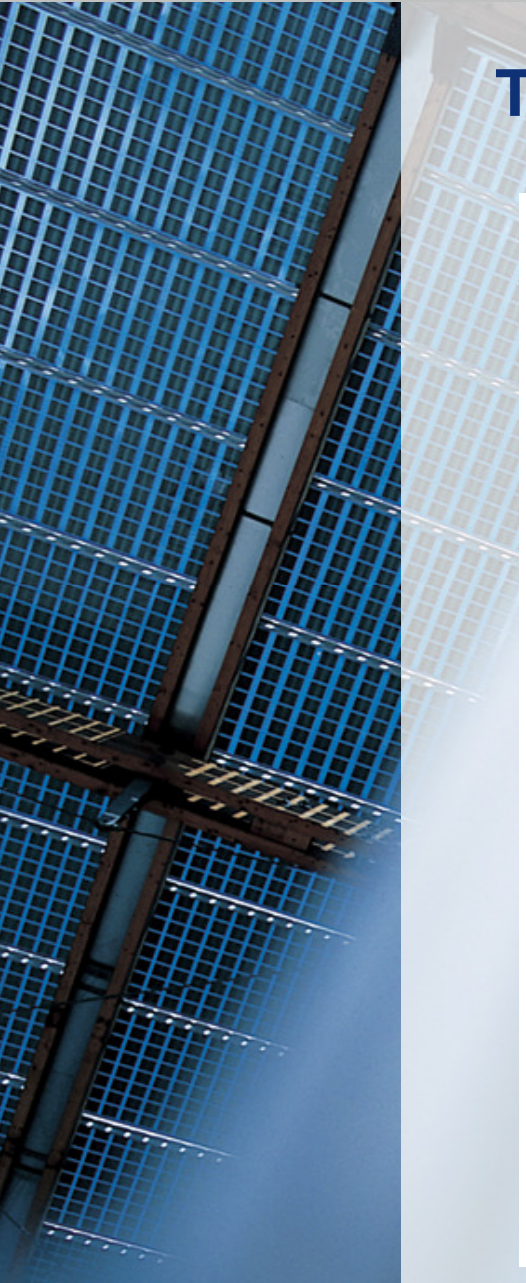

# **Take you right to work whenever you want!**

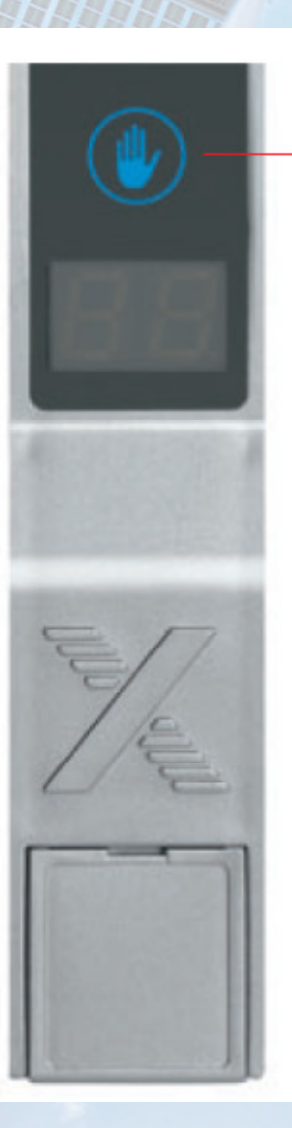

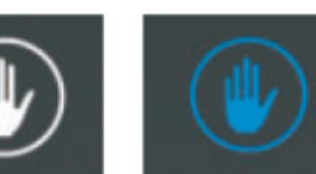

#### **Complete new solutions:**

#### **Hand-mode**

**Enables the possibility of from the BMS independed user modes (if wanted with timer!)** 

# **That is fast!!**

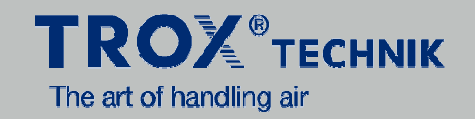

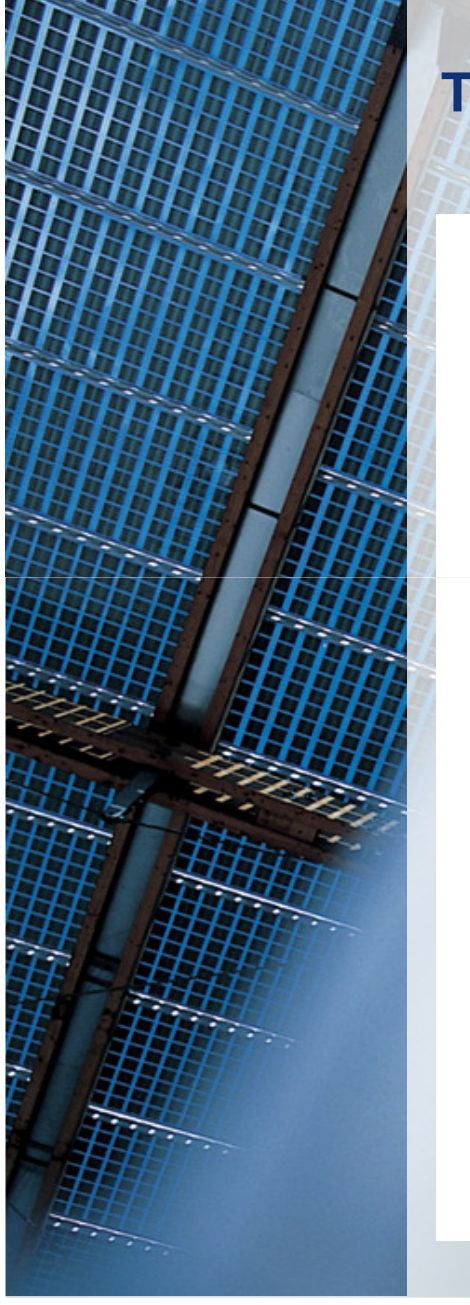

### **The wiring can be done within minutes!**

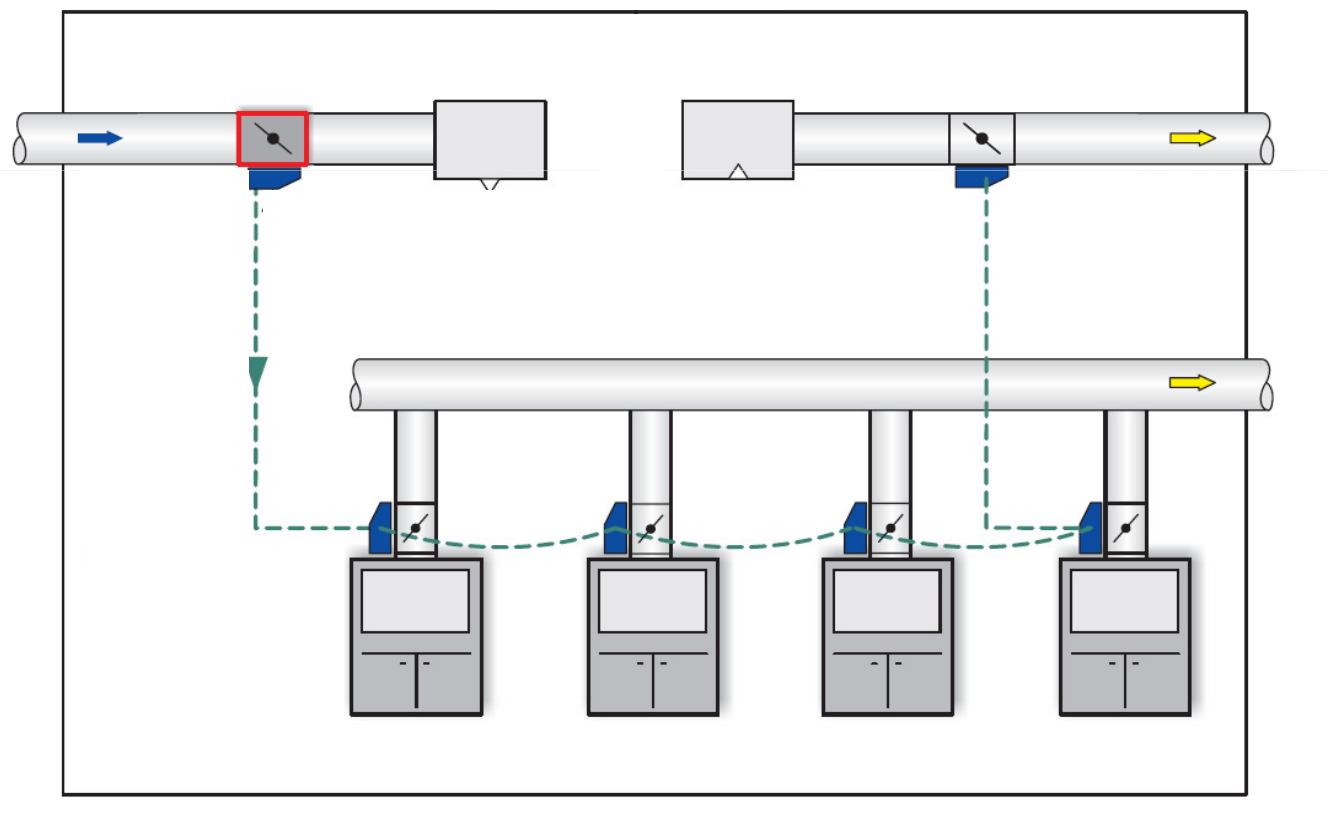

# **EASYLAB compatible**

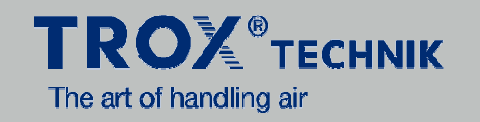

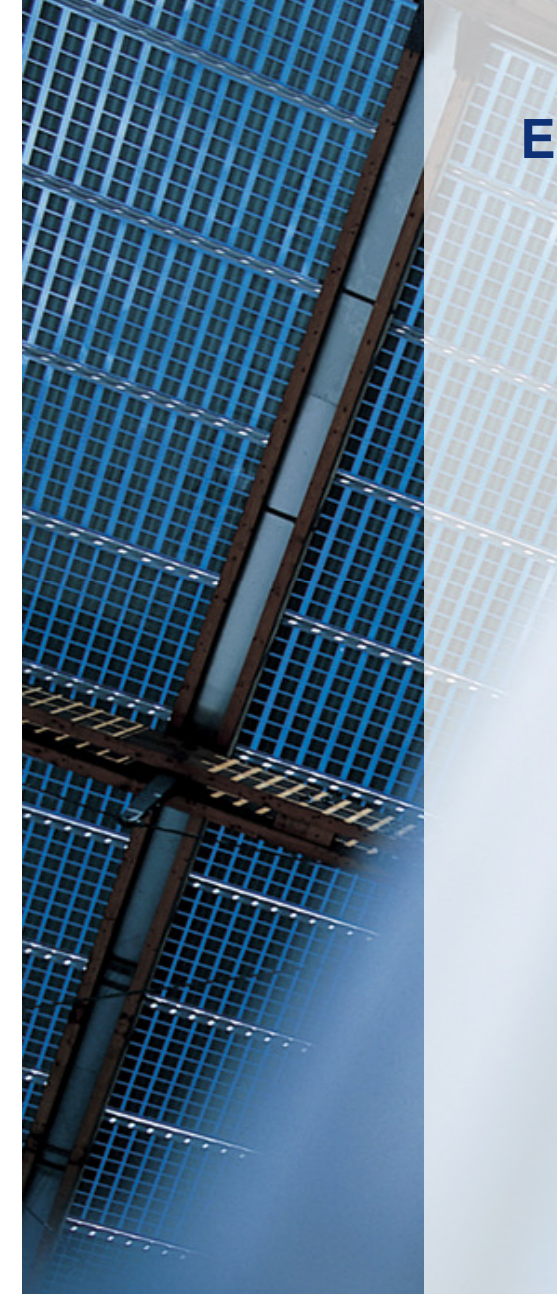

#### **EASYLAB can for sure be combined with all volume flow controller series!**

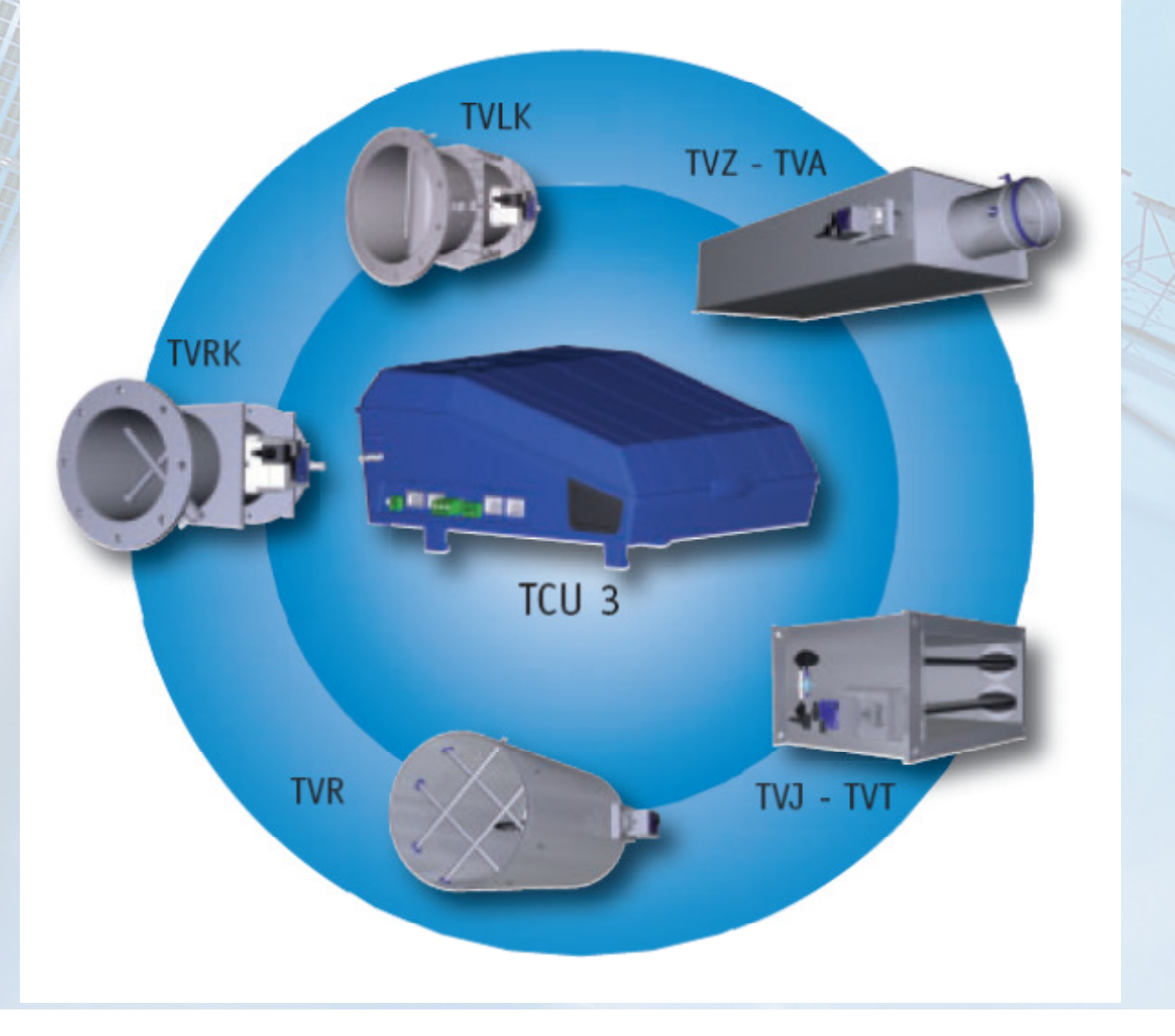

# **Complete new development !!!**

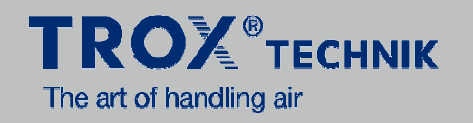

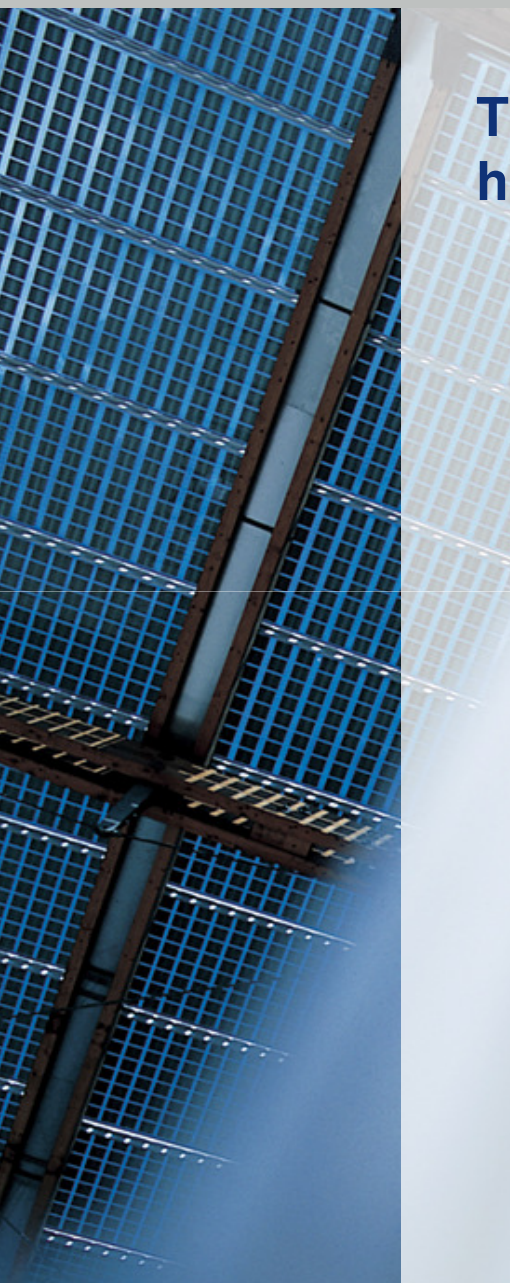

#### TVLKhigh precision injection moulded part with baffle

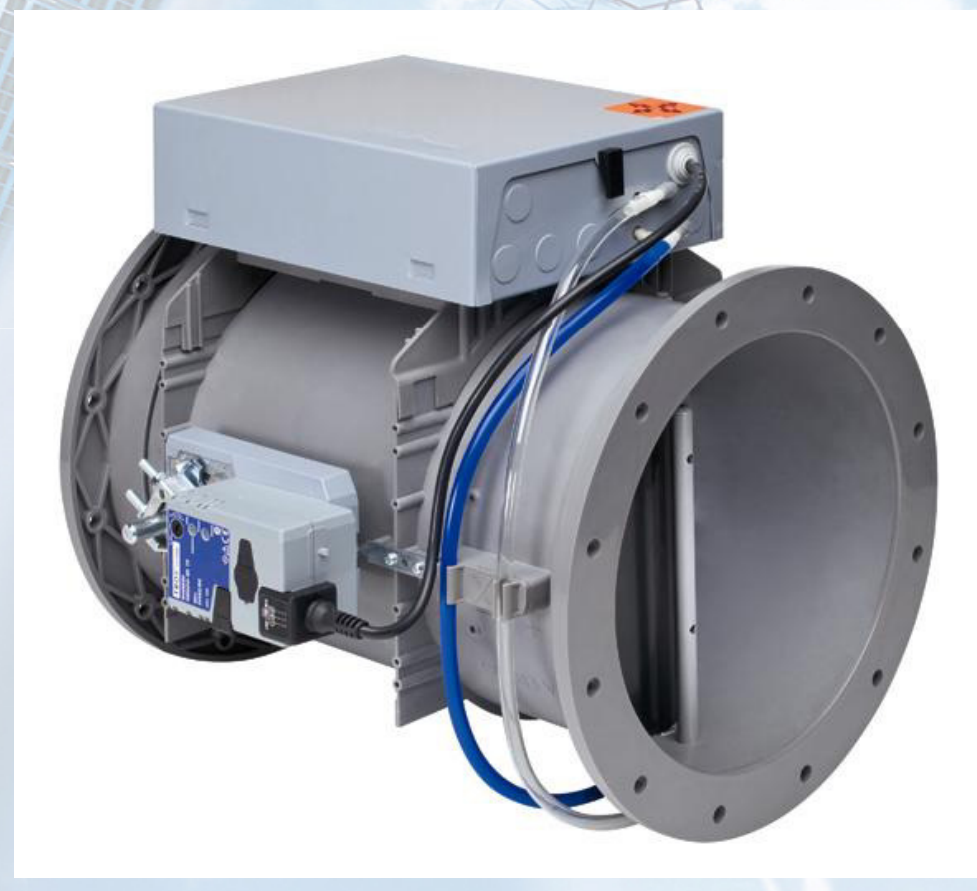

# **Complete new development !!!**

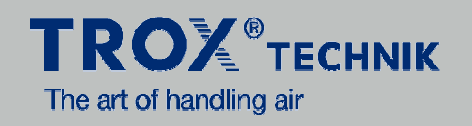

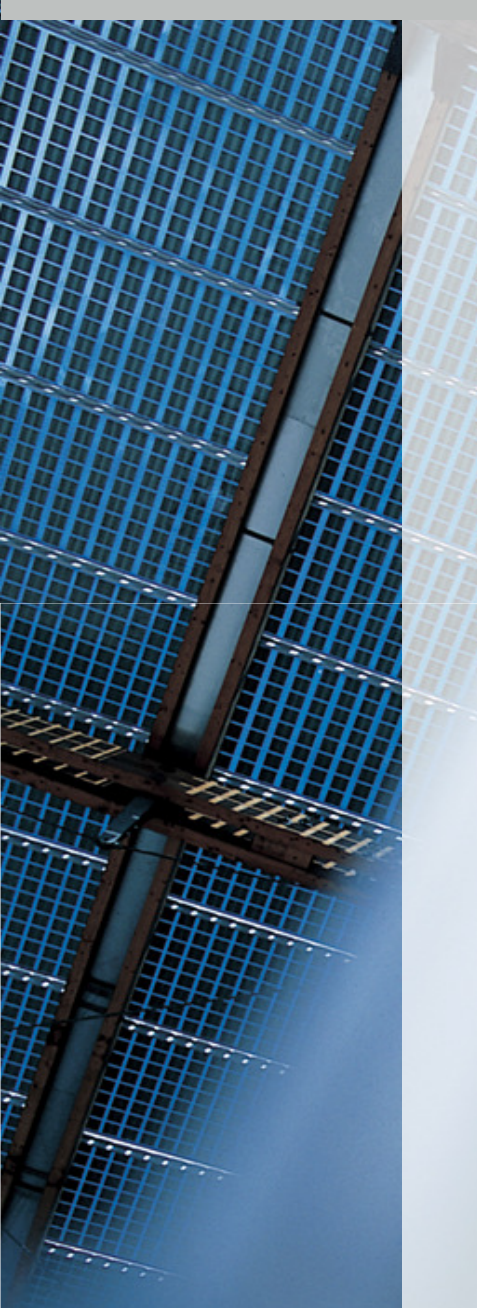

#### **TVLK - and as venturi option**

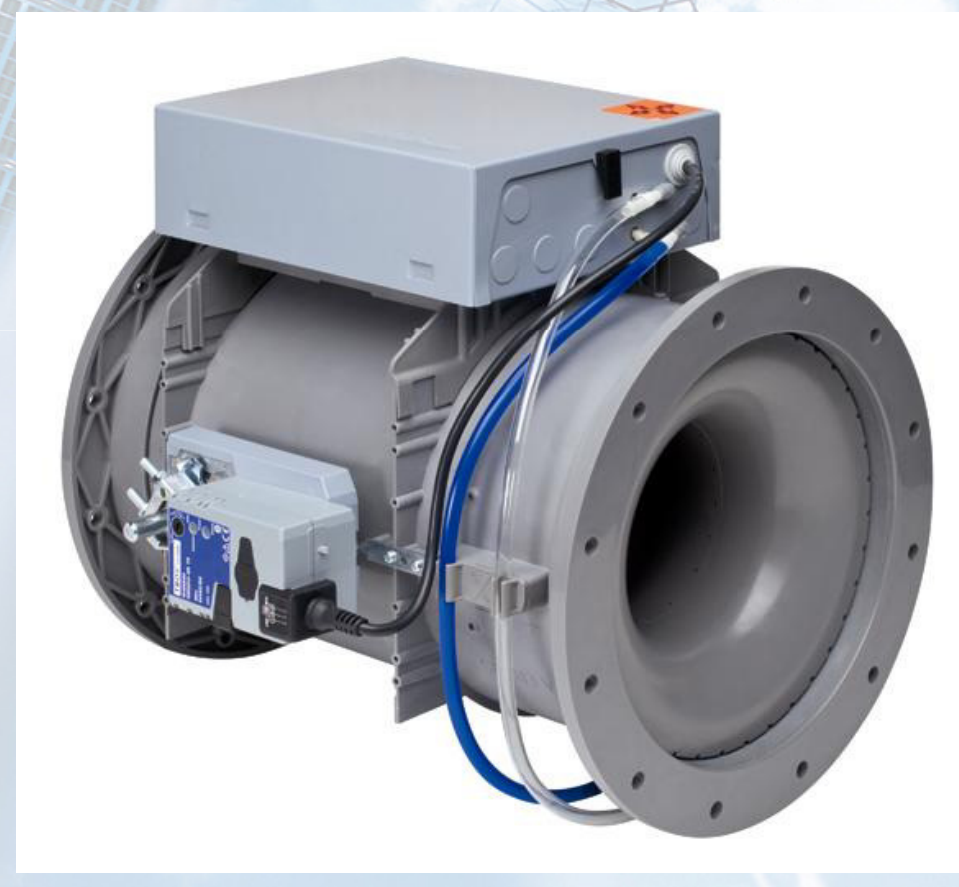

# **Complete new development !!!**

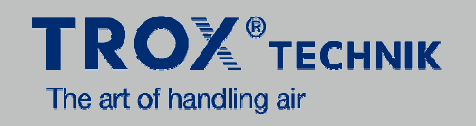

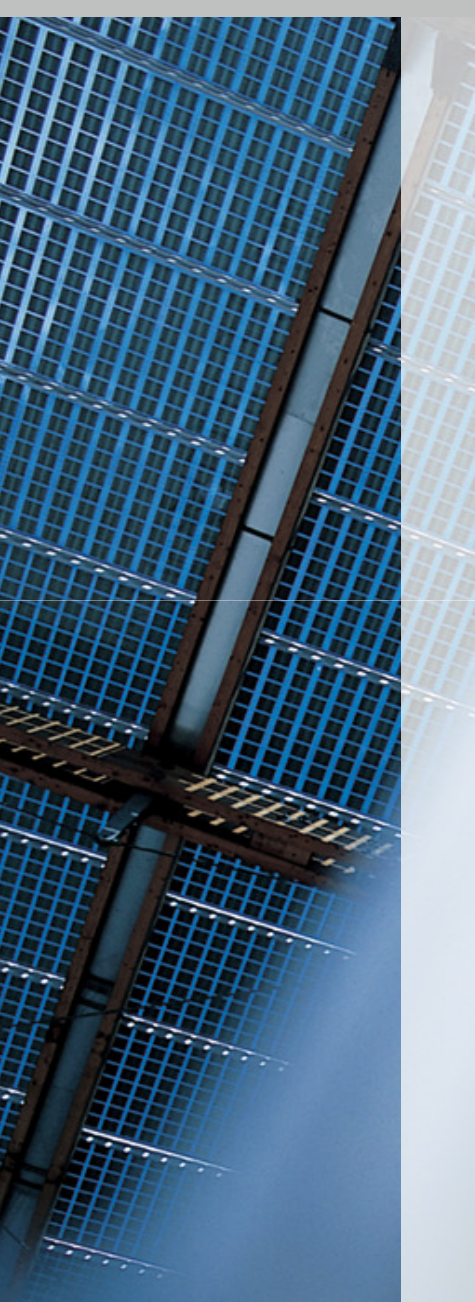

**TVLK - venturi option** 

Why should you miss the cleaning possibility?

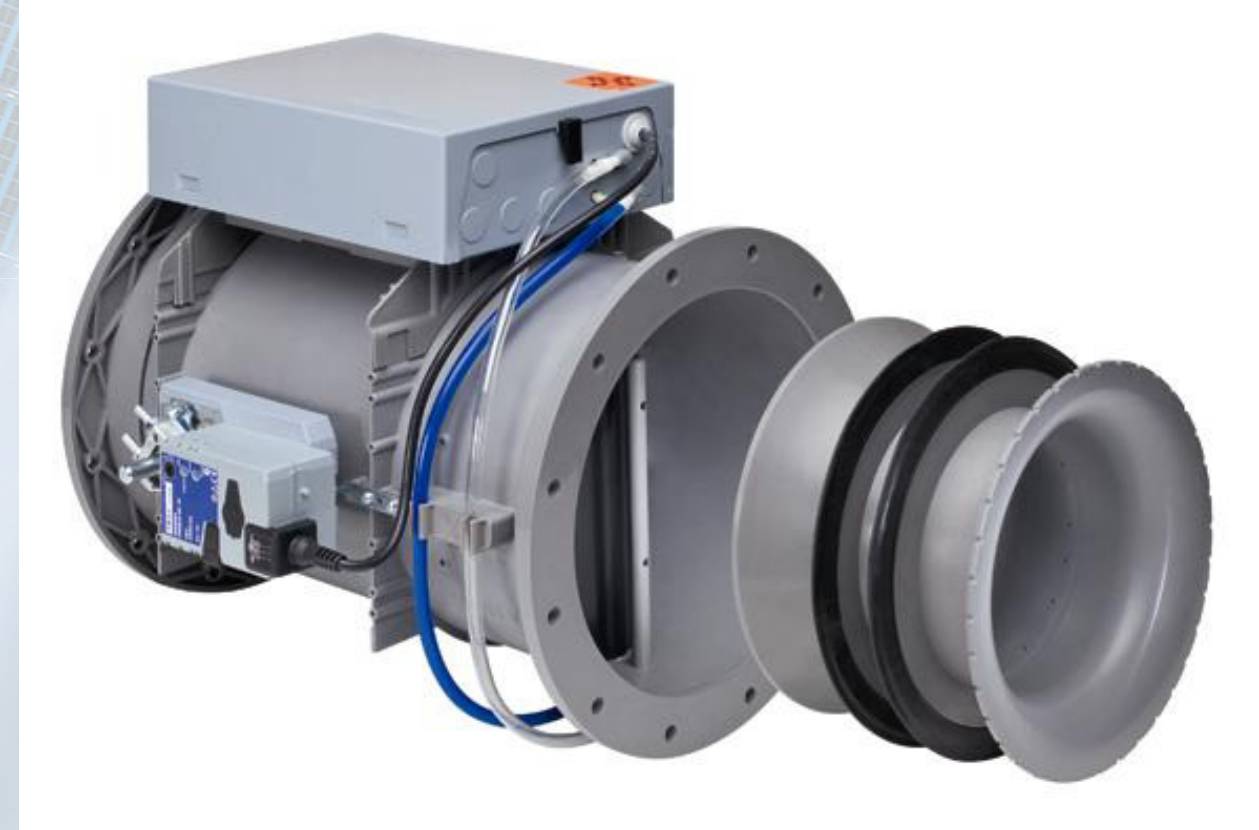

# Everything started with the fume hood ...

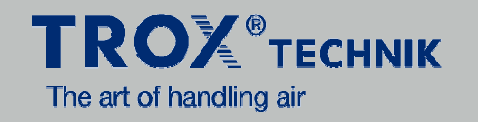

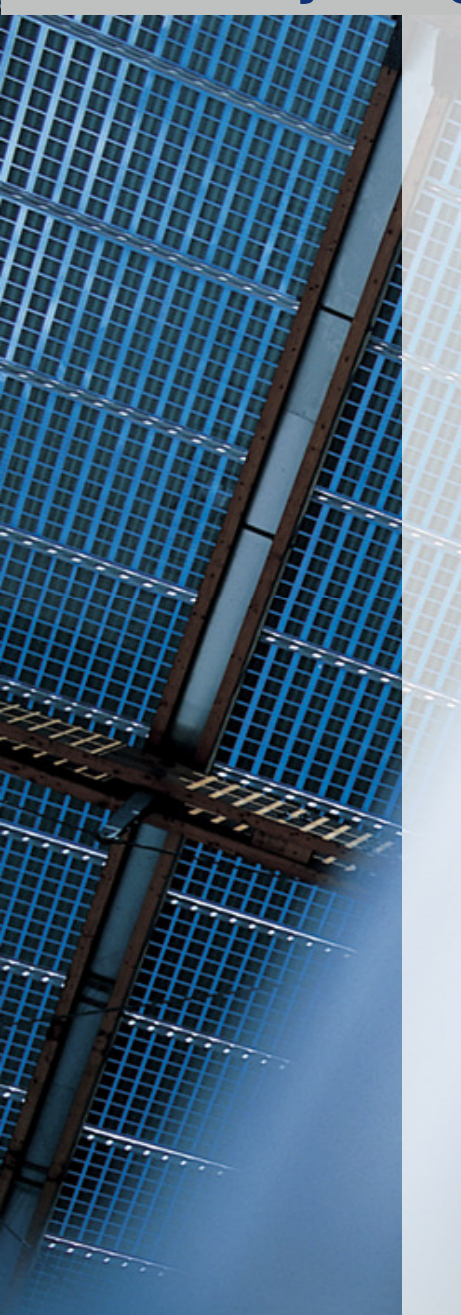

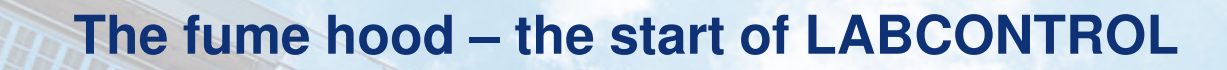

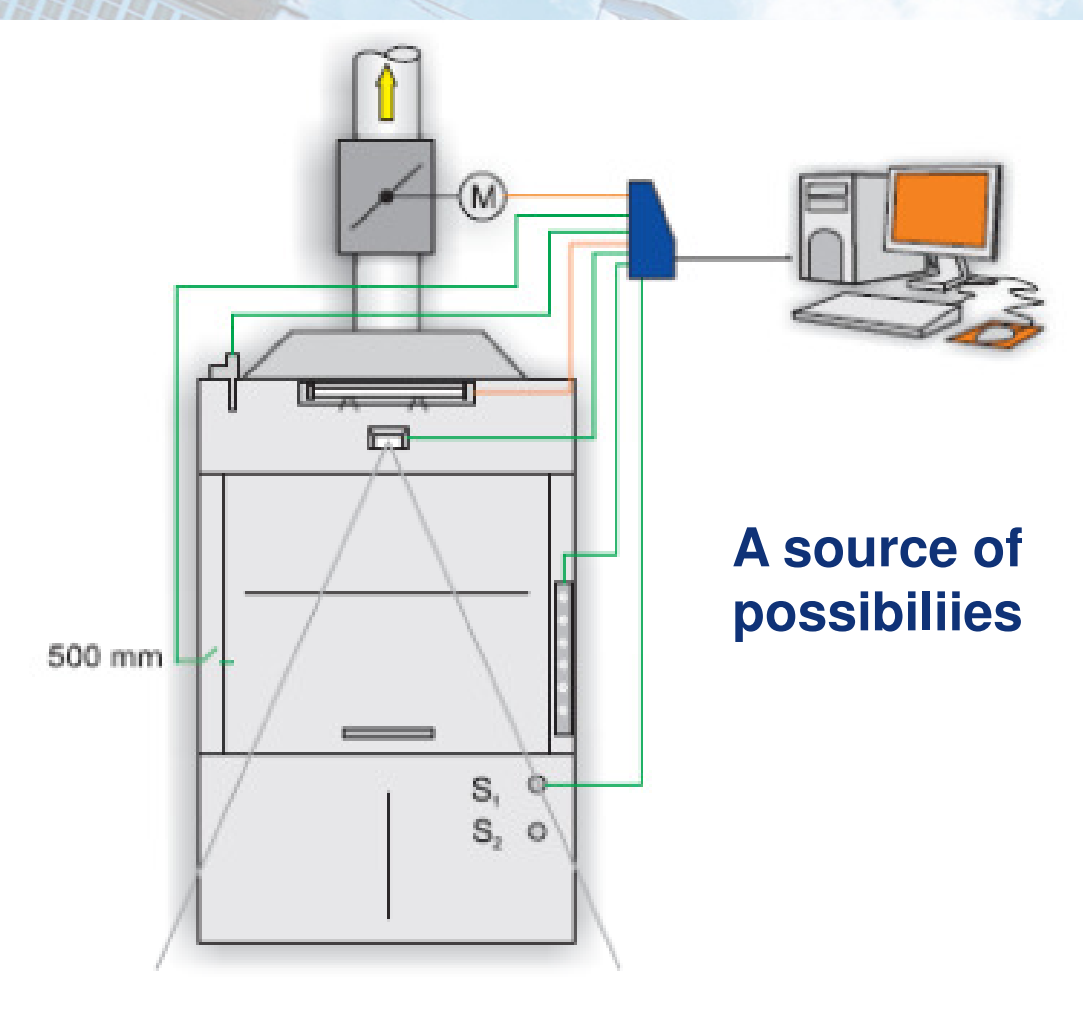

#### For sure we can do this ...

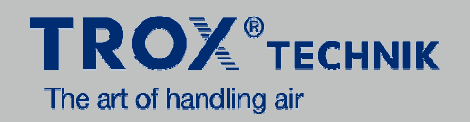

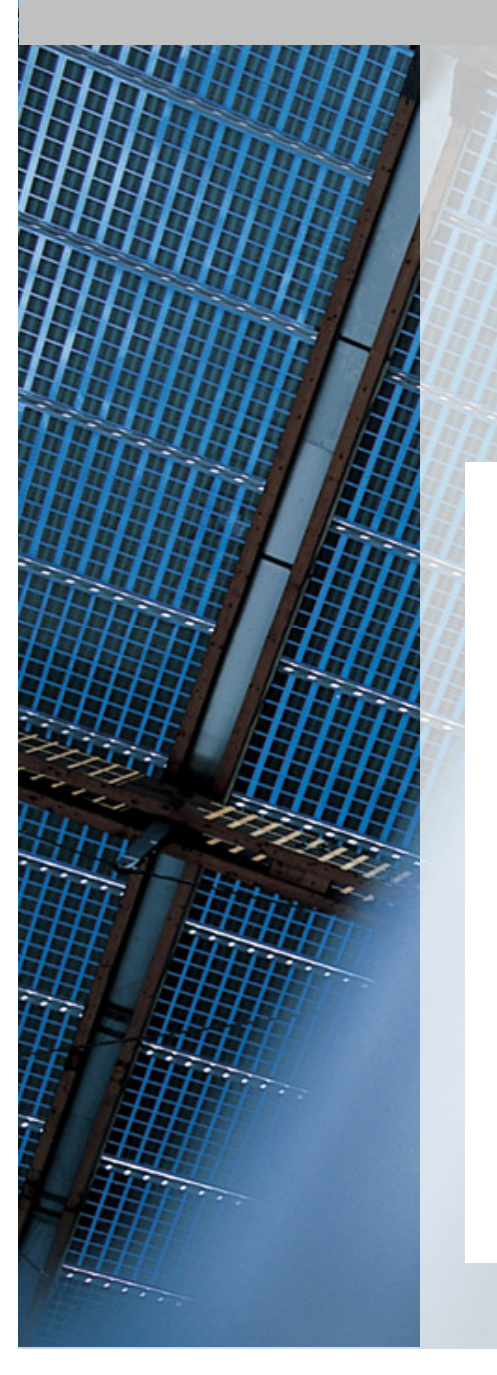

#### **Fume Hood with two volume flows**

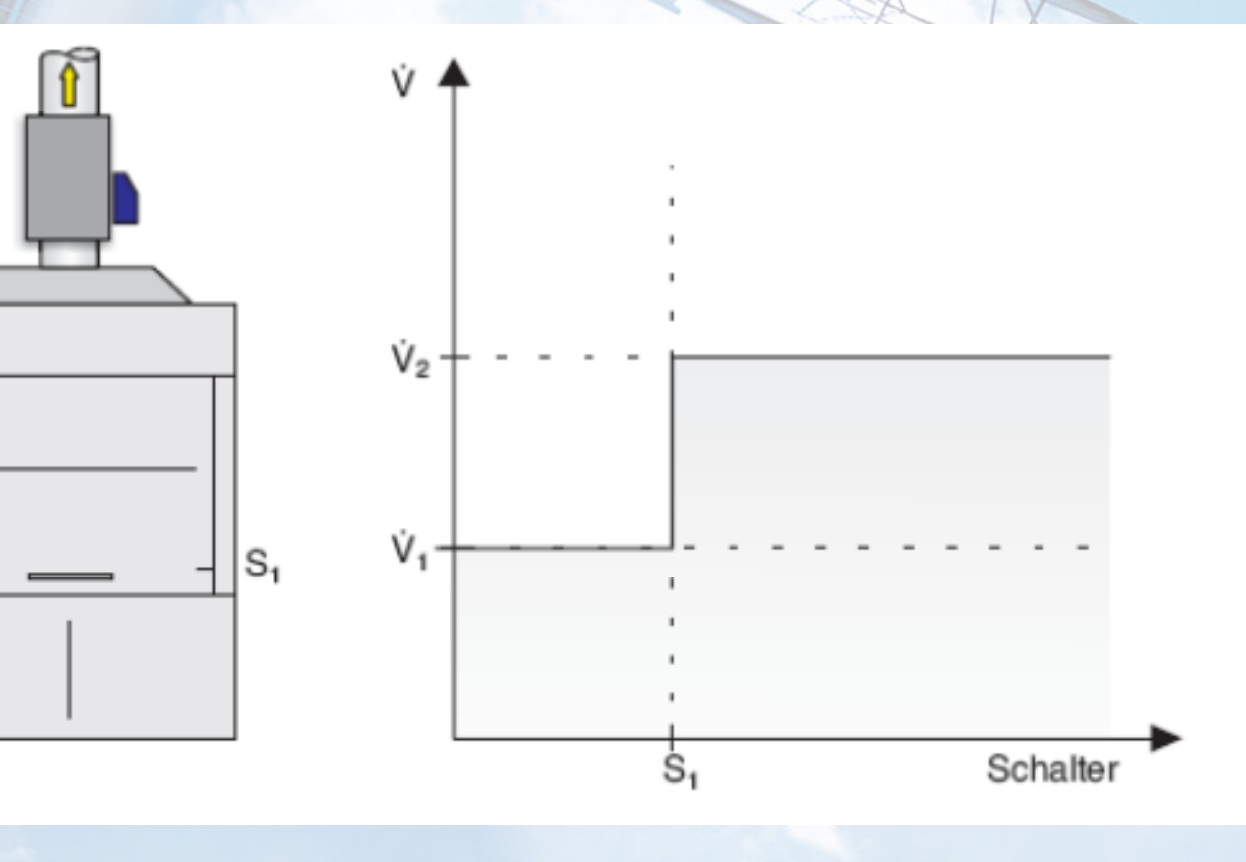

#### ... this for sure as well ...

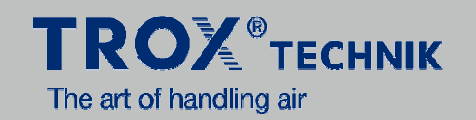

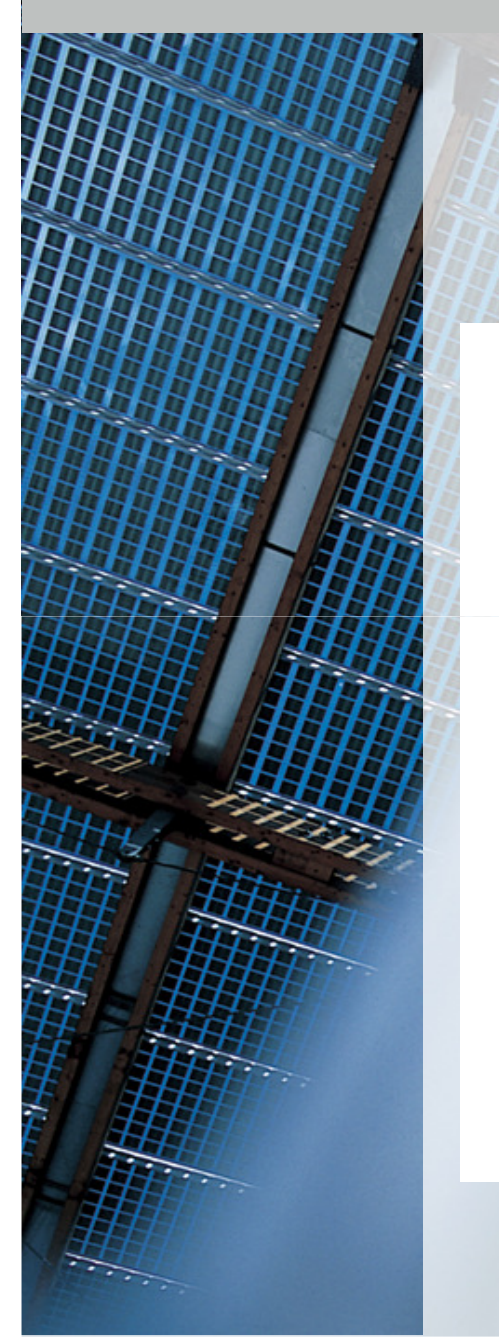

#### Fume hood with 3 voume flows switchable

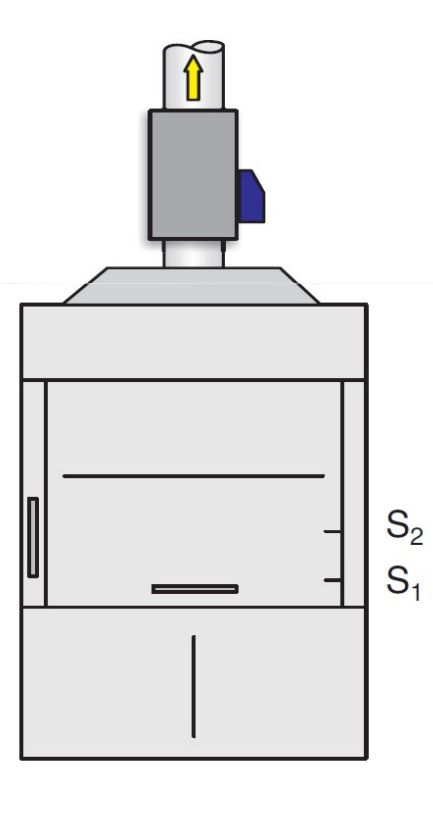

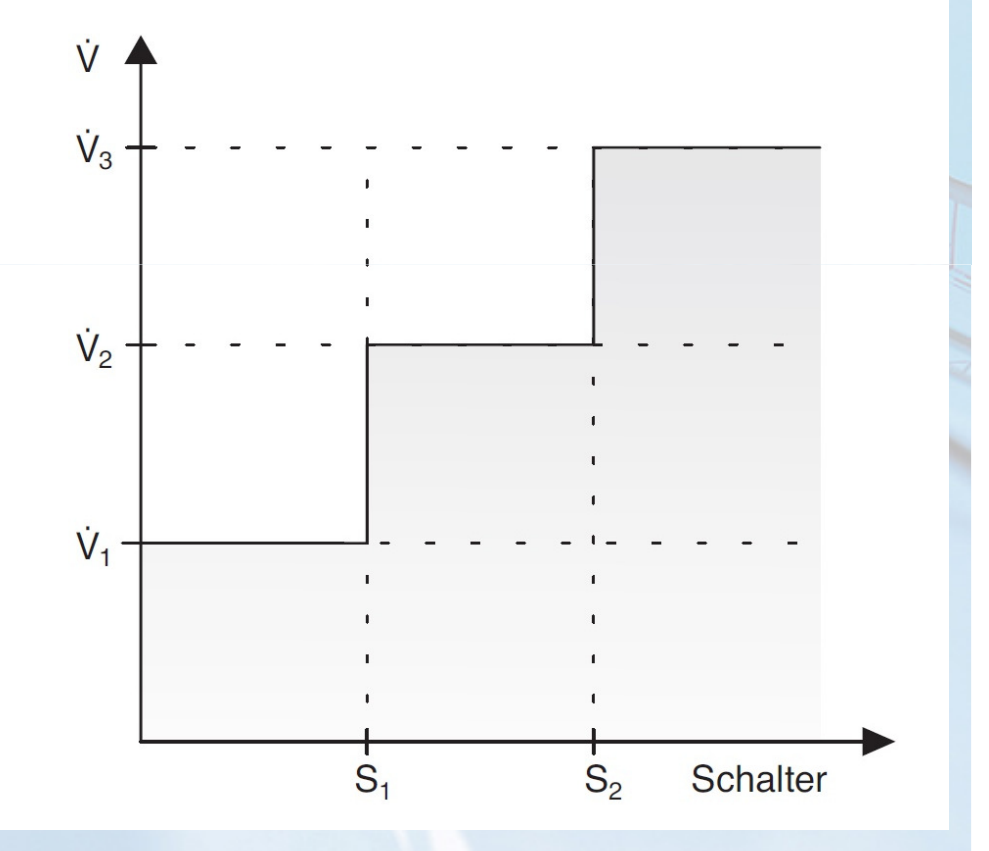

#### ... often copied but never reached ...

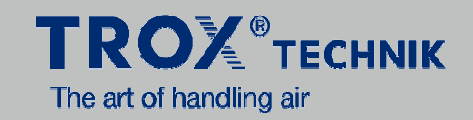

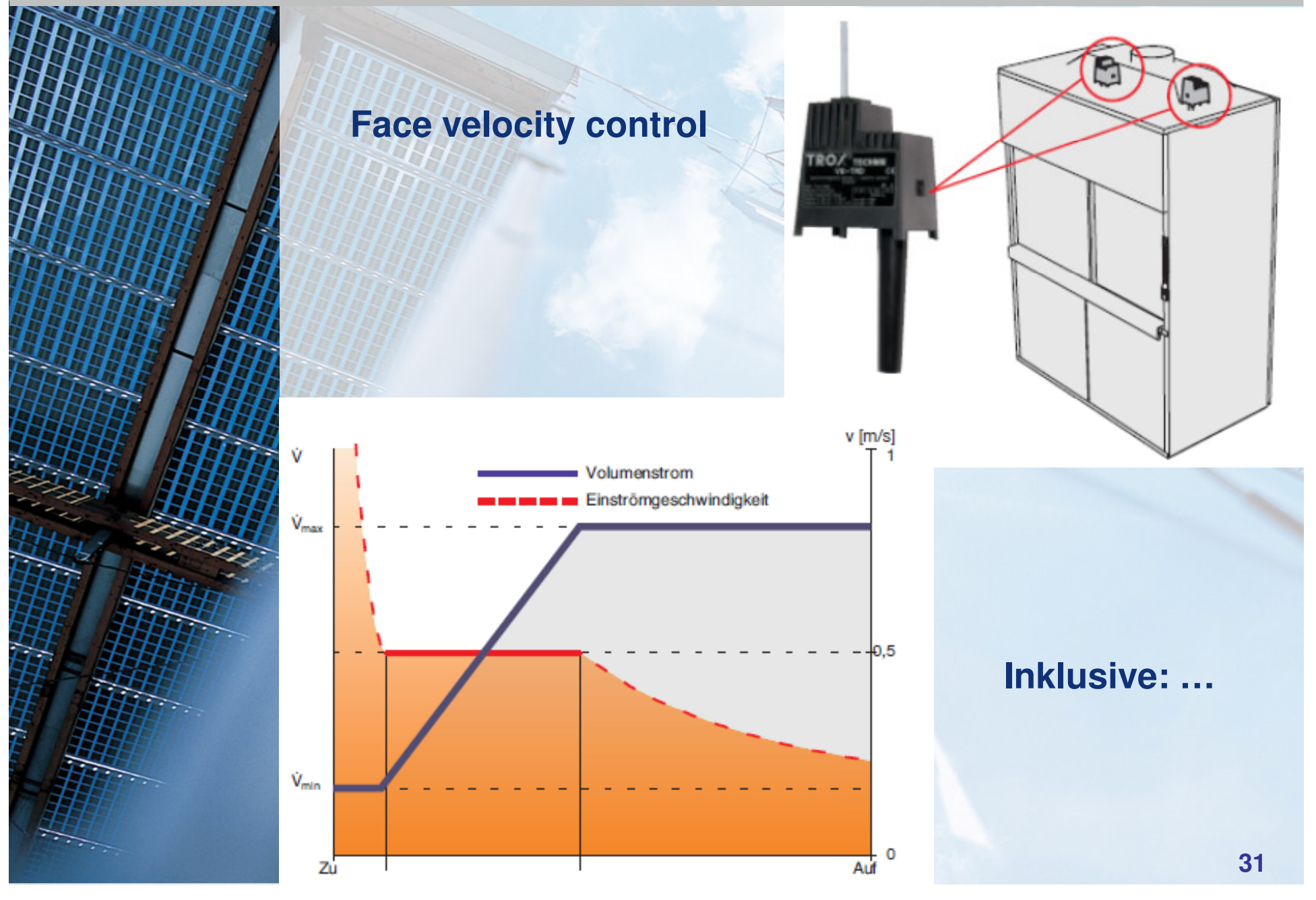

#### **LABCONTROL VS-TRD**

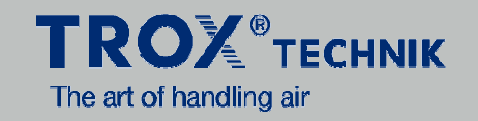

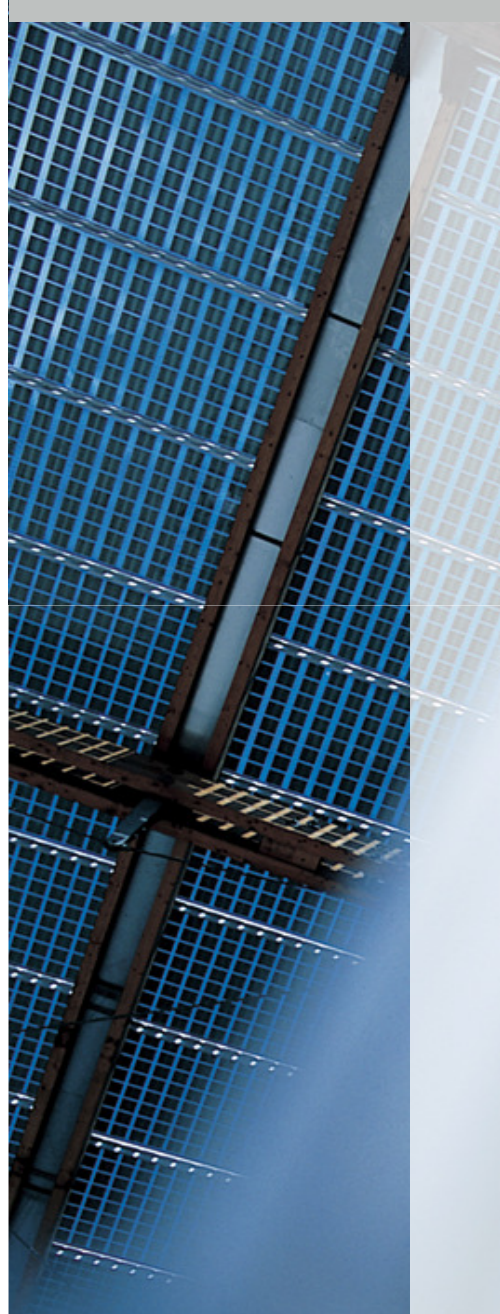

**Circuit board outside the airstream**

**Measuring unit**

**room air inlet from downside => better resistent against room turbulences**

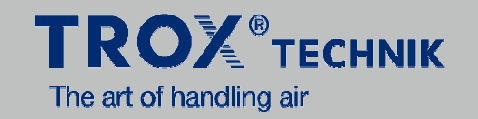

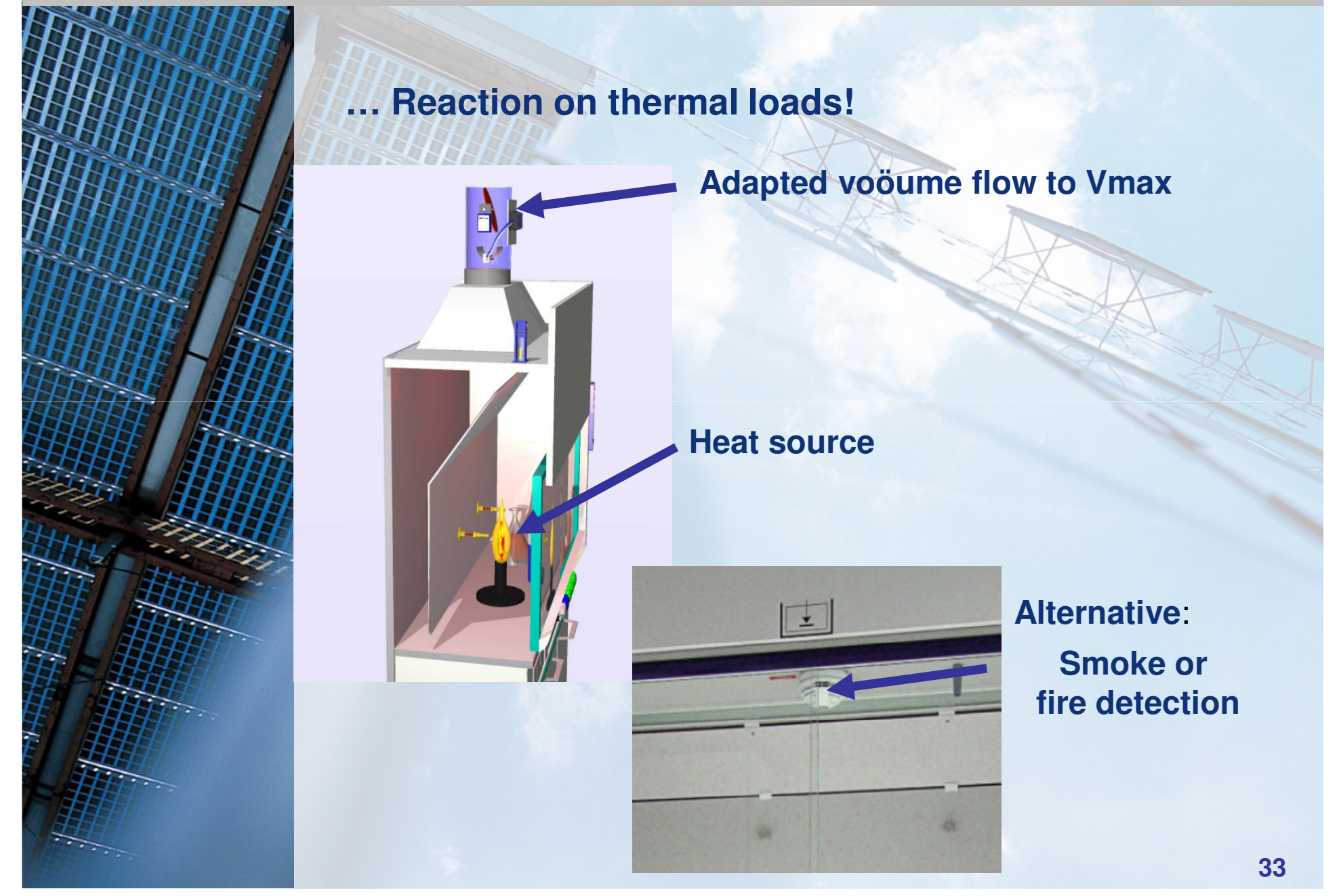

#### **… If this is wanted we can do it as well!**

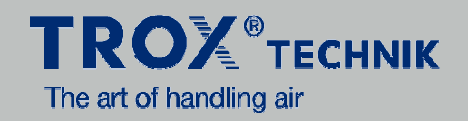

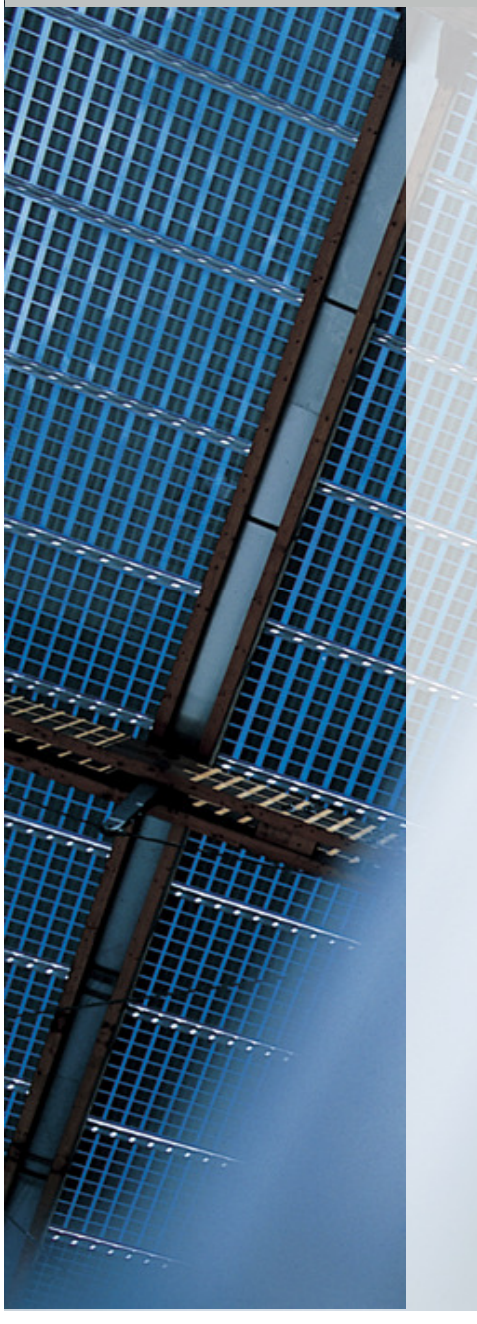

### **Distance sensor – We can do as well!**

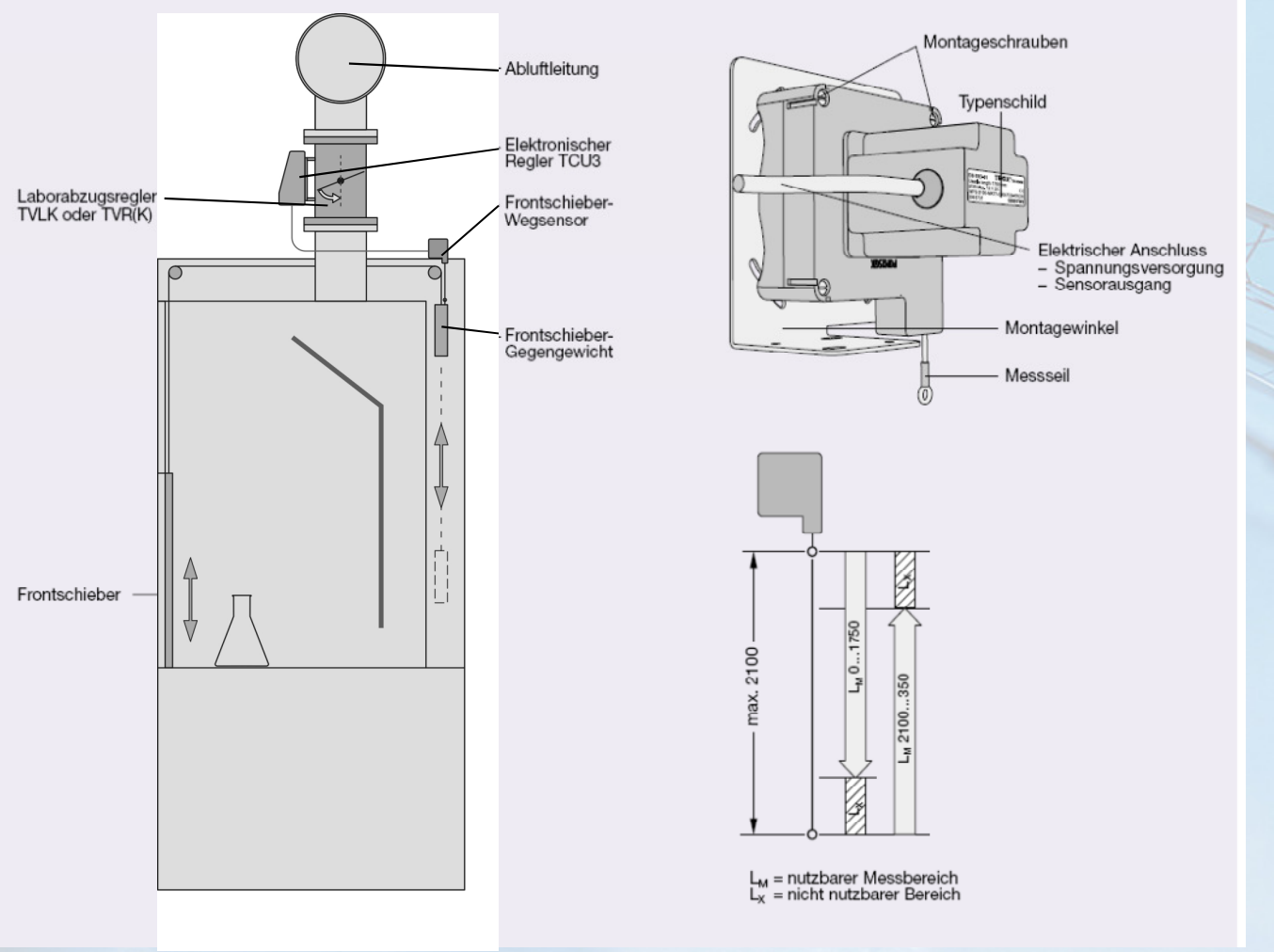

#### **Strategy 1**

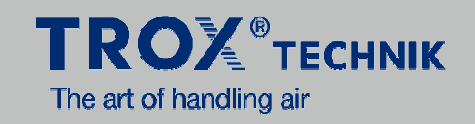

 $\dot{V}_{max}$  $V_{min}$ 

Simply have a look on the costs!

#### The linear function ...

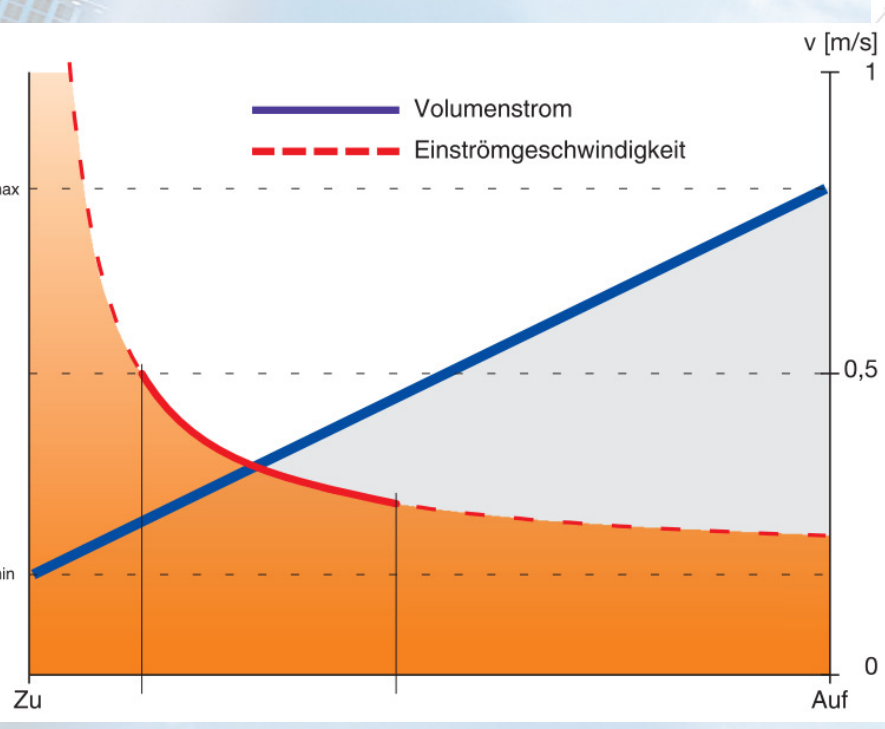

#### **Strategy 2**

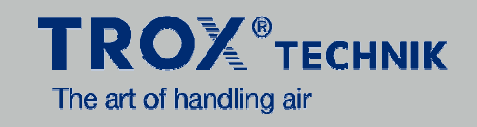

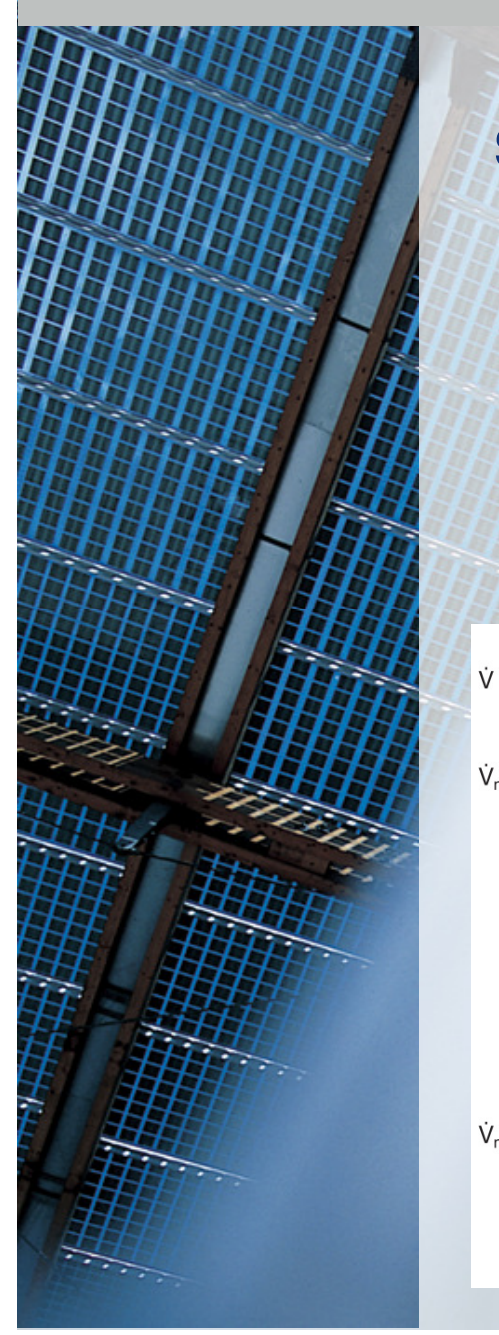

# Simply a little bit safer!

#### The optimized function ...

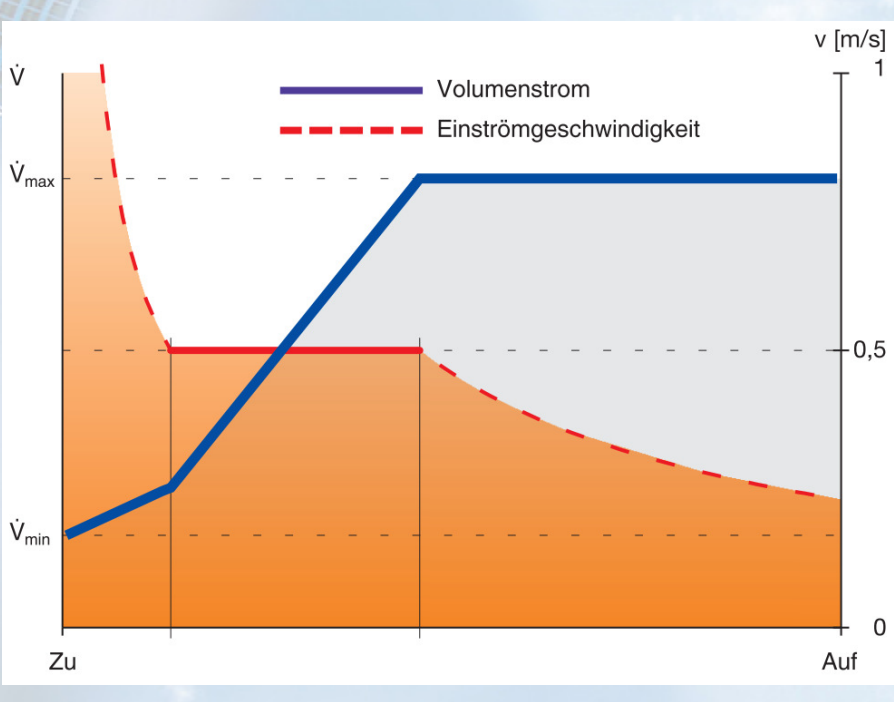

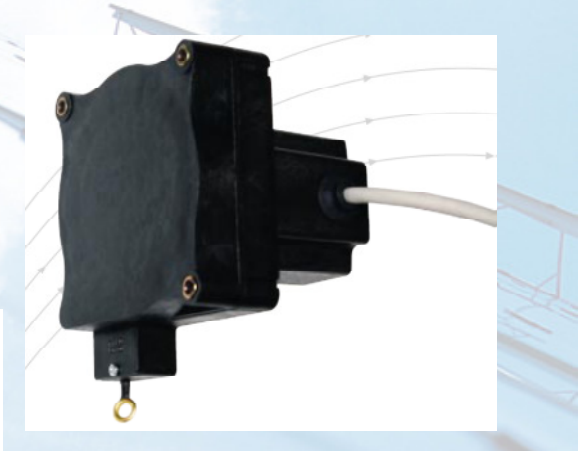
#### **FUME HOOD CONFIG**

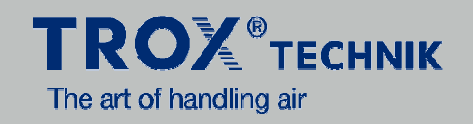

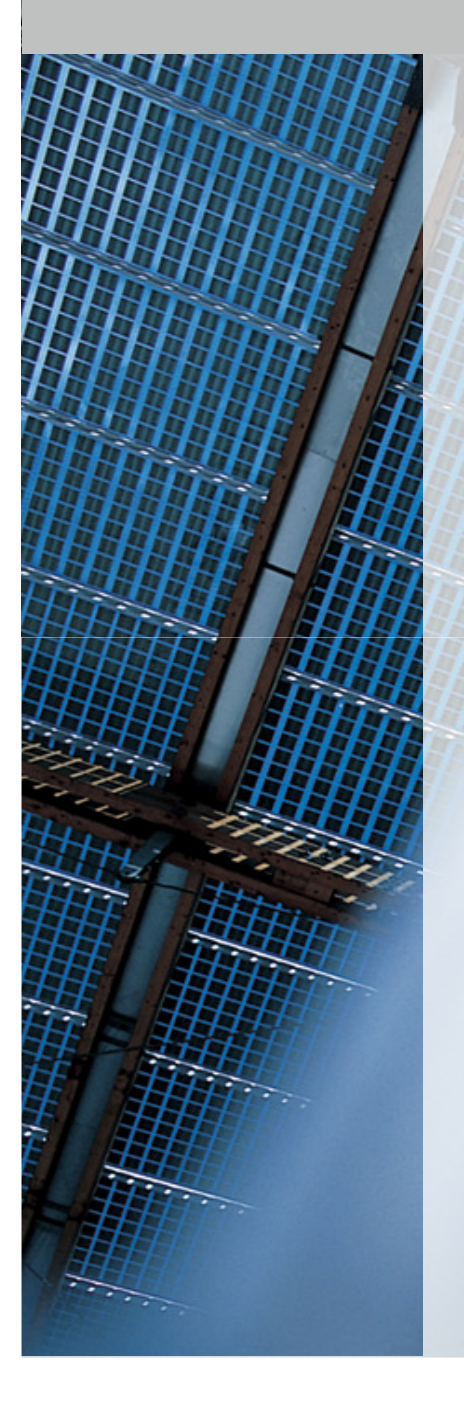

# **≻Some screenshots for fume hood config**

#### **Fume Hood Config**

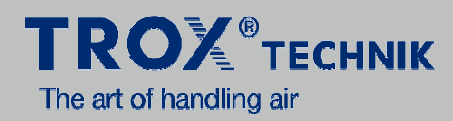

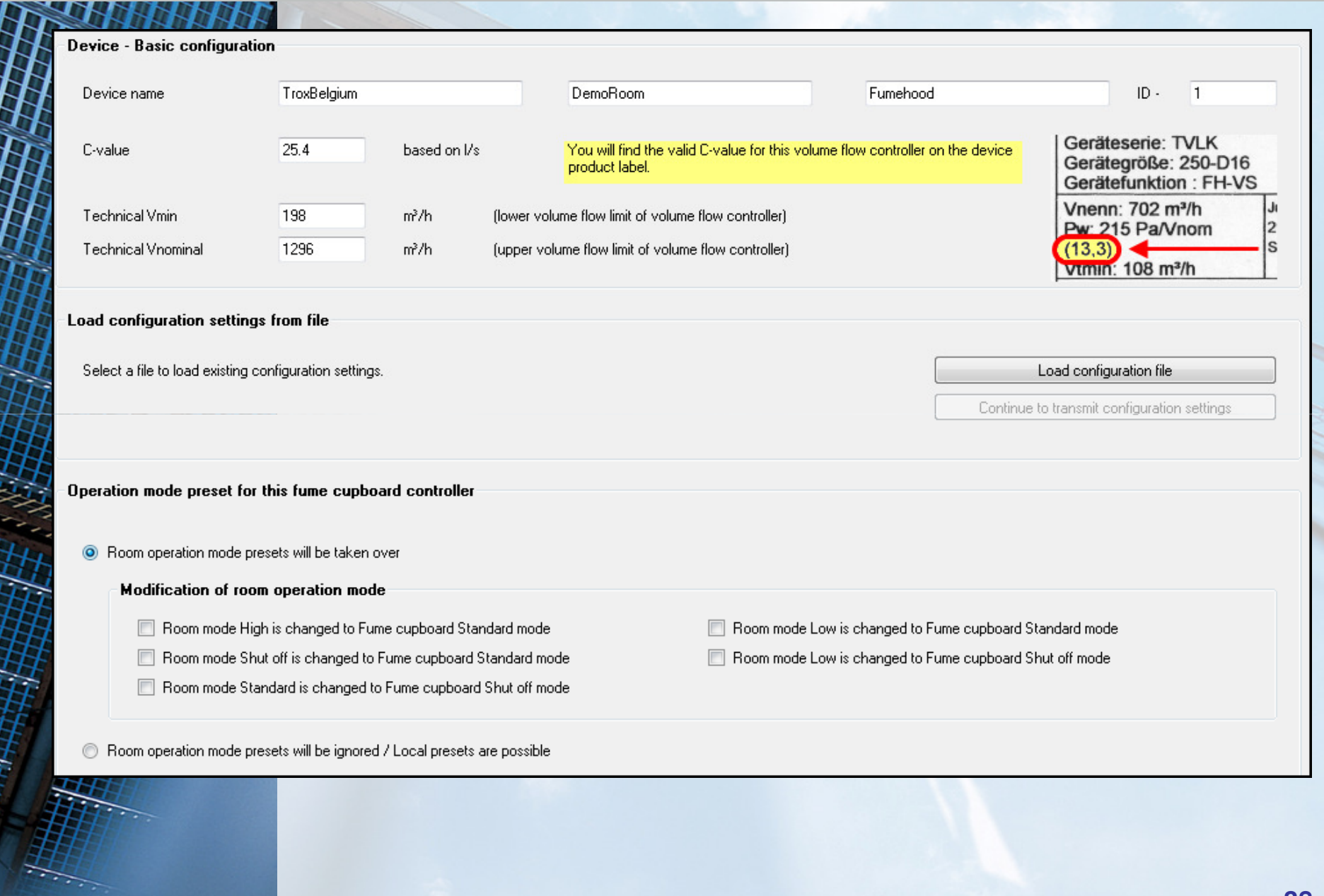

#### **Fume Hood Config**

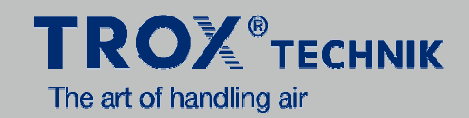

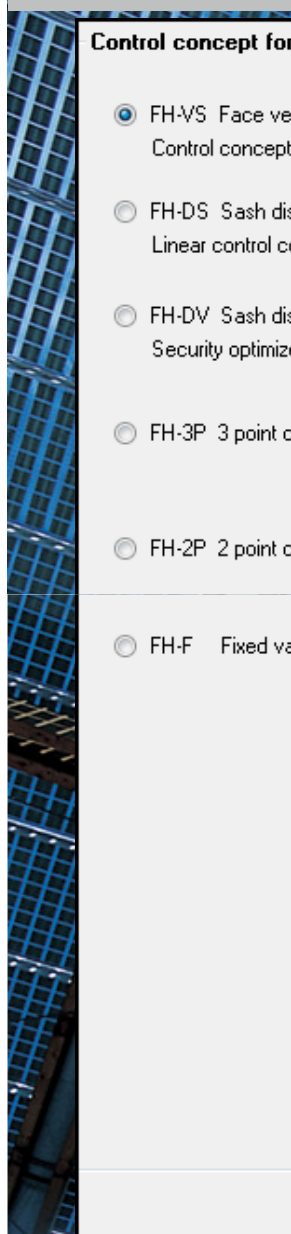

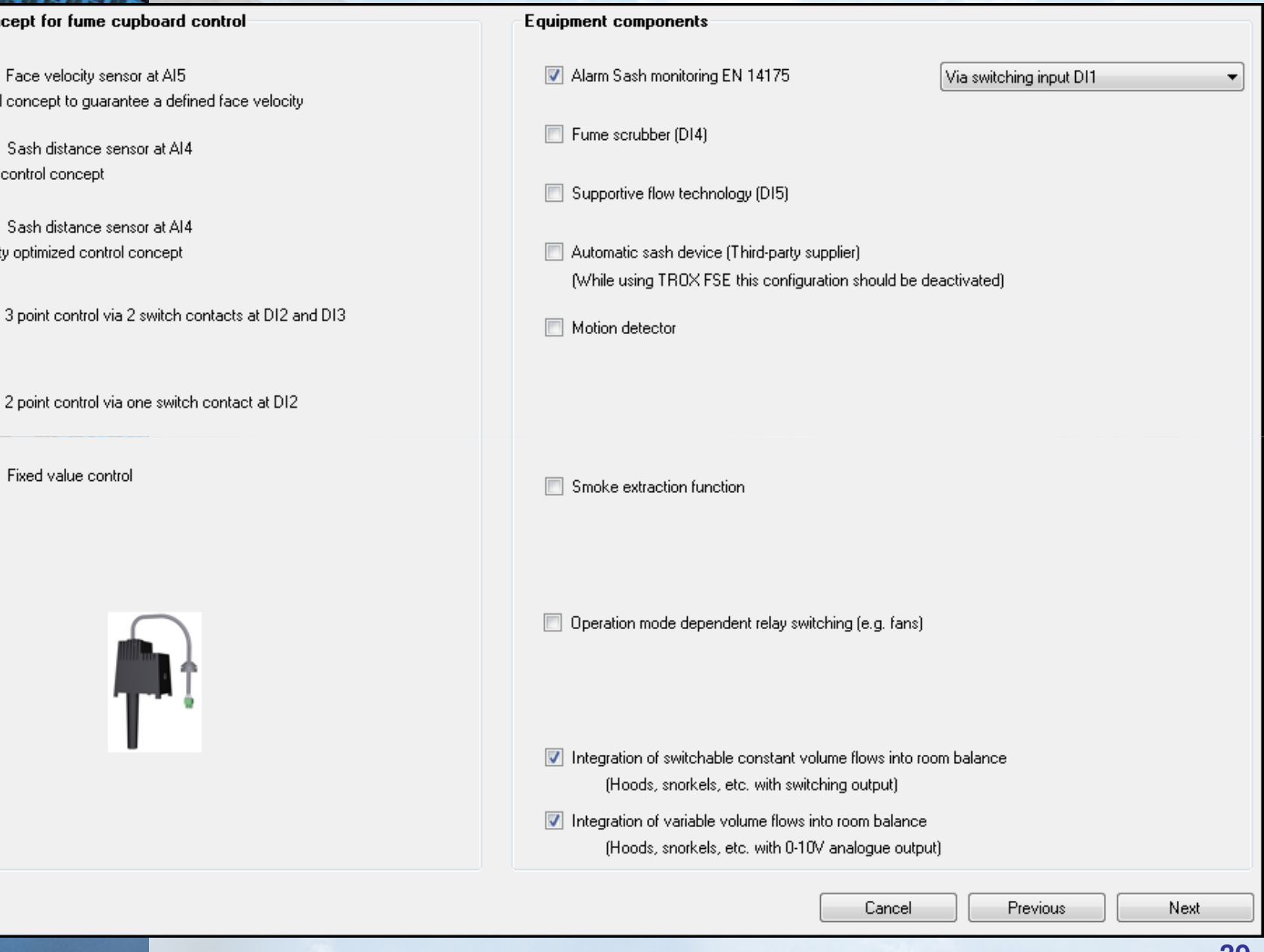

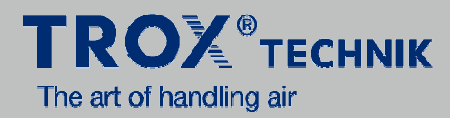

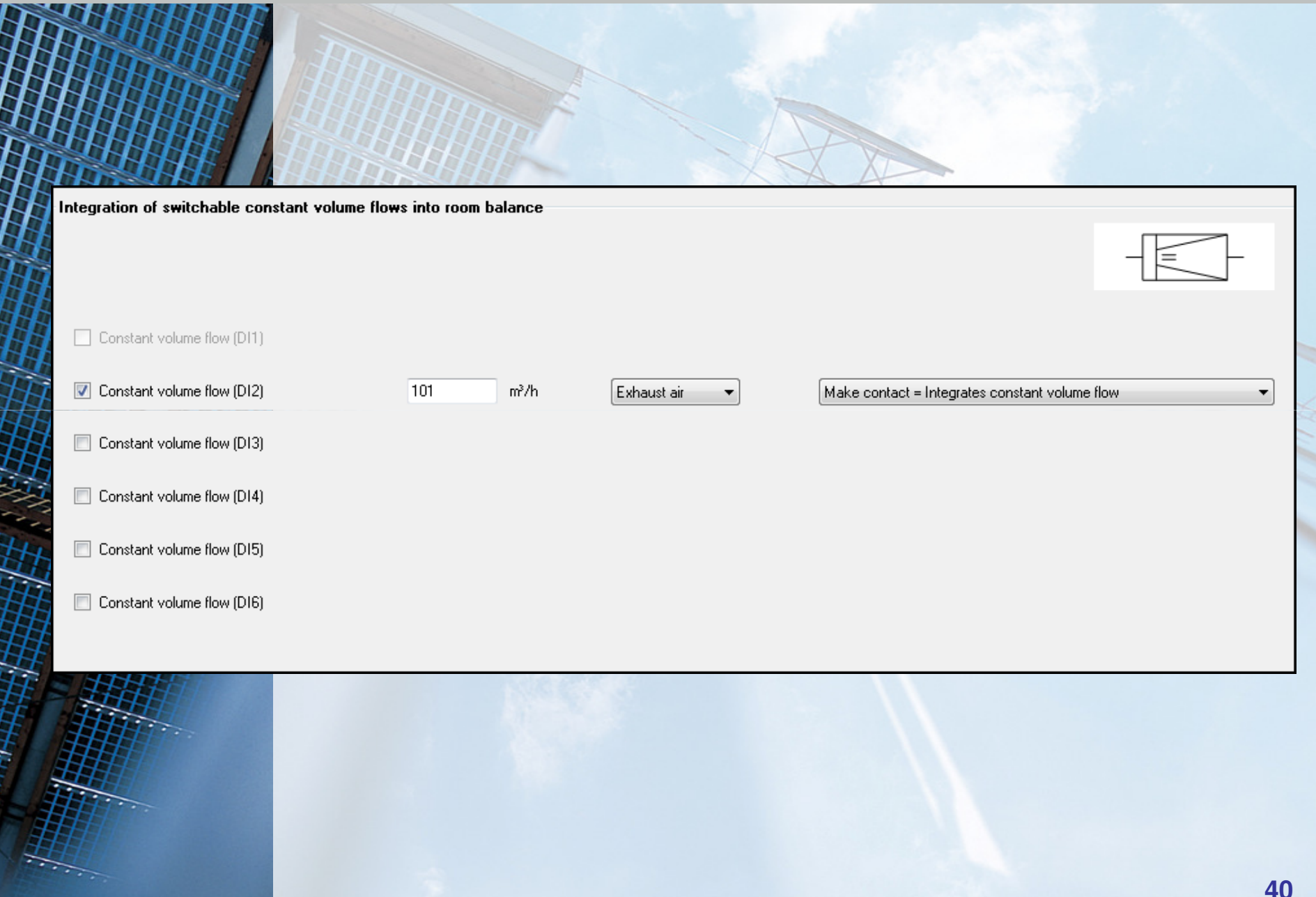

*FSARABURARDA* 

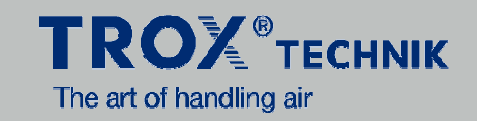

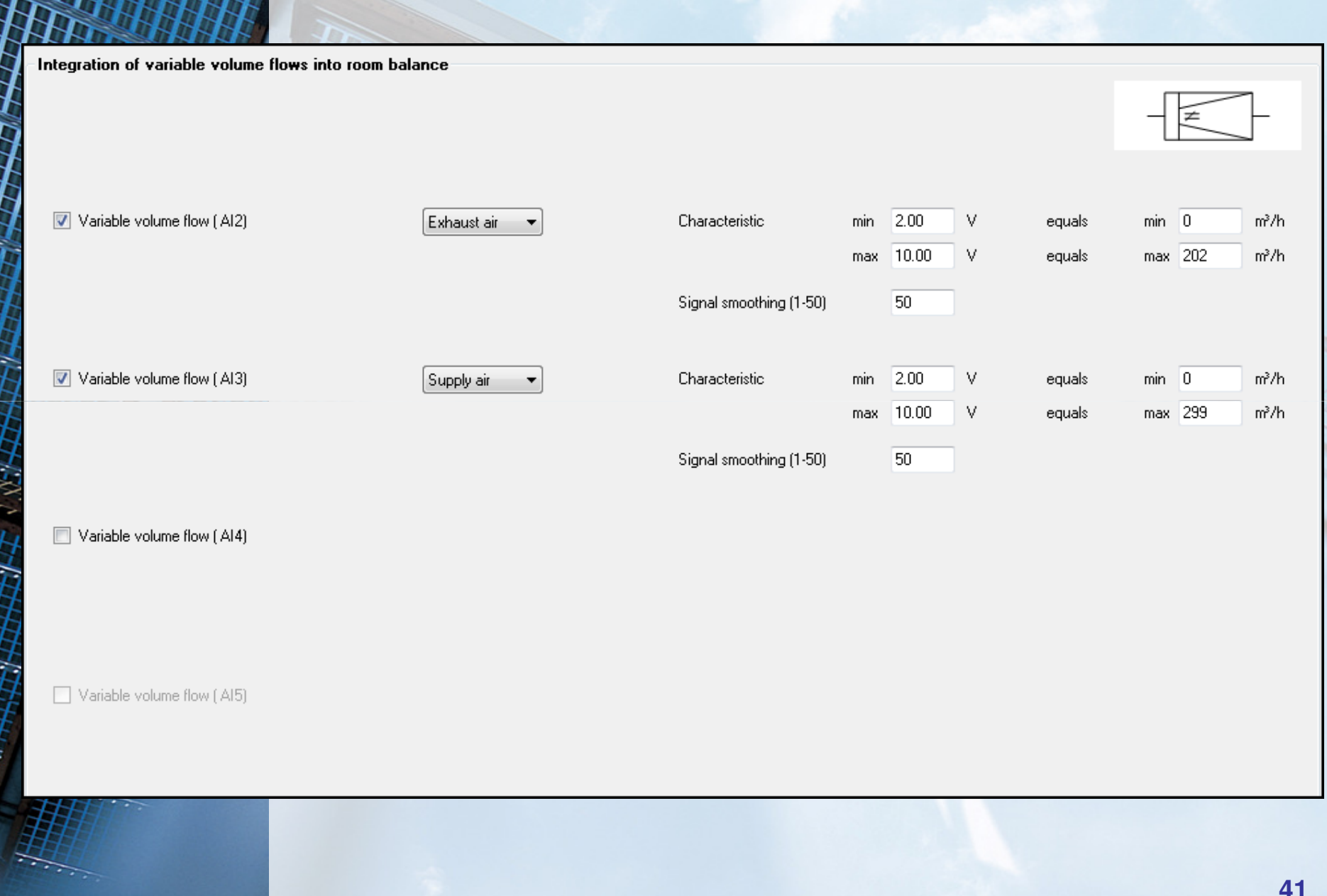

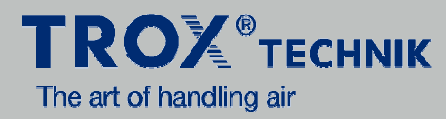

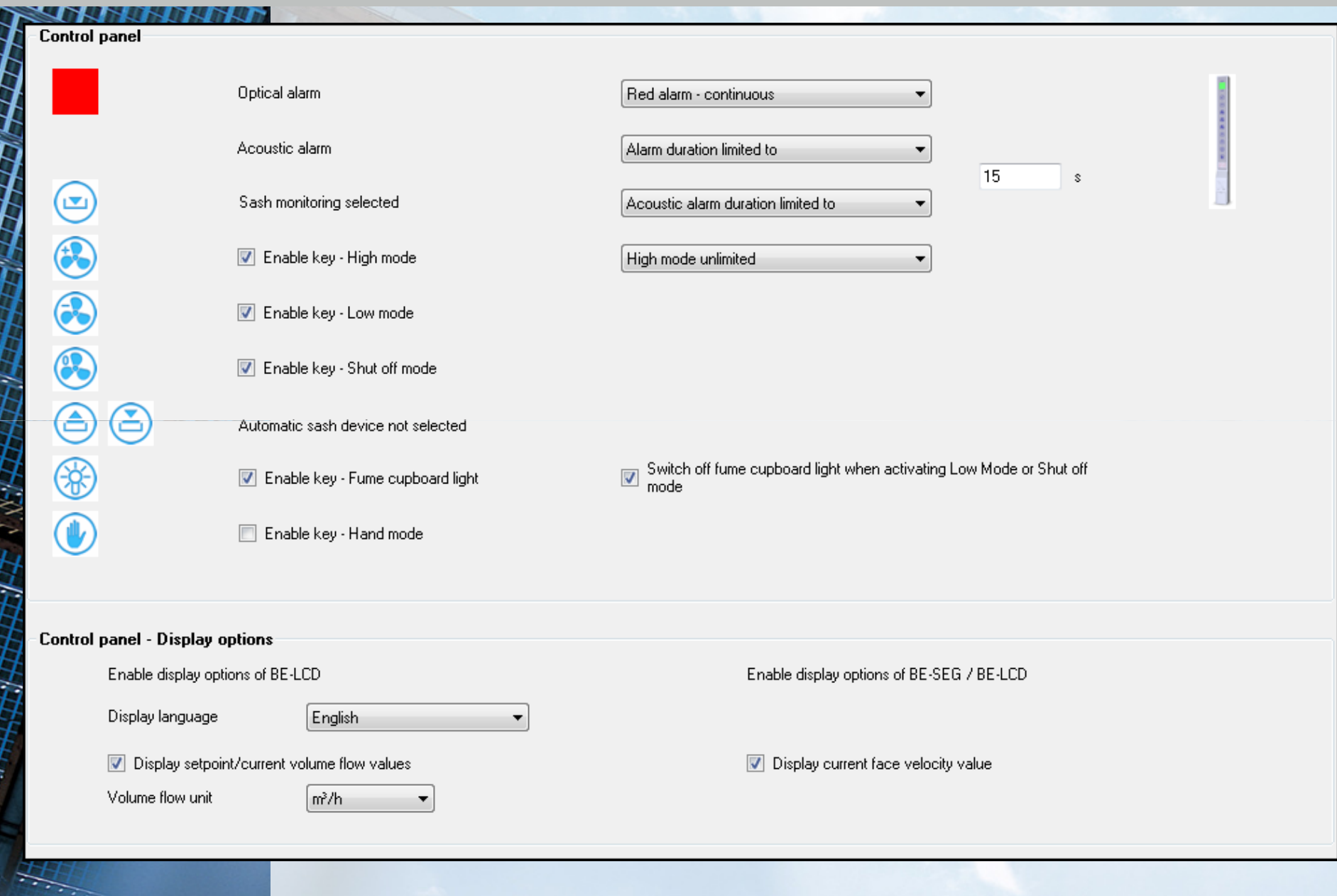

#### **Fume Hood Config**

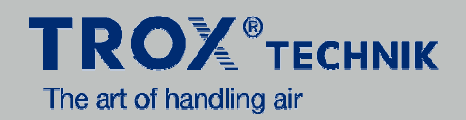

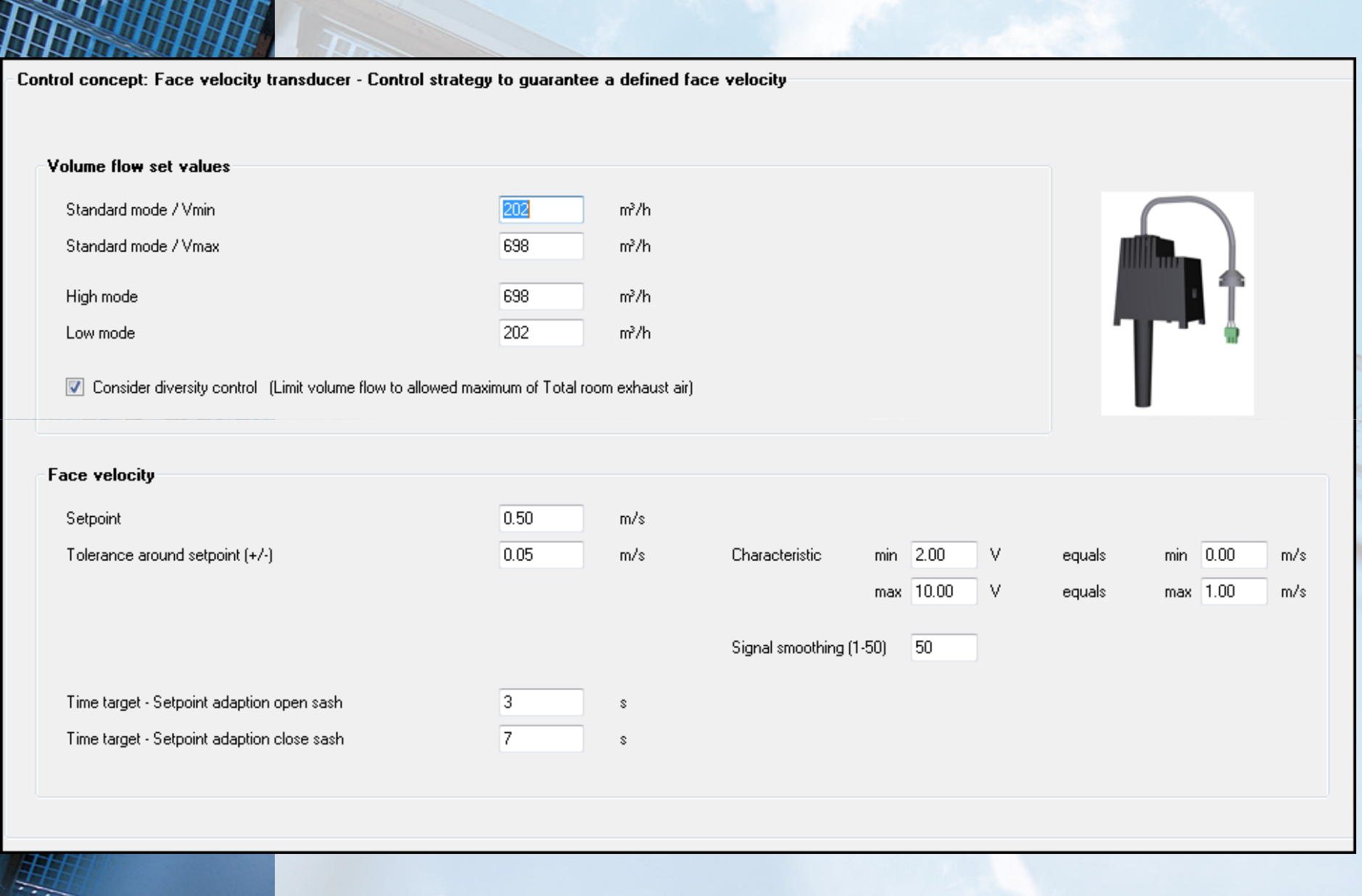

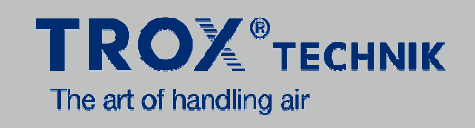

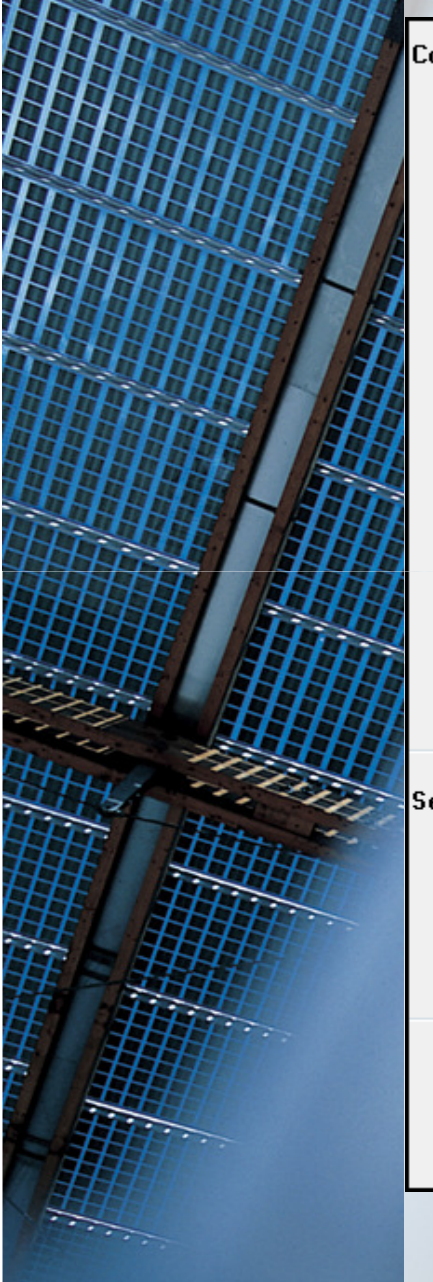

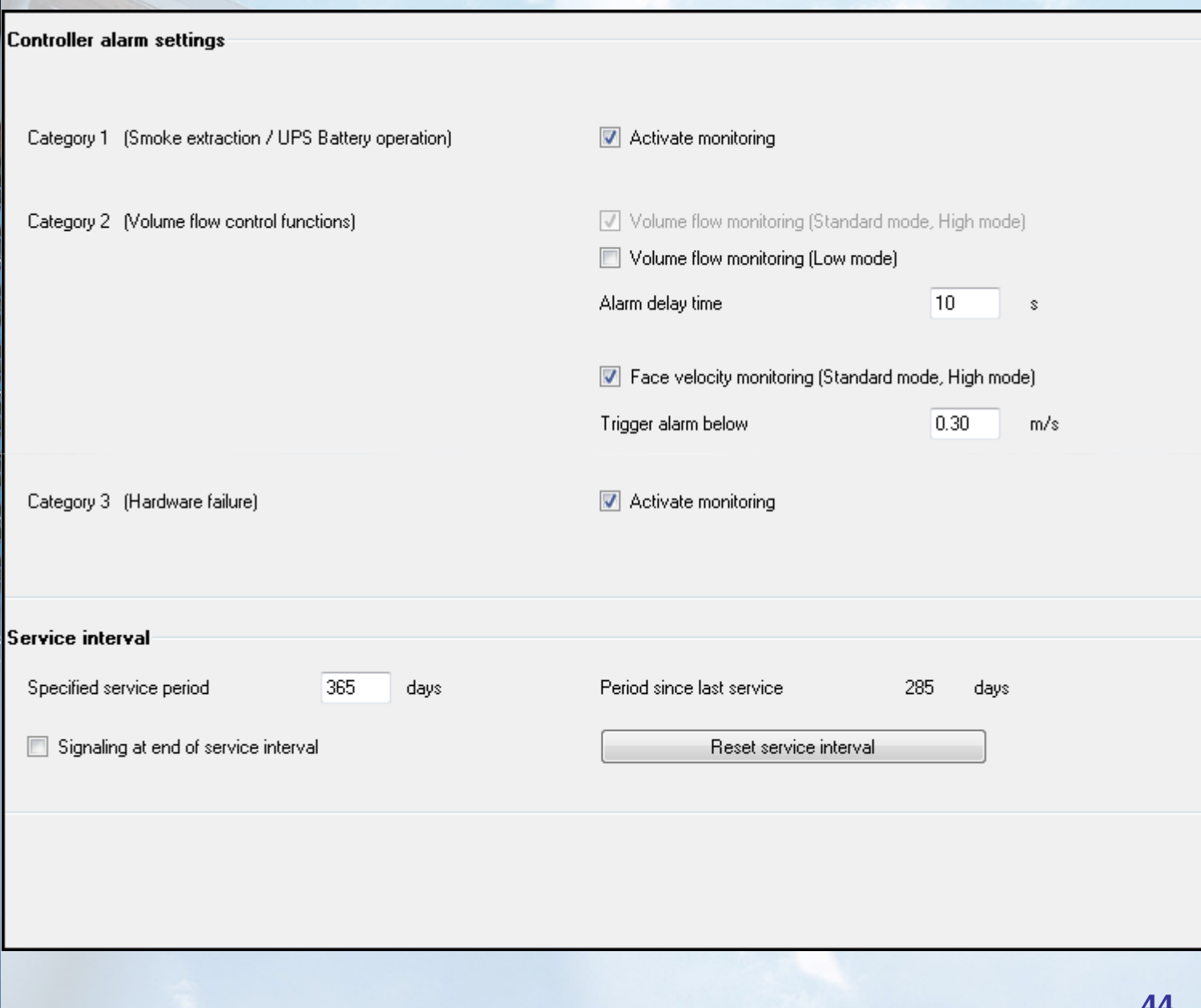

#### **Fume Hood Config**

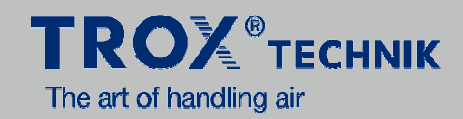

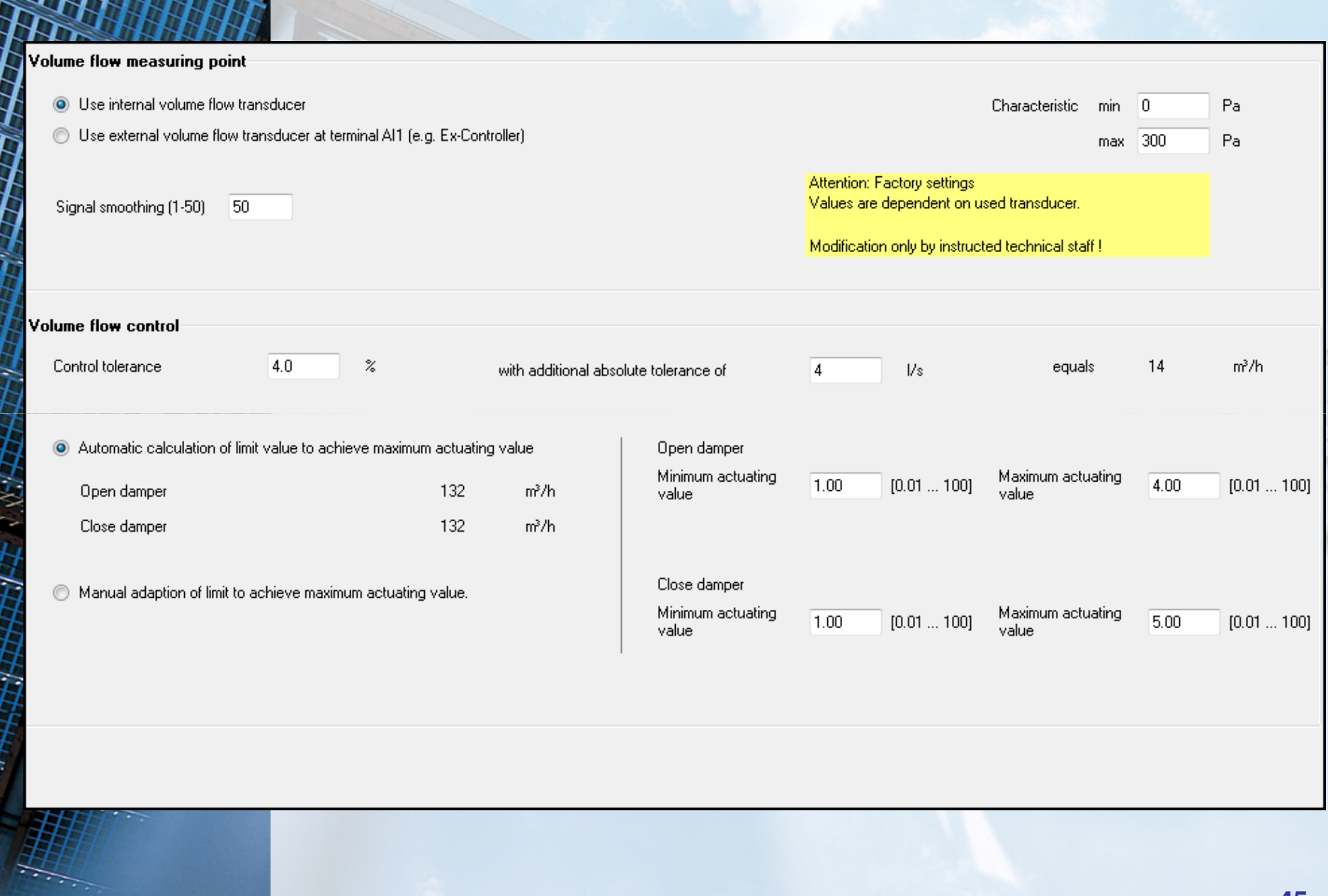

#### **Fume Hood Config**

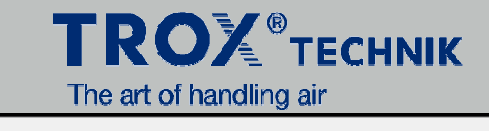

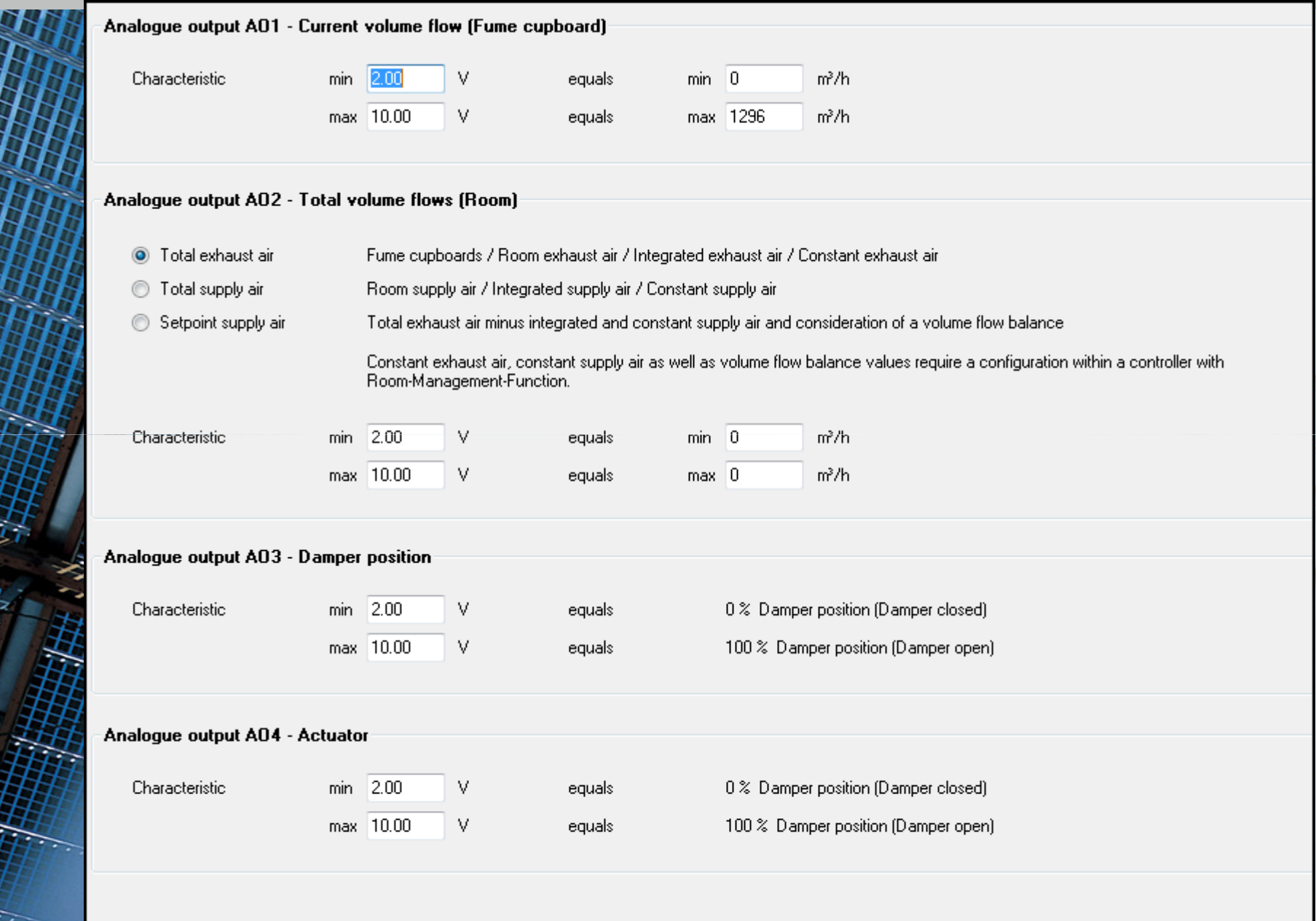

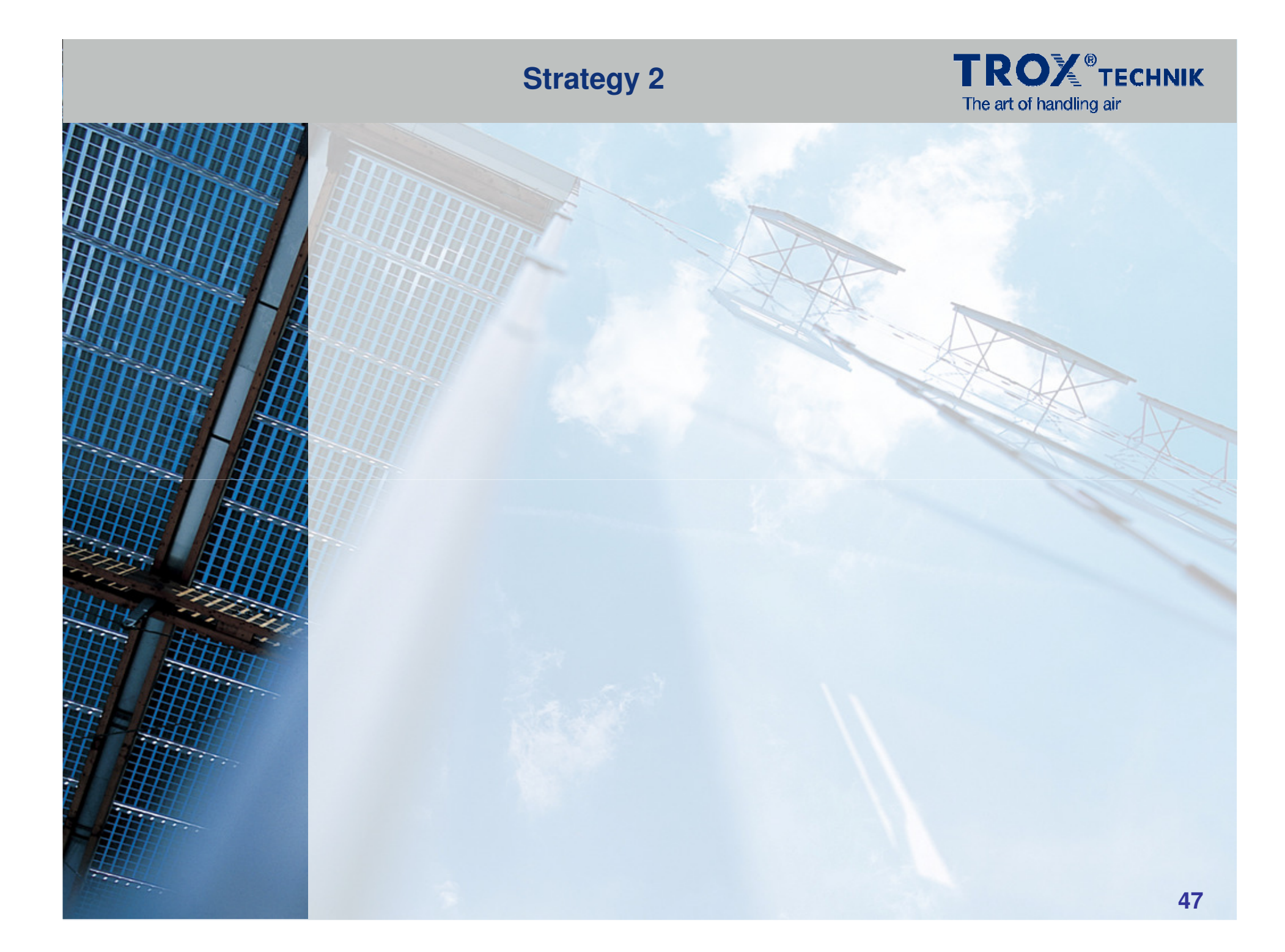

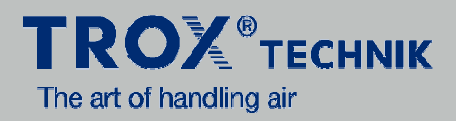

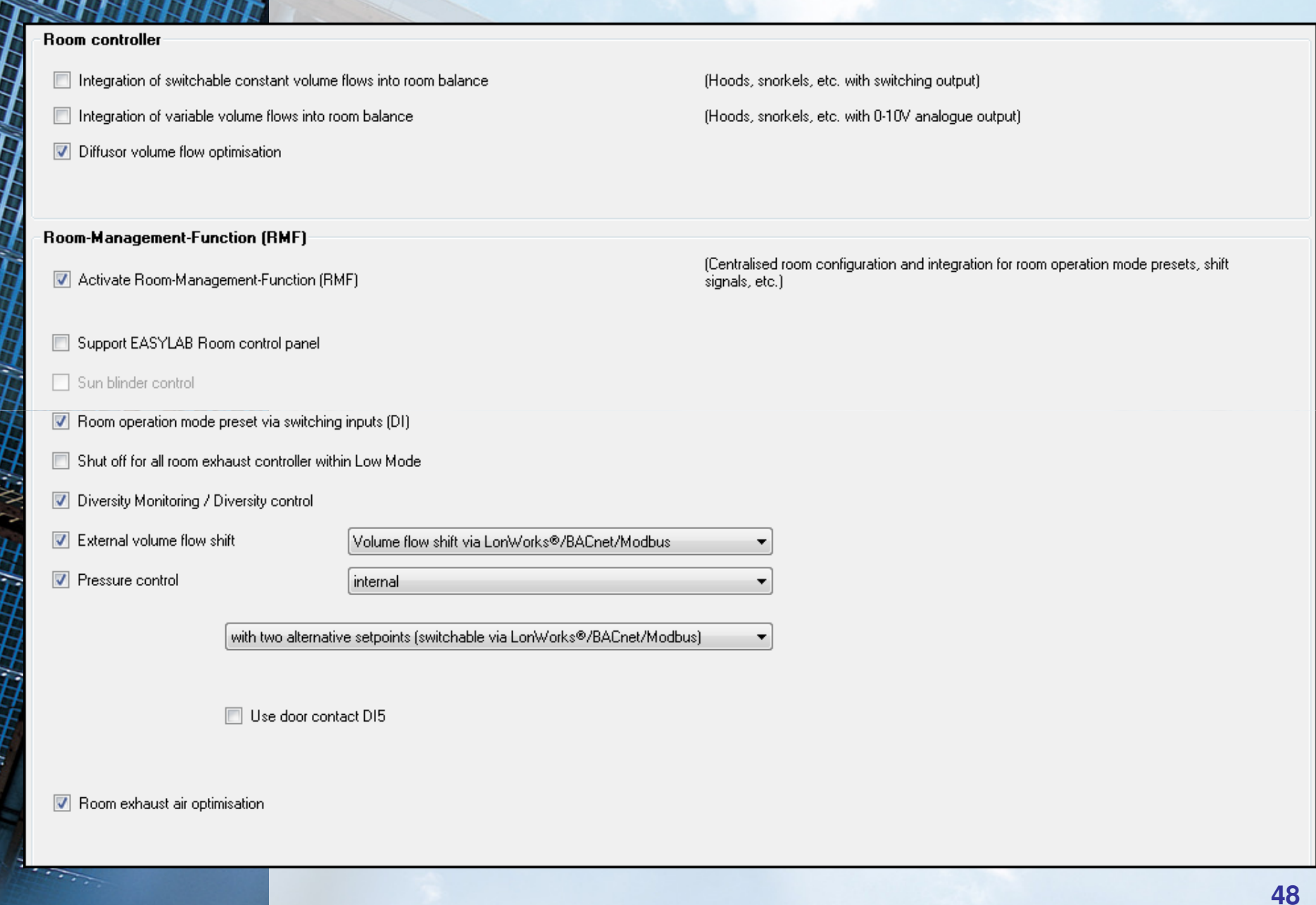

**San Ang Katanang Pangyaya** 

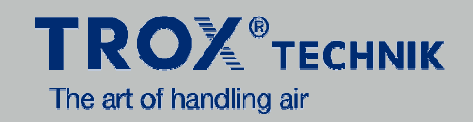

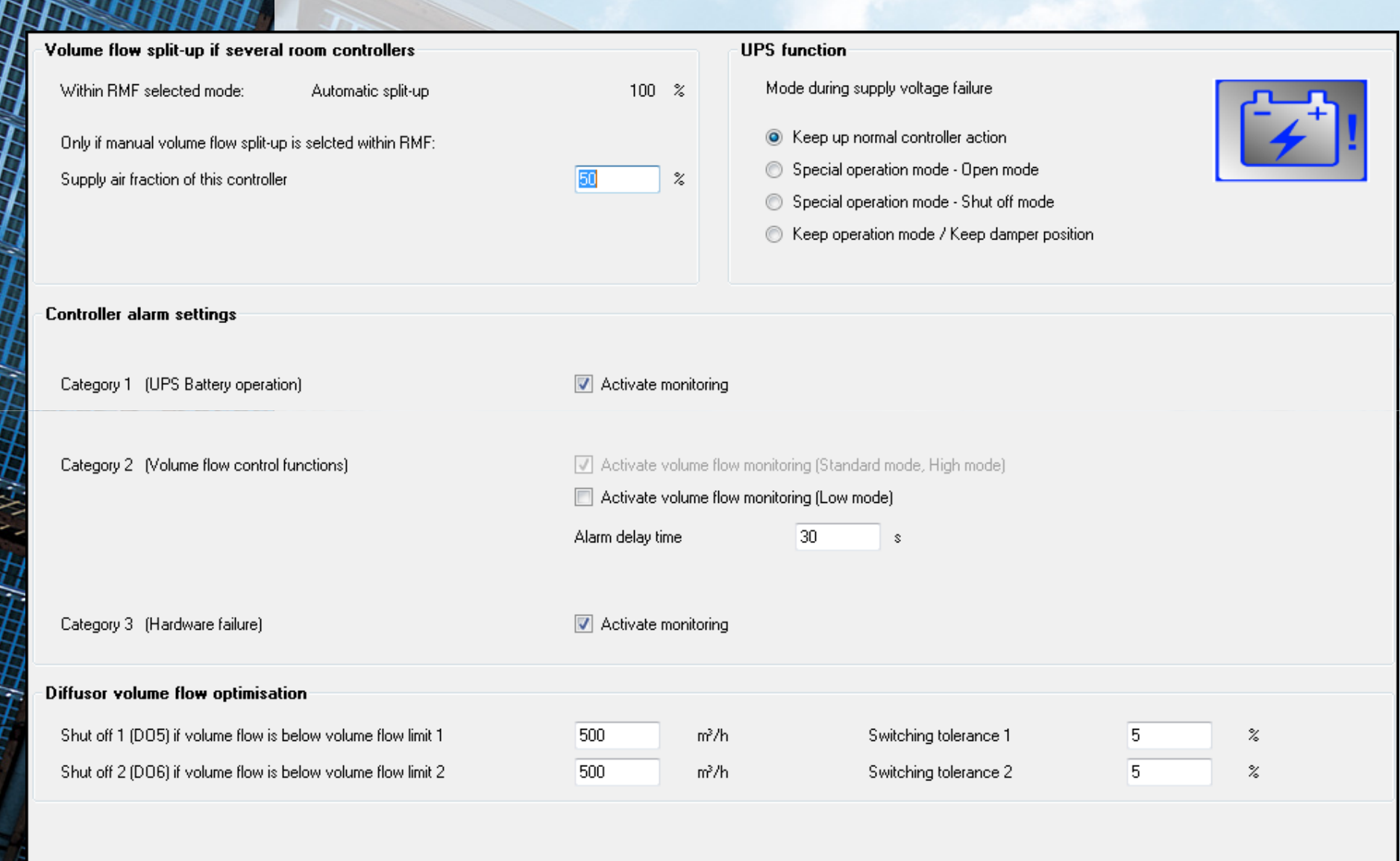

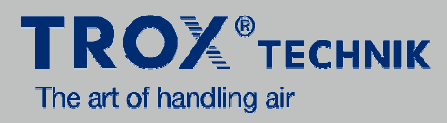

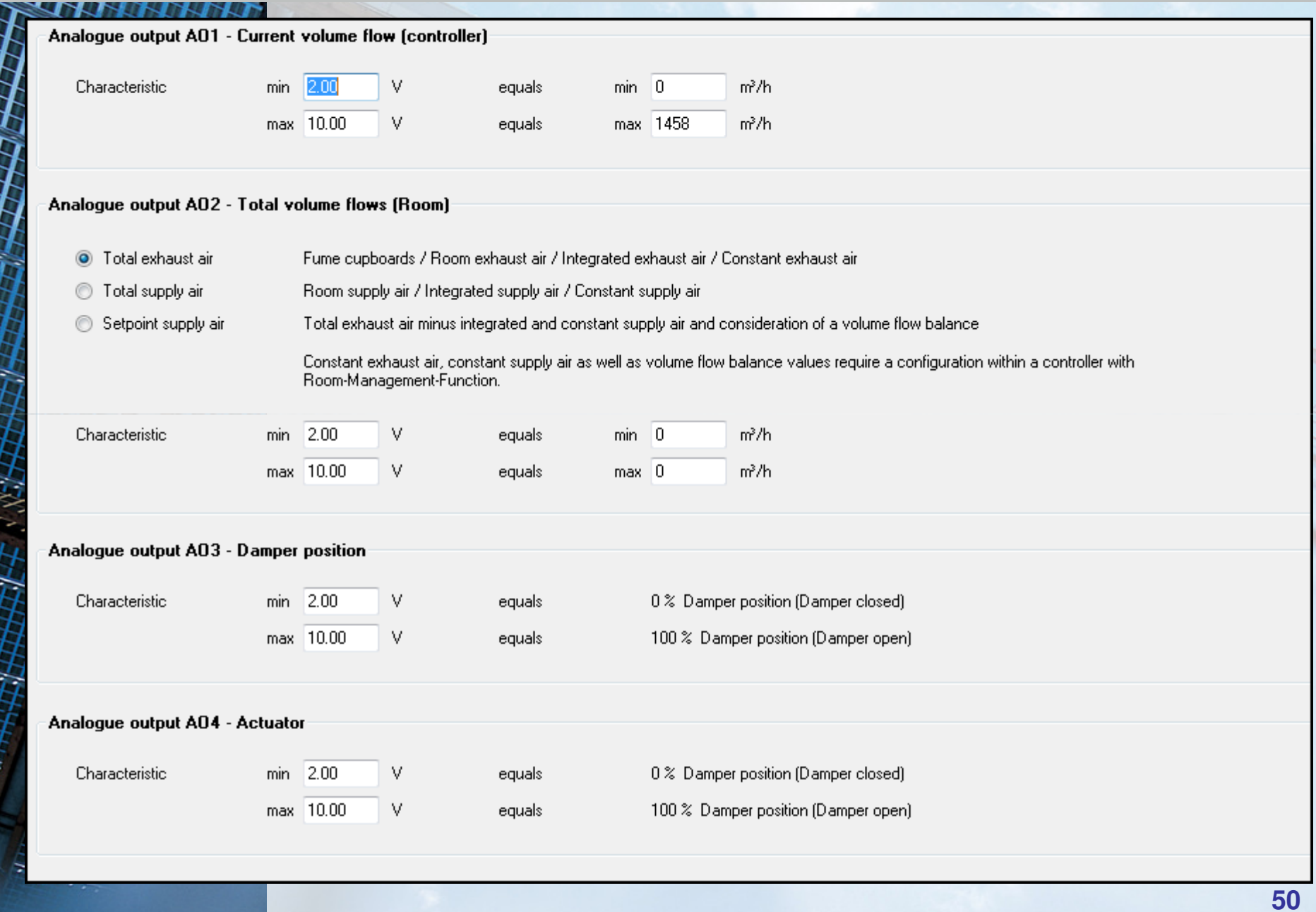

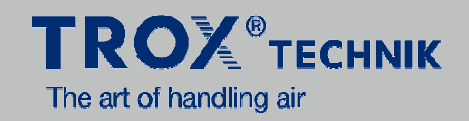

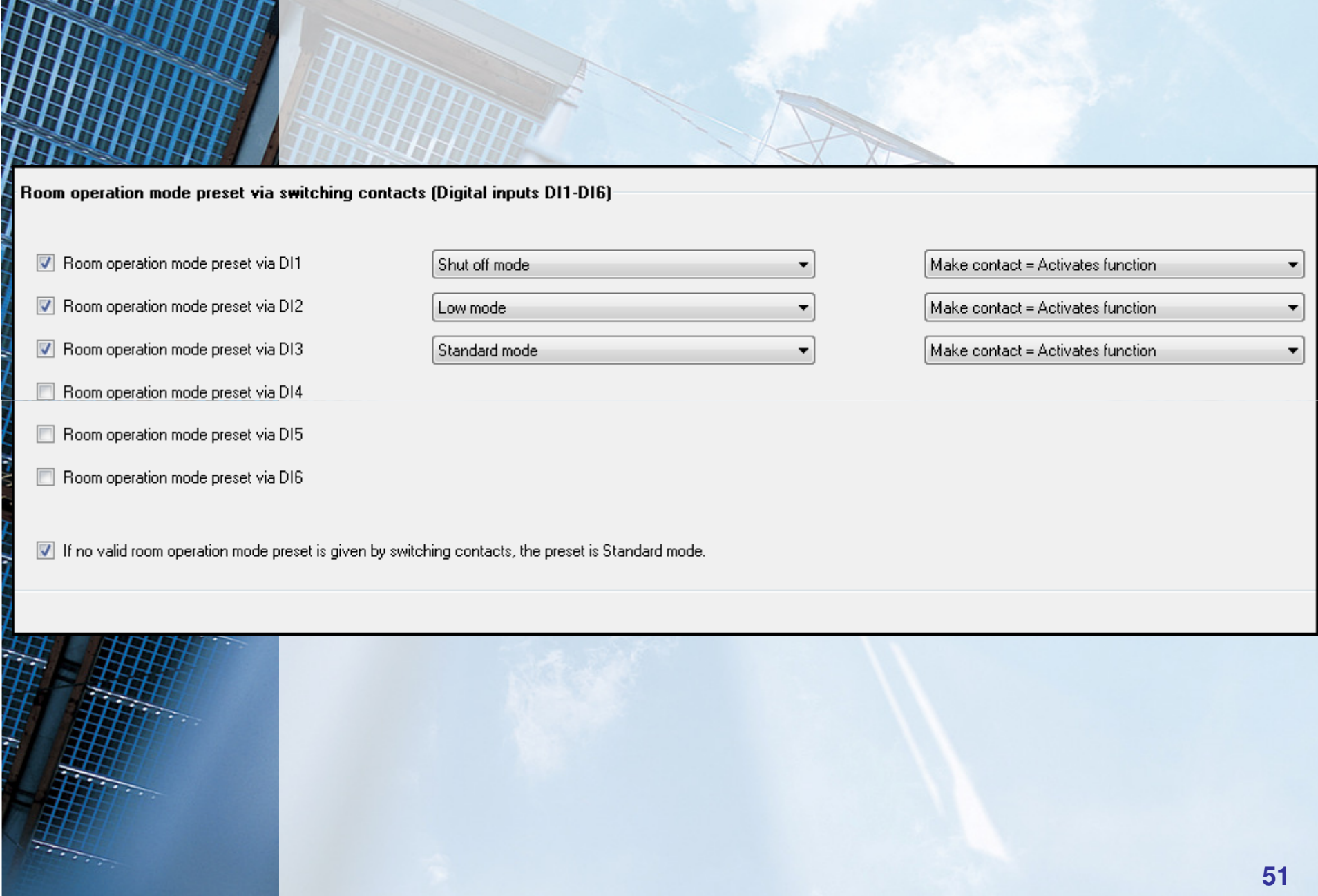

**STATE OF AN INCHES** 

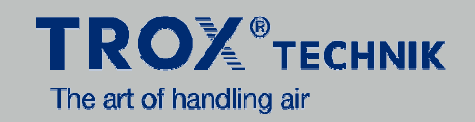

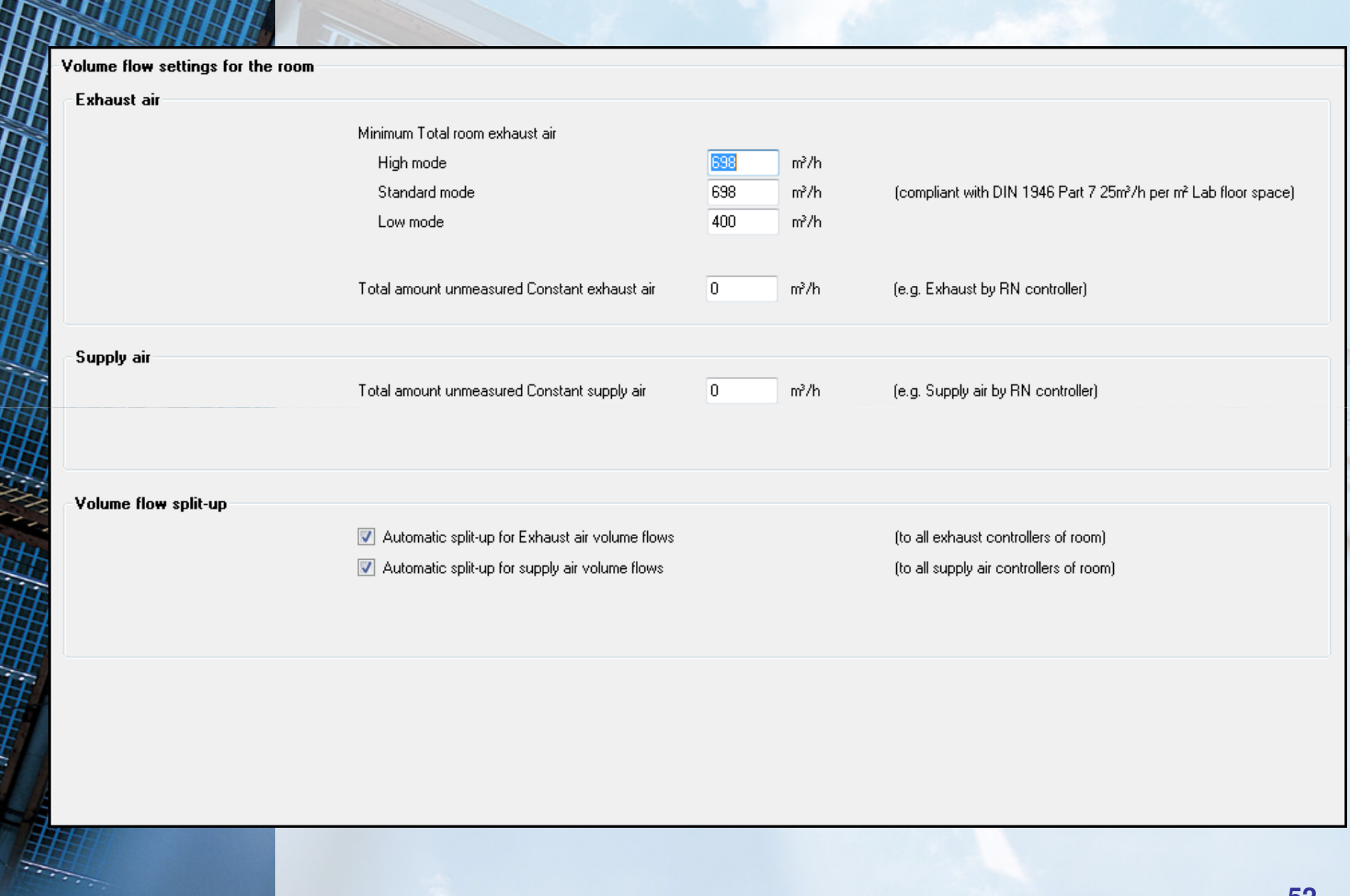

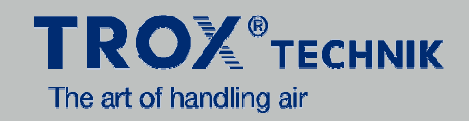

#### Diversity Monitoring / Diversity control Total room exhaust air limit 2100 m<sup>3</sup>/h Total room exhaust (defined by air conditioning plant layout)  $m^3/h$  4 2300 2100 Total Room exhaust air limit  $\hat{\mathbb{R}}$ 1800 Monitor the adjusted limit  $\frac{2}{FB}$ 1300 • Control the adjusted limit (Selective diversity control)  $\triangle$ <sub>FH2</sub>  $1000 -$ Tolerance around limit value 200  $m^3/h$ 盒 Reaction rate of diversity control [0.01 ... 100] % per s  $1.00$ 600 Room exhaust air optimisation Sum of technical Vmin of all Room exhaust air controller 1800 m<sup>3</sup>/h Tolerance for switching off the Room exhaust air controller 10  $\rm{z}$ Delay time for switching off the Room exhaust air controller  $\overline{0}$ s **Contract Contract**

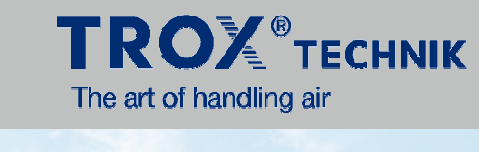

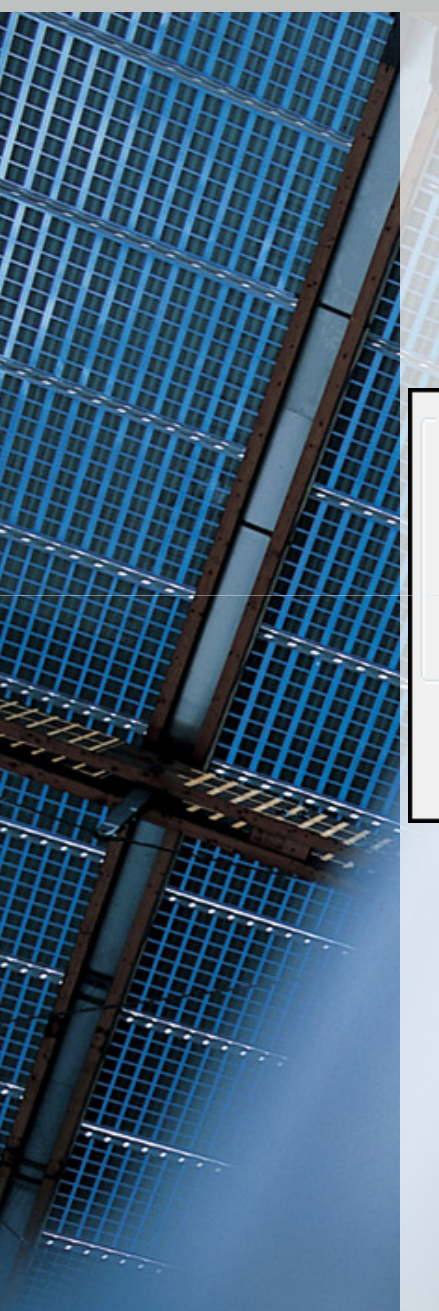

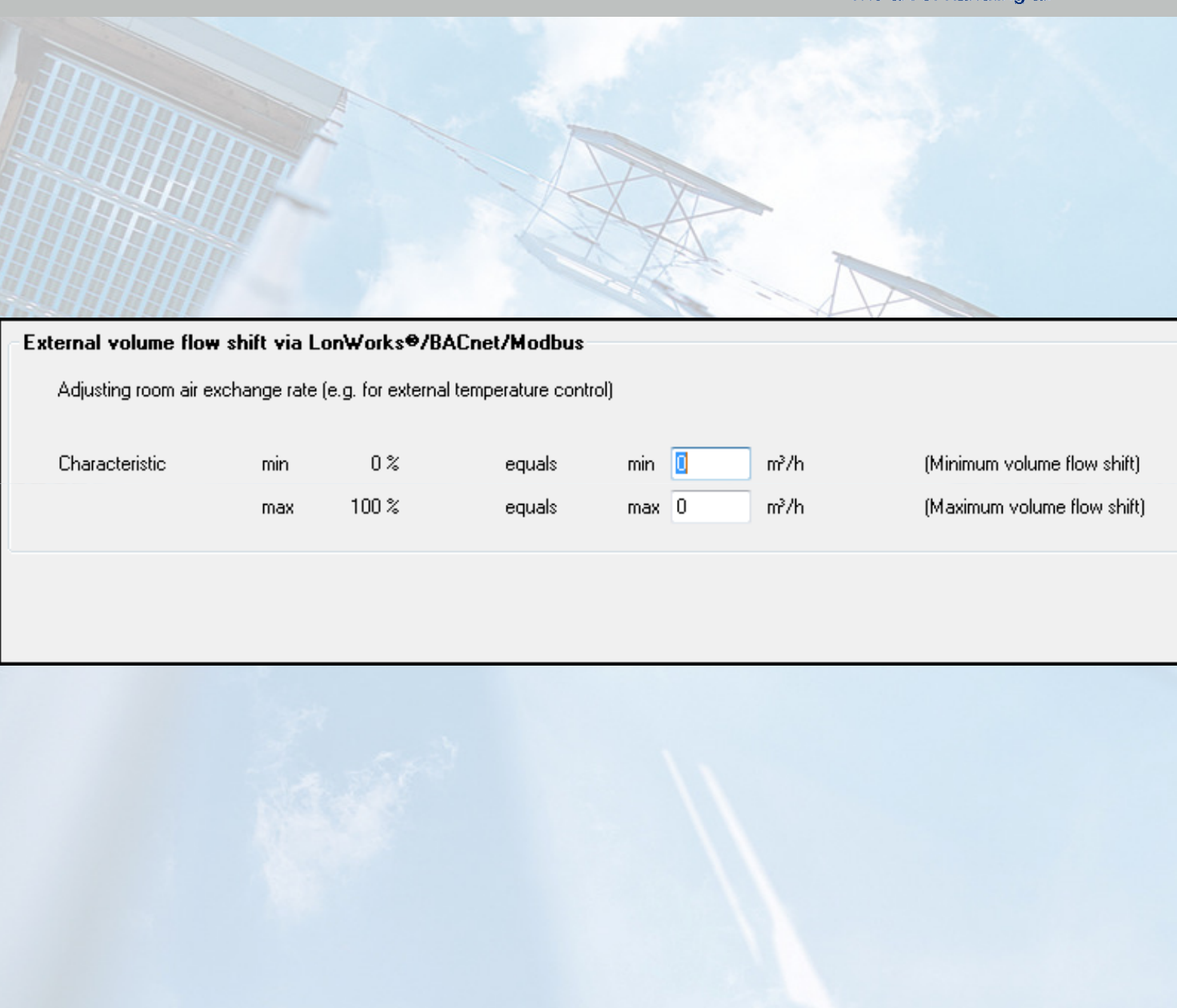

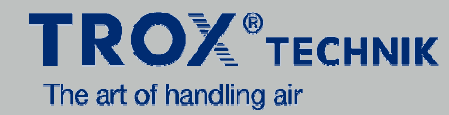

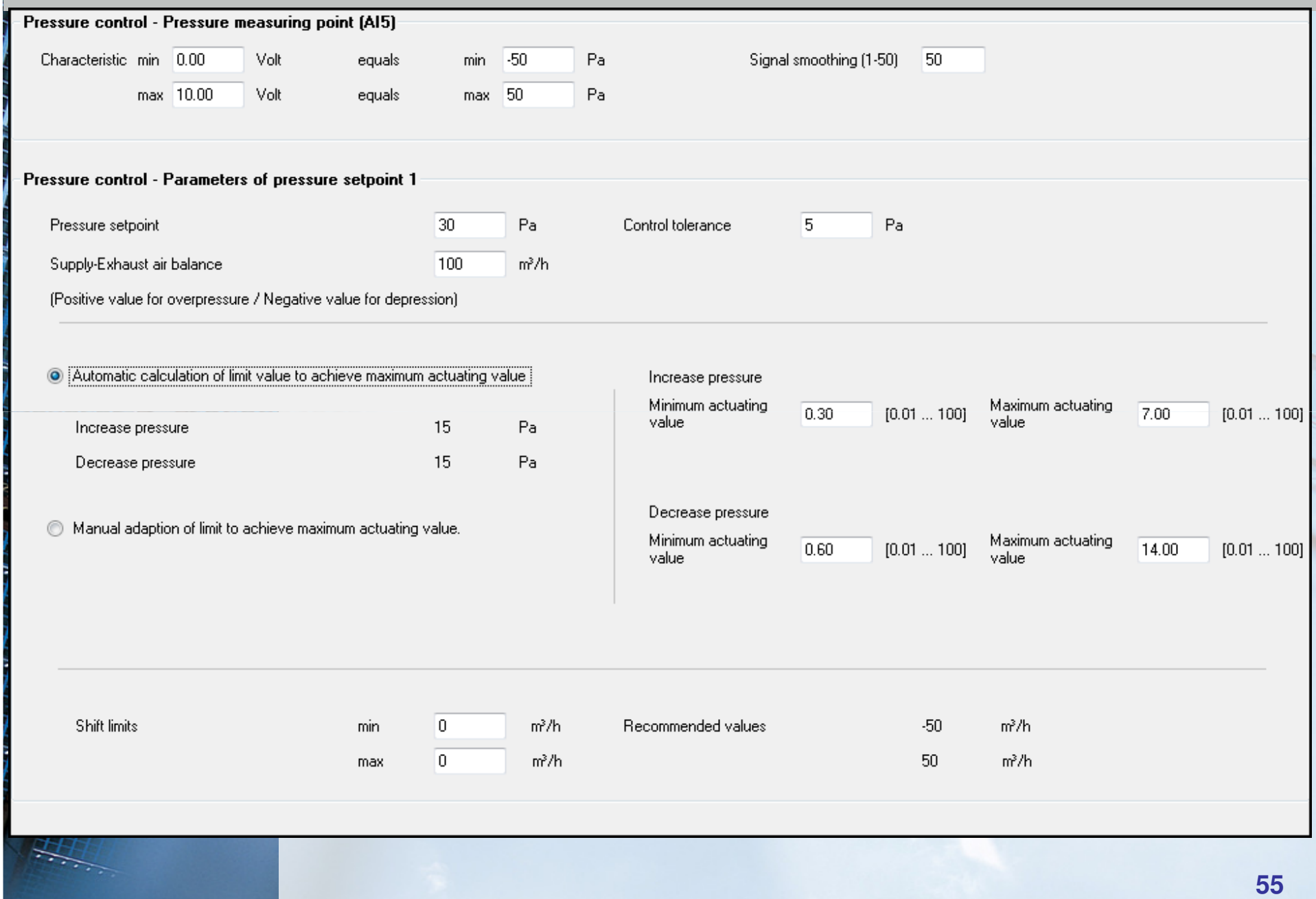

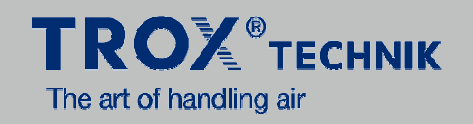

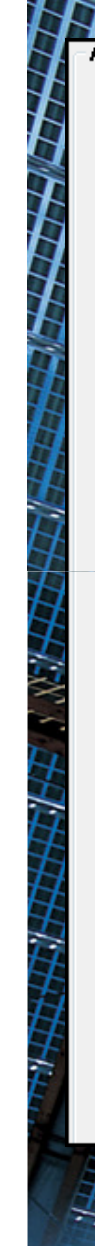

#### T Alarm settings RMF alarm

F1 Room alarms based on category 1 (Smoke extraction / UPS Battery operation)

F2 Room alarms based on category 2 (Volume flow control)

F3 Room alarms based on category 3 (Hardware failure)

- Activate monitoring
- Activate monitoring (Standard mode, High mode)
- Activate monitoring (Low mode)
- $\sqrt{ }$  Activate monitoring

A7 Minimum Total exhaust air too low

#### Activate monitoring

Minimum Total exhaust air Tolerance 10.0  $\boldsymbol{\mathcal{Z}}$ Alarm delay time 30  $\mathbb S$ 

#### **Room Controller diagnostics**

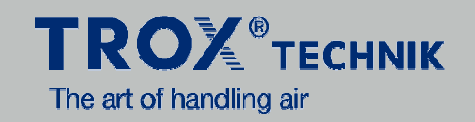

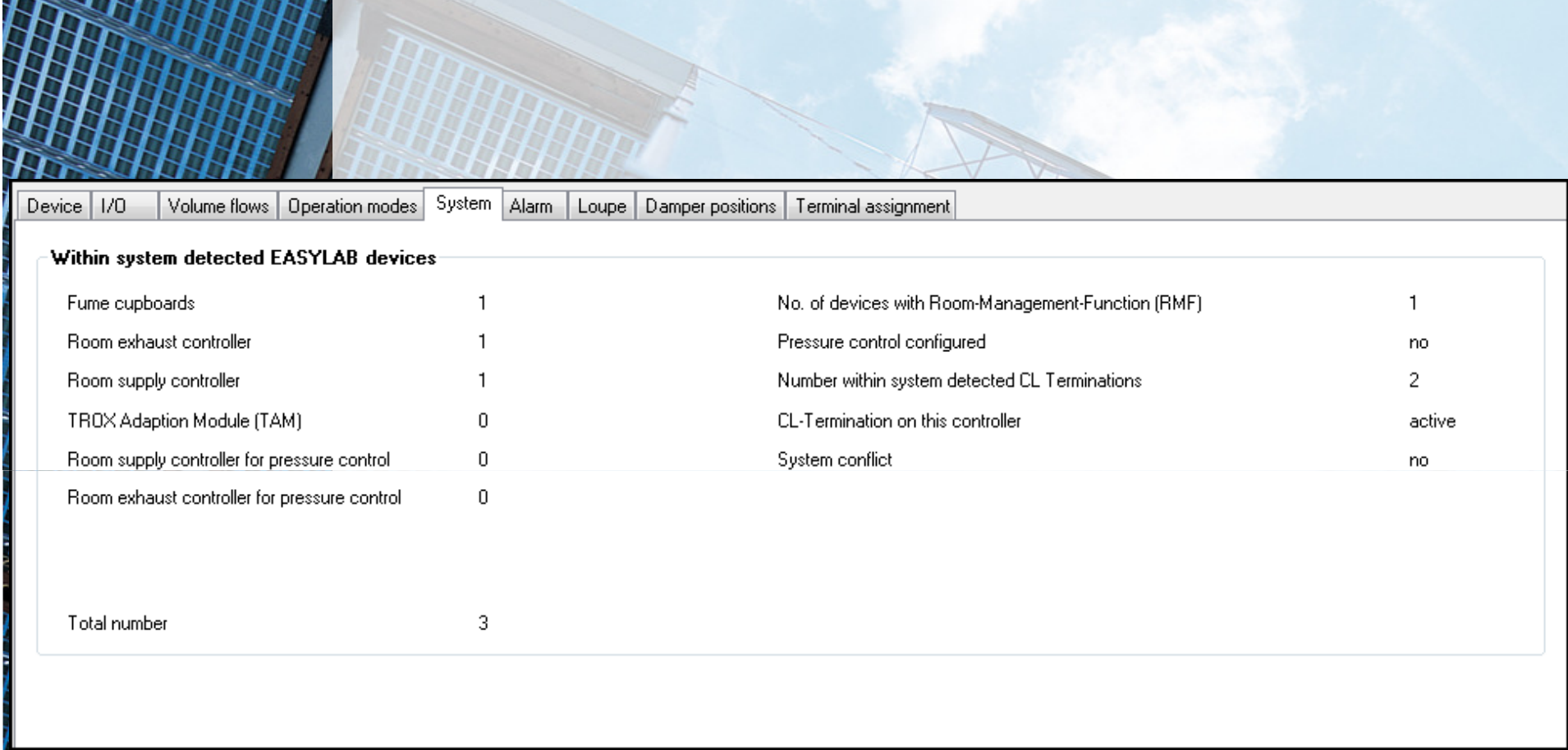

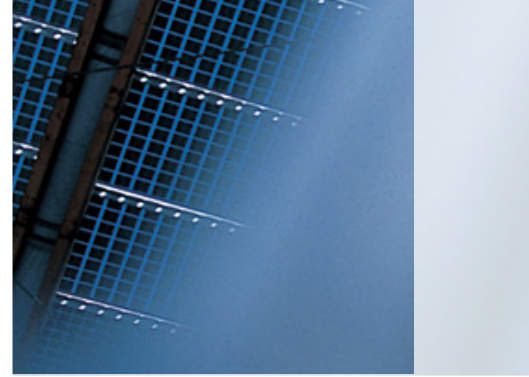

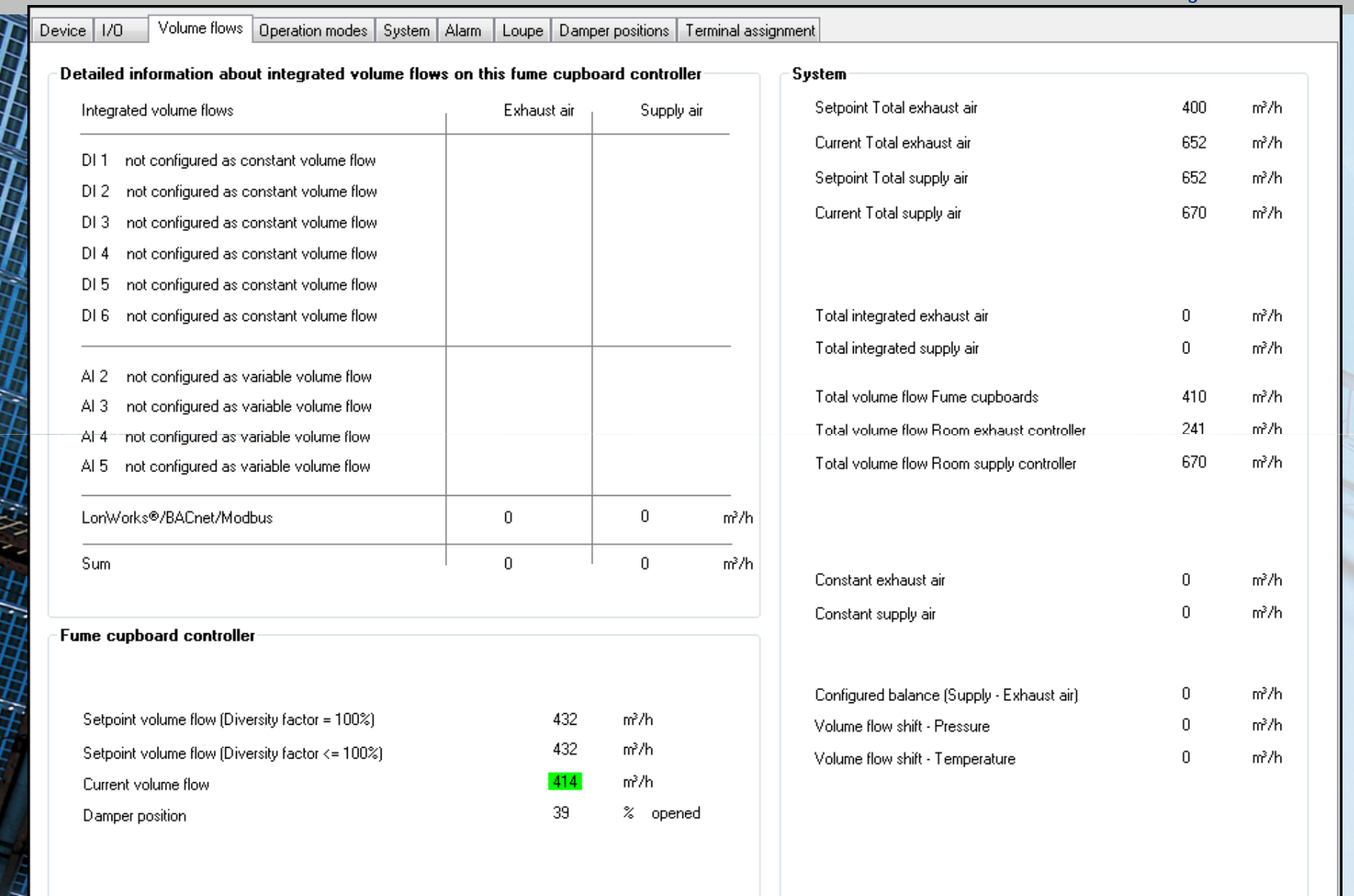

#### **Room Controller Diagnostics**

**TROX**<sup>®</sup>TECHNIK

The art of handling air

ISSUE RENNEUE ON

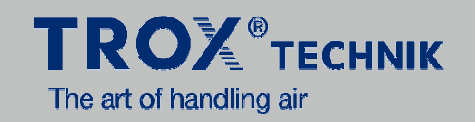

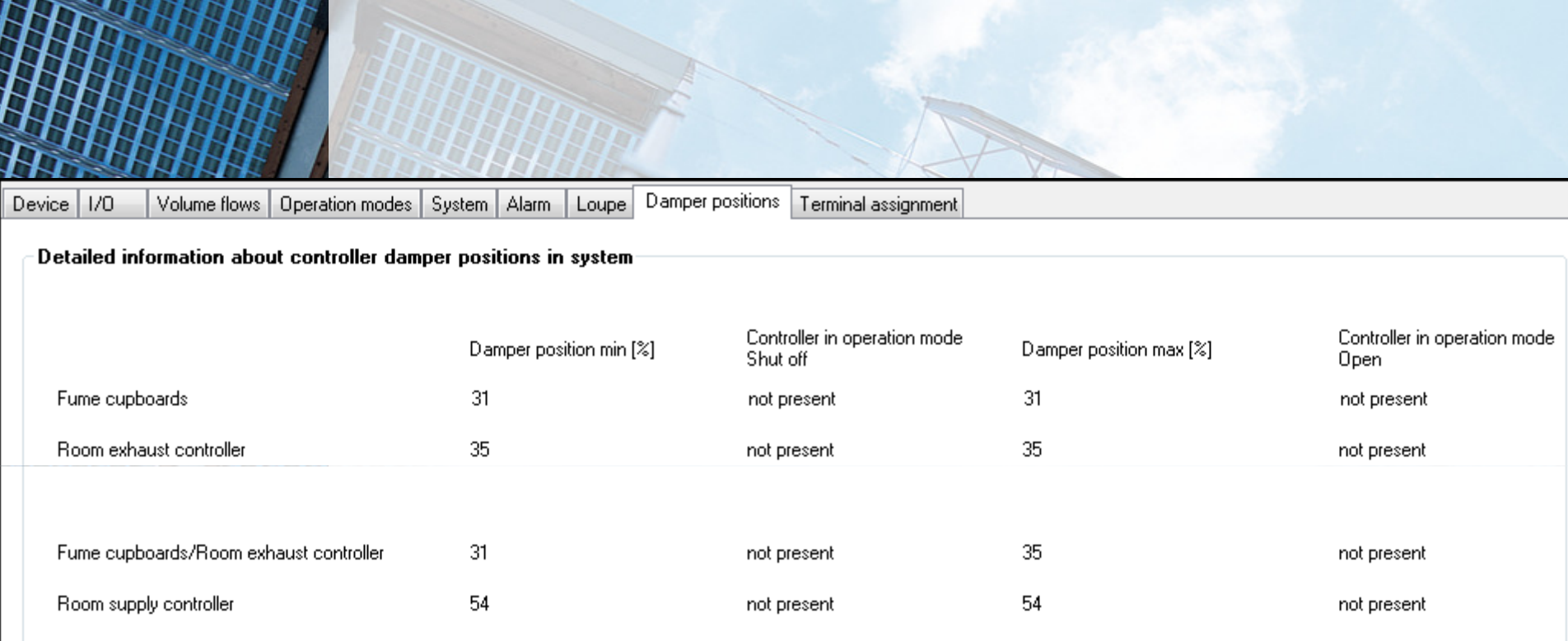

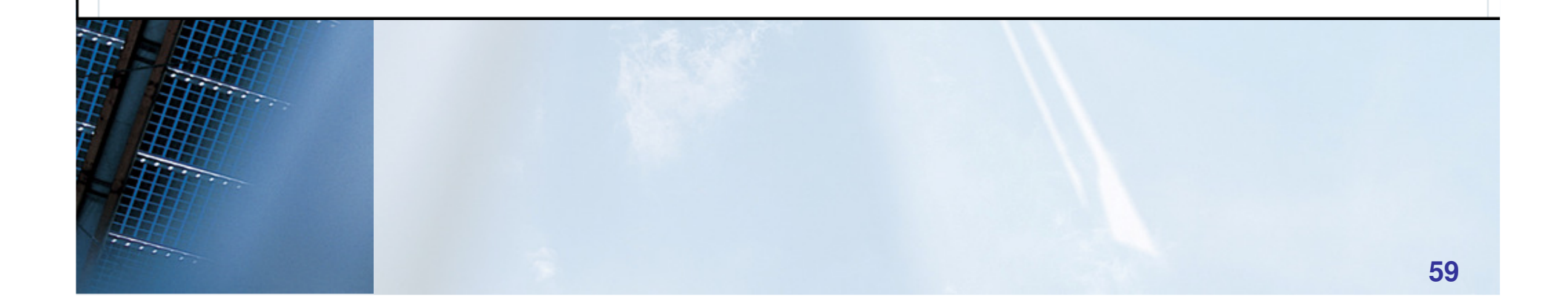

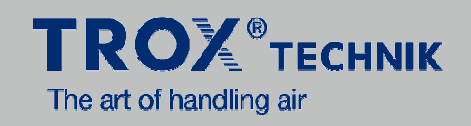

#### **Room-Example 1**

- **1. Fume hoods with variable volume flow**
- **2.Cupboards with constant 24h exhaust air**
- **3. Room supply air is following the total exhaust**
- **4. Room not airtight: No sealings on the doors**
- **5. Room underpressure by volume flow difference**

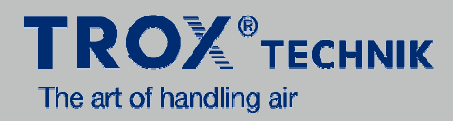

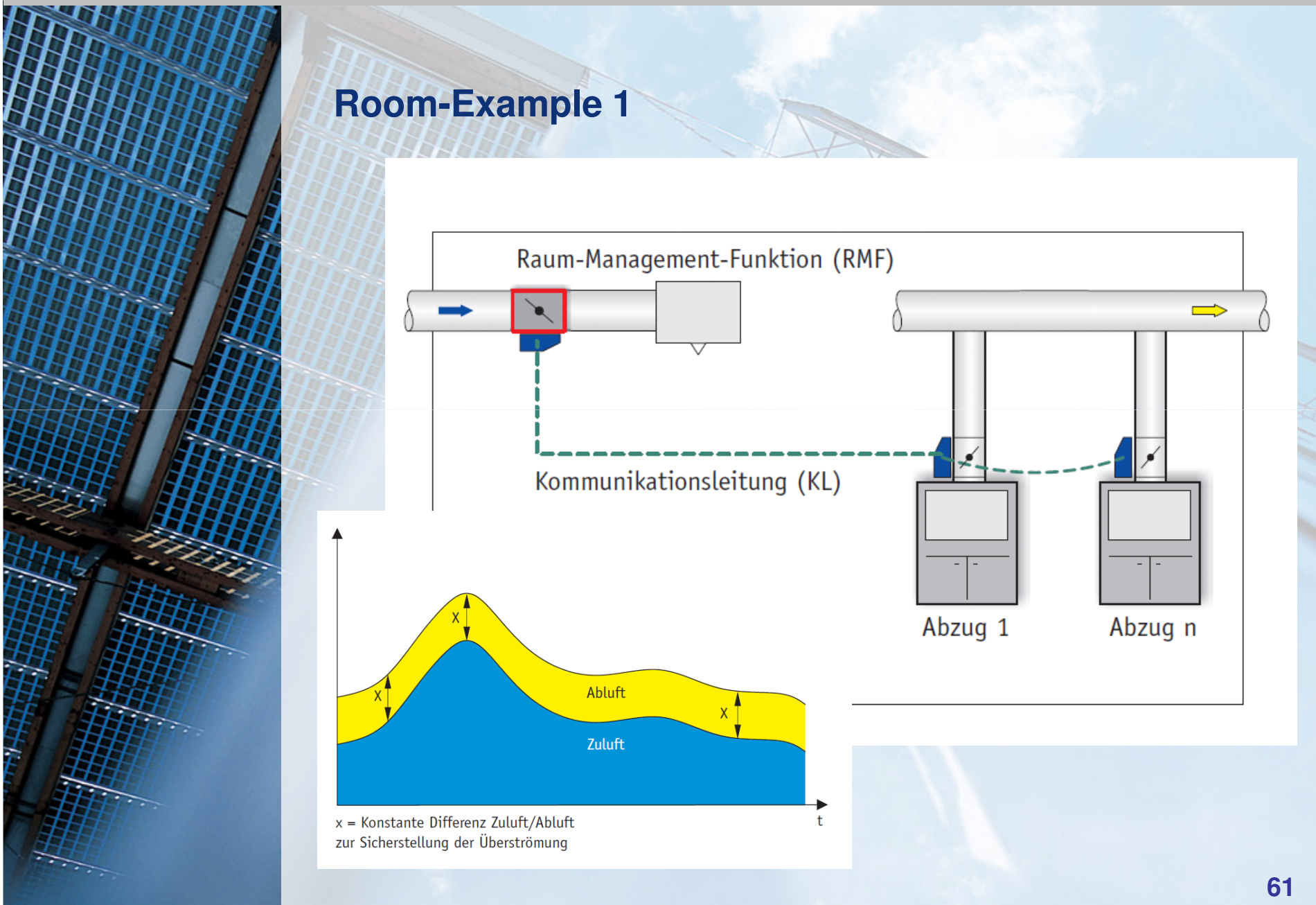

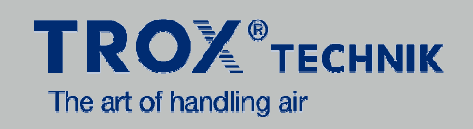

## **Room-Example 2**

- **1. Fume hoods with variable volume flow**
- **2. Room exhaust is working vice versa to the hoods**
- **3. Cupboards with constant 24h exhaust air**
- **4. Room supply air is following the total exhaust**
- **5. Room not airtight: No sealings on the doors**
- **6. Room underpressure by volume flow difference**

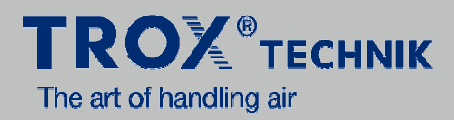

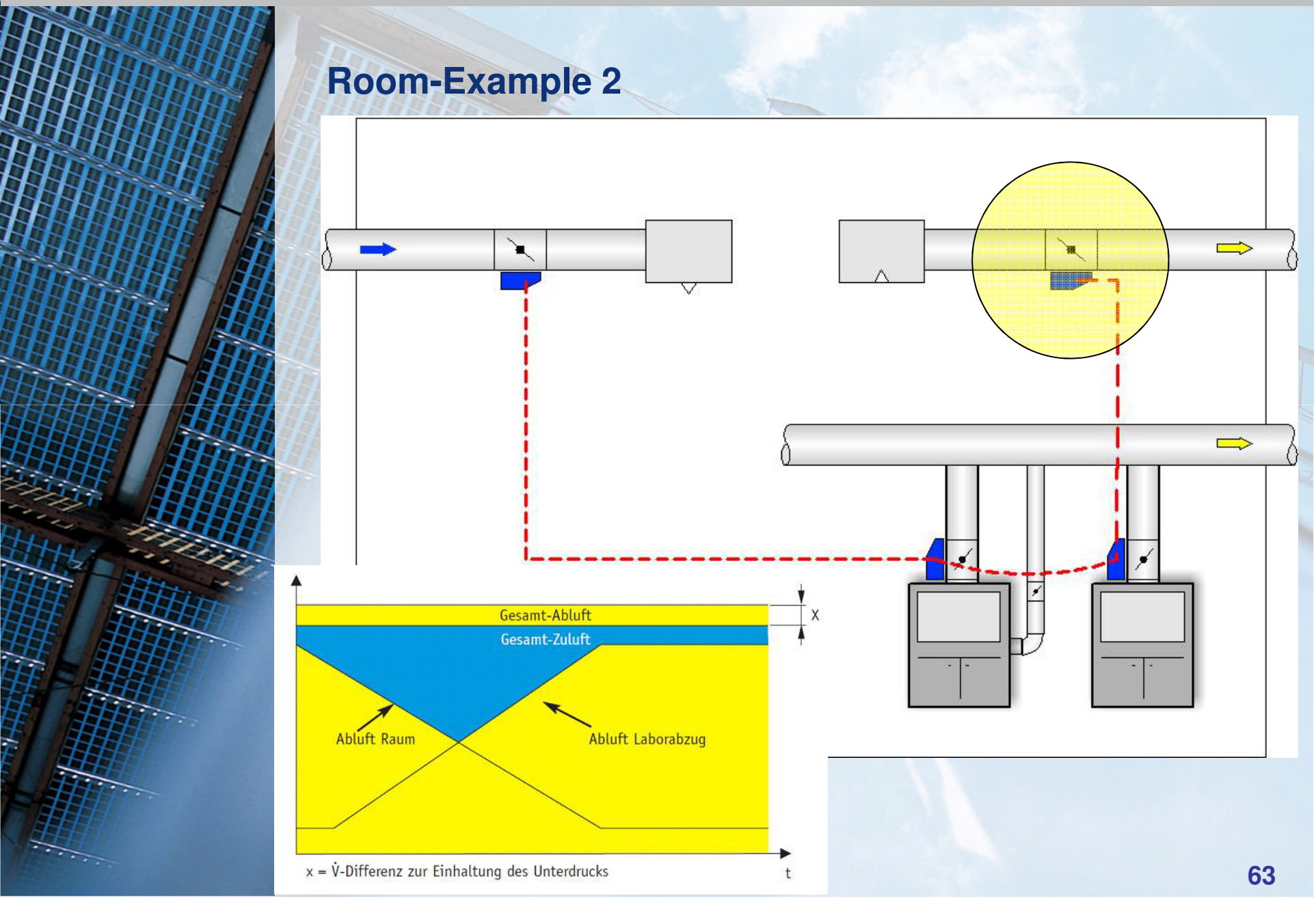

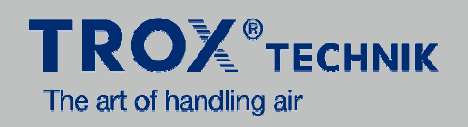

## **Room-Example 3**

- **1. Fume hoods with variable volume flow**
- **2. Room exhaust is working vice versa to the hoods**
- **3. Local exhaust with ON / OFF**
- **4. functionSnorkels with manual dampers**
- **5. Cupboards with constant 24h exhaust air**
- **6. Room supply air is following the total exhaust**
- **7. Room not airtight: No sealings on the doors**
- **8. Room underpressure by volume flow difference**

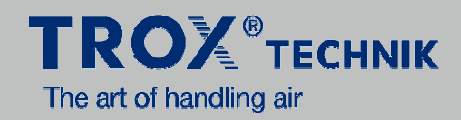

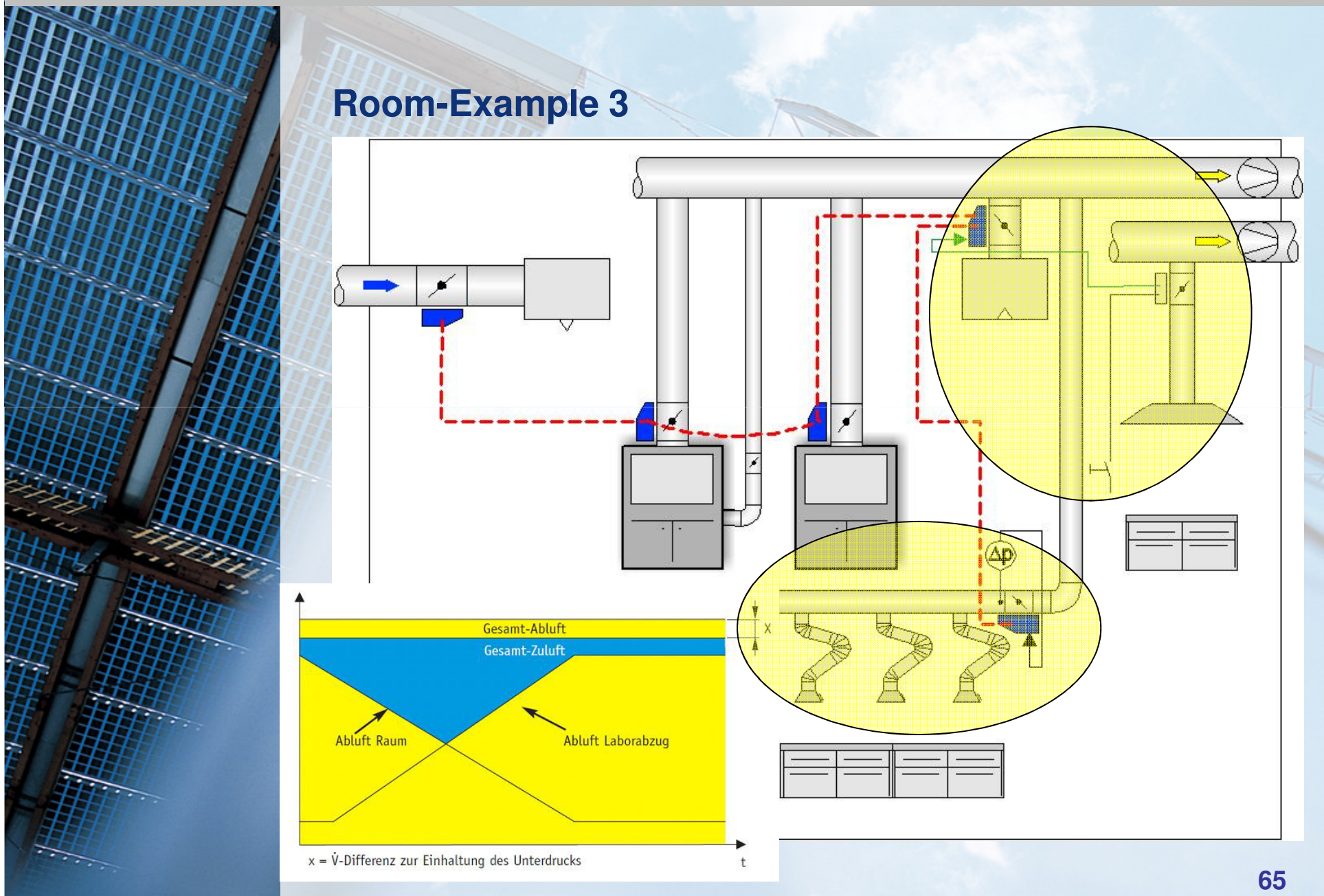

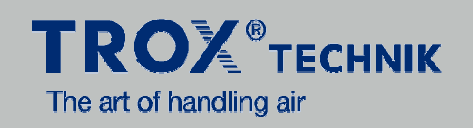

#### **Room-Example 4**

- **1. Many fume hoods with variable volume flow**
- **2. Room exhaust is working vice versa to the hoods**
- **3. Local exhaust with ON / OFF function**
- **4.Snorkels with manual dampers**
- **5. Cupboards with constant 24h exhaust air**
- **6. Two Room supply air is following the total exhaust(devided air 50% / 50%)**
- **7. Room more airtight: Sealings on the doors**
- **8. Room is pressure controlled volume flow / pressure cascade**

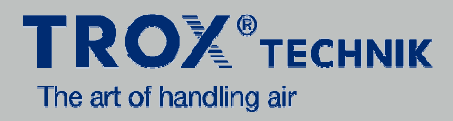

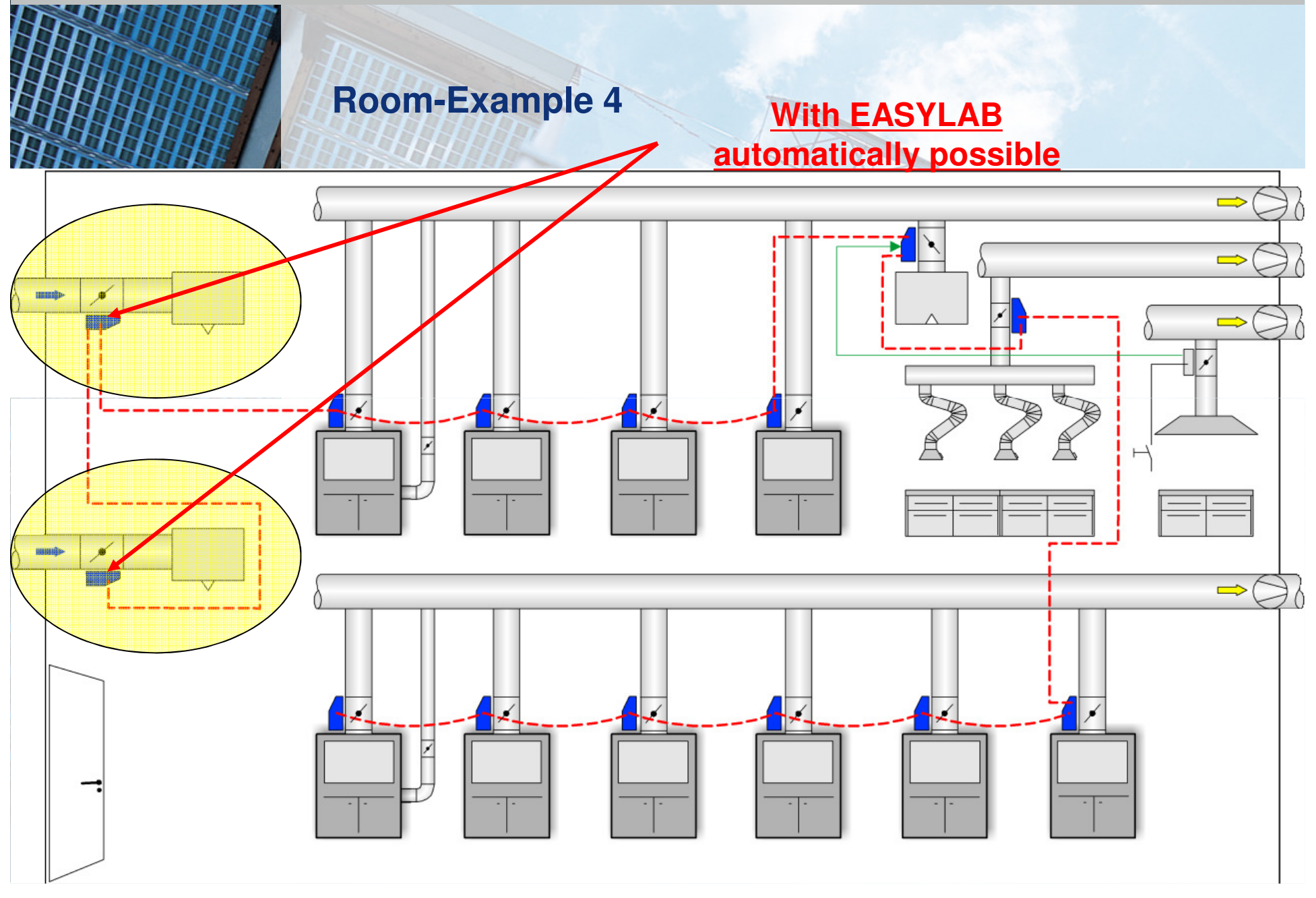

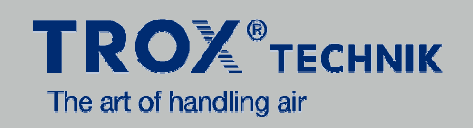

## **Room-Example 5**

- **1. Fume hoods with variable volume flow**
- **2. Room exhaust is working vice versa to the hoods**
- **3. Local exhaust with ON / OFF function**
- **4. Snorkels with manual dampers**
- **5. Cupboards with constant 24h exhaust air**
- **6. Room supply air is following the total exhaust**
- **7. Room more airtight: Sealings on the doors**
- **8. Room is pressure controlled volume flow / pressure cascade**

#### **EASYLAB – Basics of pressure control TROM** TECHNIK The art of handling air

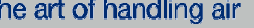

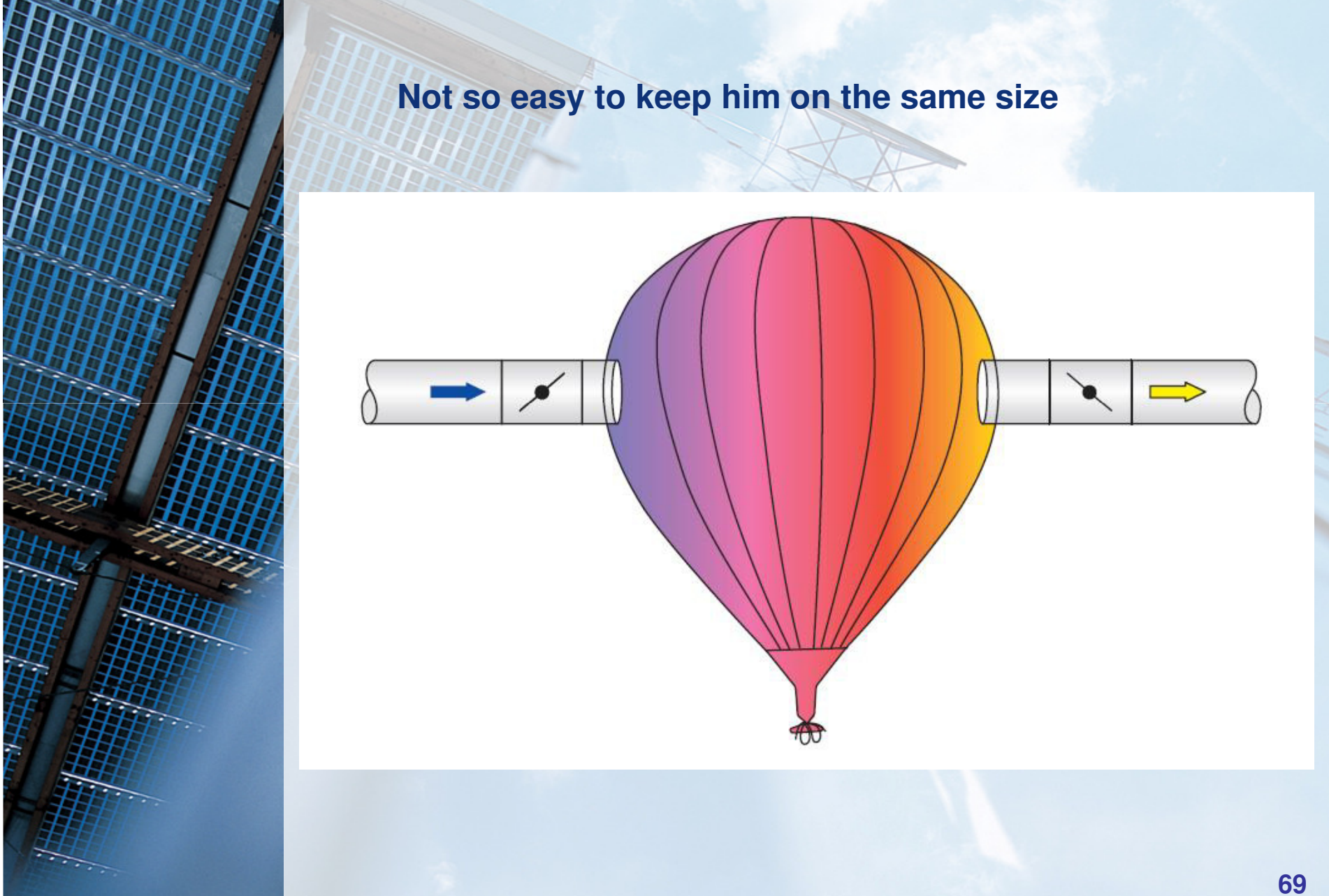

#### **EASYLAB – Basics of pressure control TROM** TECHNIK The art of handling air

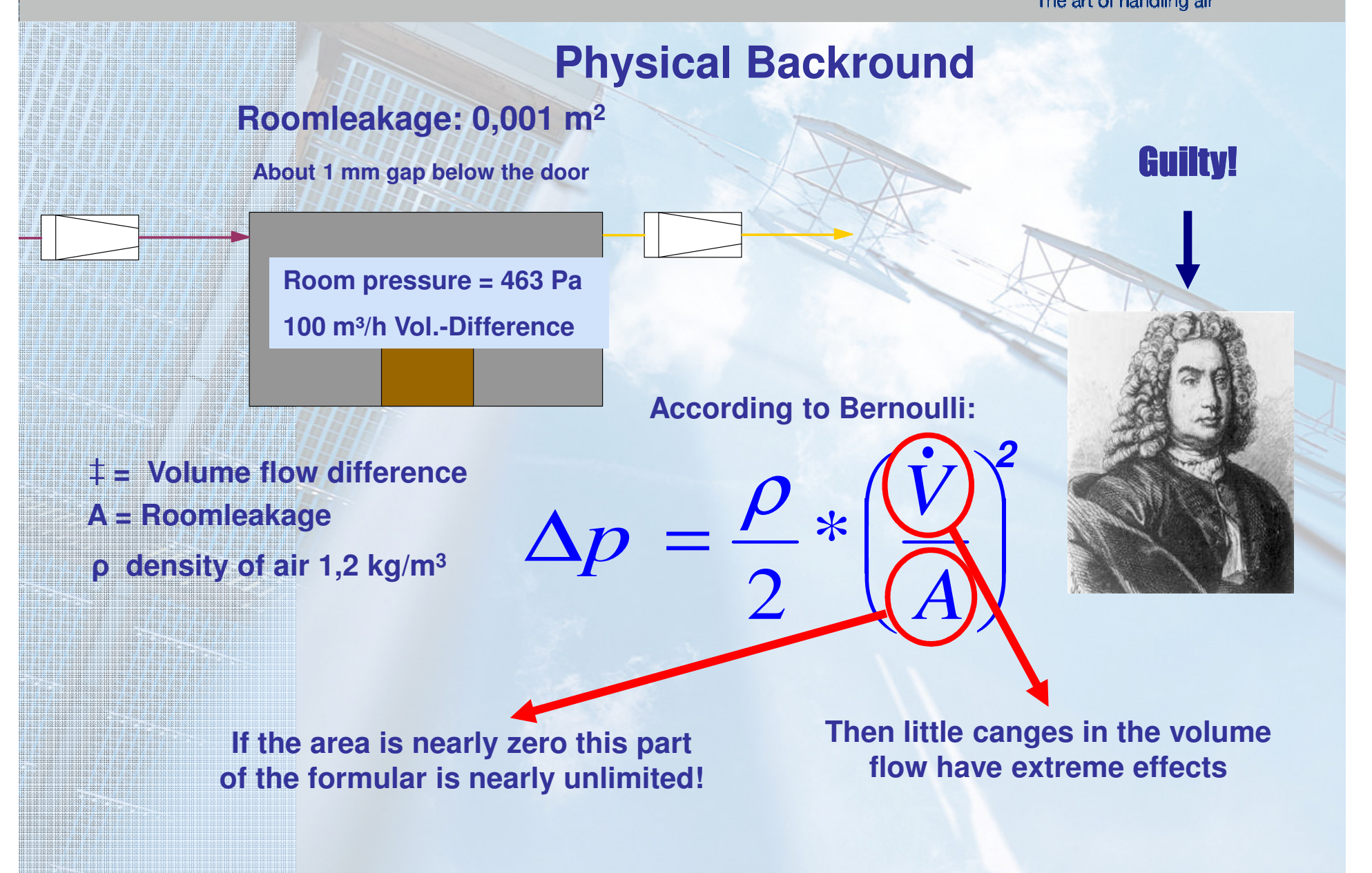

#### **EASYLAB - Basics of pressure control TROM** TECHNIK The art of handling air

<u> Literatur i Safar Ba</u>

<u> 1999 - Jan James Barnett, fransk konge</u>

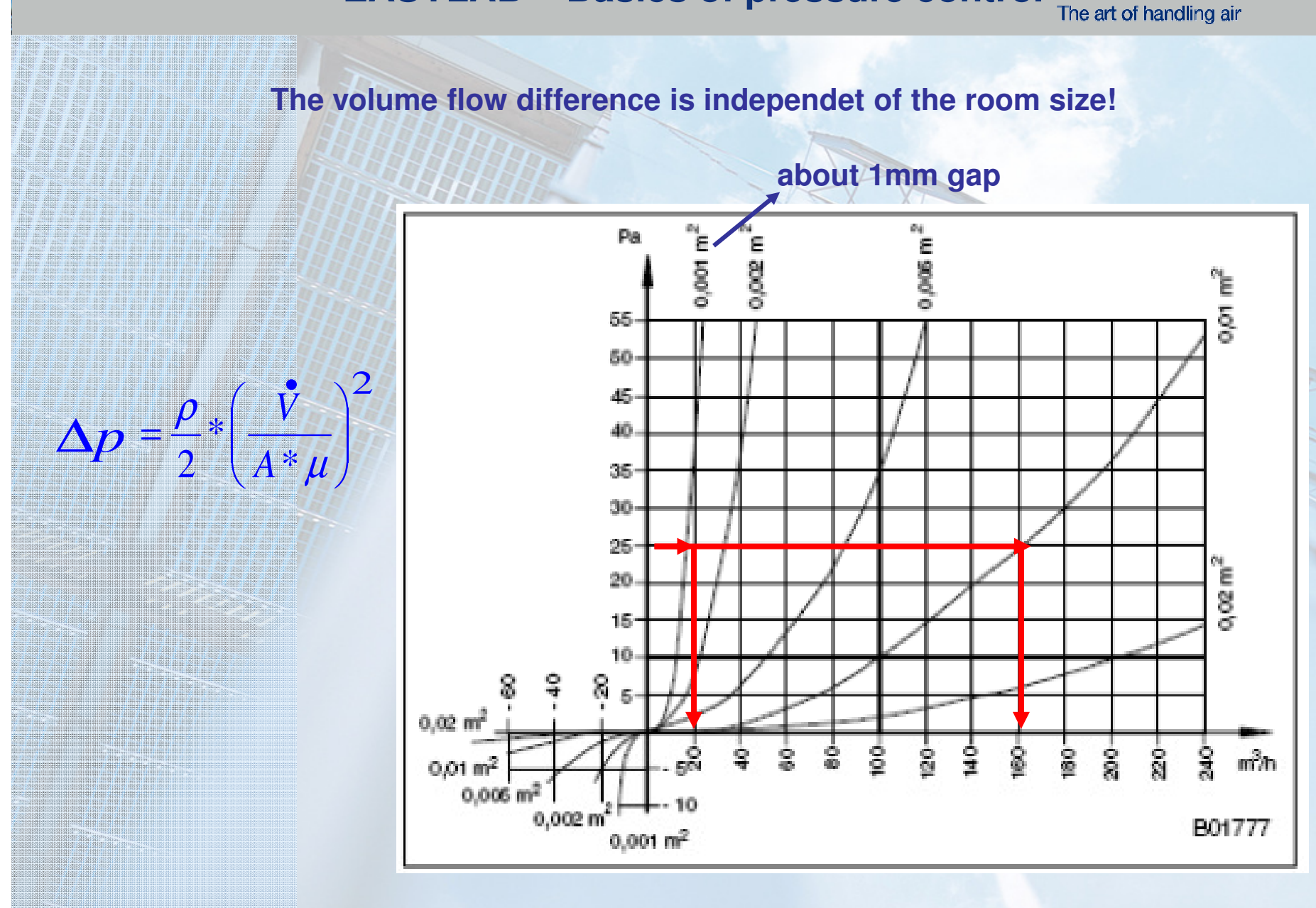

#### **EASYLAB – Basics of pressure control TRO ₹ ТЕСННИК** The art of handling air

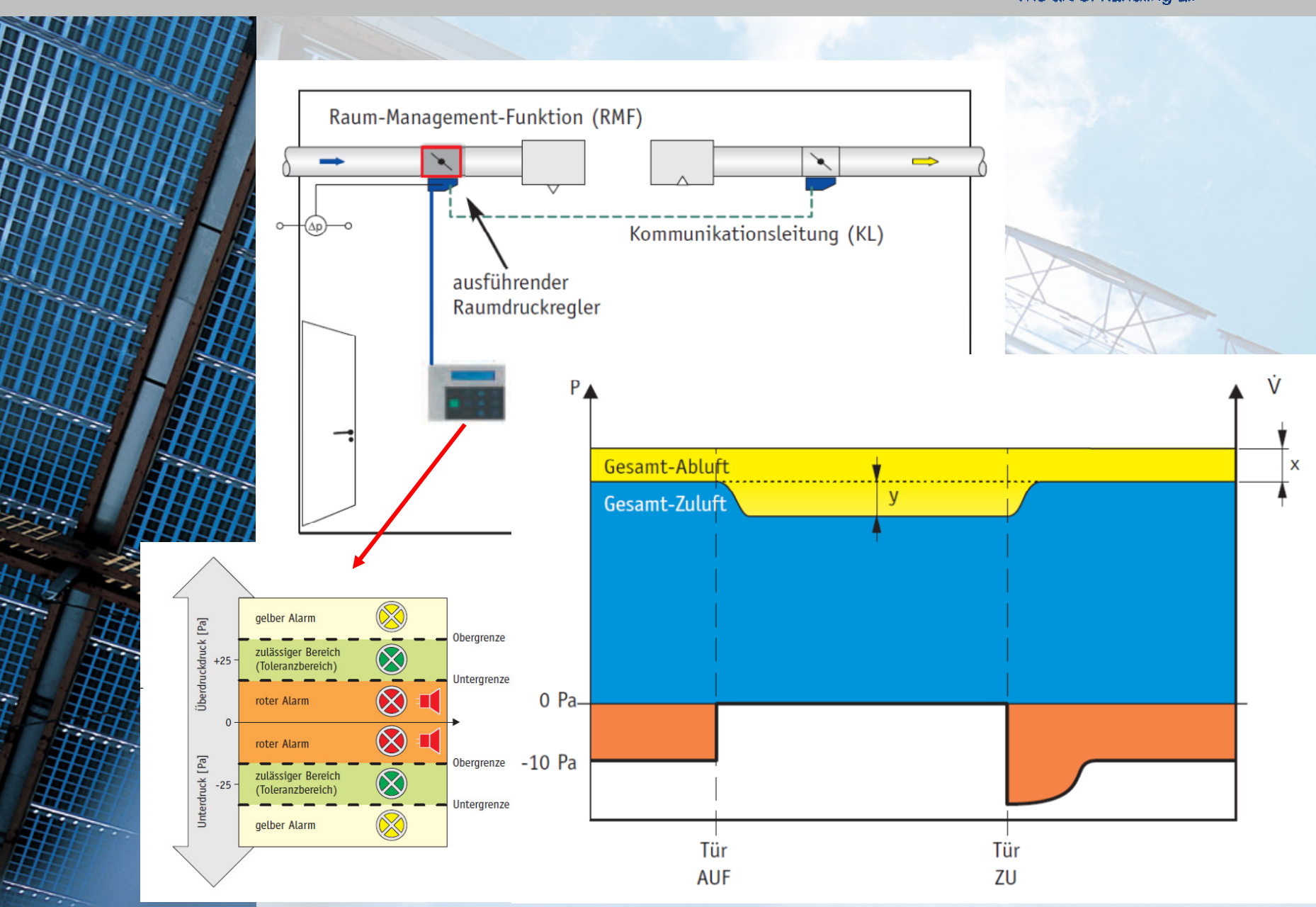
## **EASYLAB - room example**

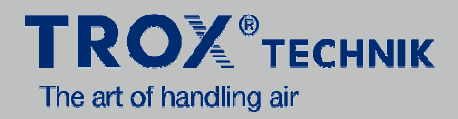

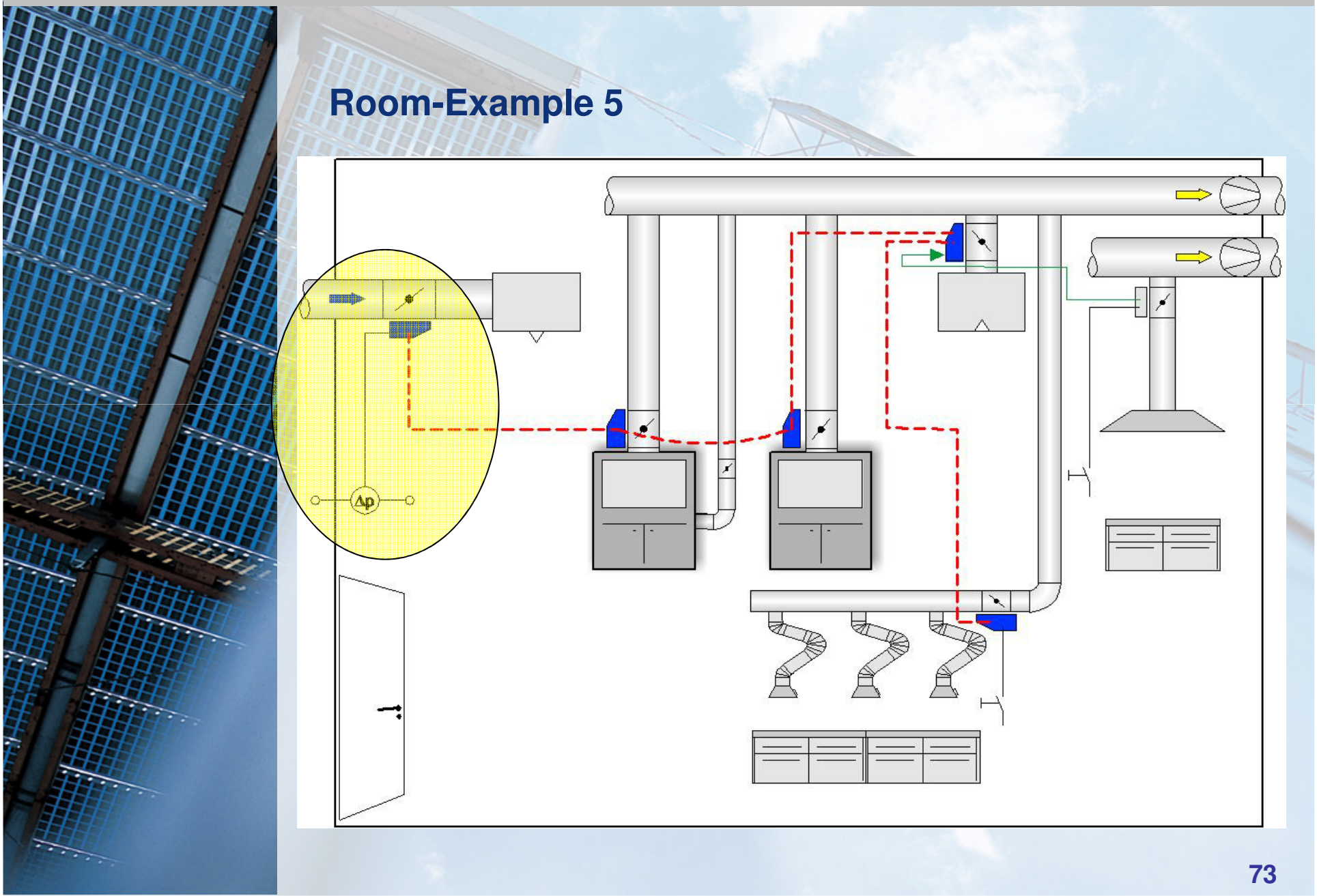